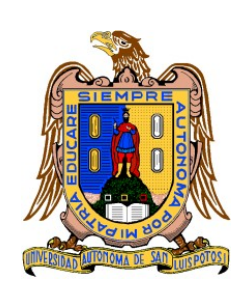

Universidad Autónoma de San Luis Potosí Facultad de Ingeniería Centro de Investigación y Estudios de Posgrado

# Control IDA-PBC para seguimiento de trayectorias en motores síncronos de imanes permanentes

# TESIS

Que para obtener el grado de: Maestría en Ingeniería Eléctrica Opción: Control Automático

# Presenta: Daniel Sting Martínez Padrón

Asesor: Dr. Ricardo Alvarez Salas

Co-asesor: Dr. Felipe Pazos Flores

> San Luis Potosí, S.L.P. Febrero de 2018

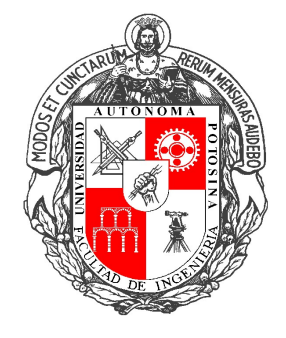

# Universidad Autónoma de San Luis Potosí

Facultad de Ingeniería

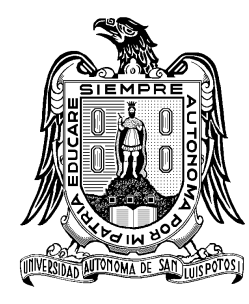

Centro de Investigación y Estudios de Posgrado

Maestría en Ingeniería Eléctrica

Opción: Control Automático

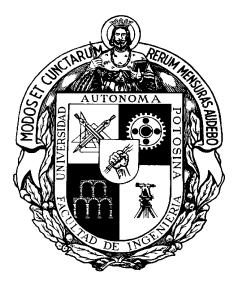

Control IDA-PBC para seguimiento de trayectorias en motores síncronos de imanes permanentes

Presenta:

Daniel Sting Martínez Padrón

Sinodales:

Dr. Ricardo Alvarez Salas Asesor

Dr. Felipe Pazos Flores Co-Asesor

Dr. Mario Arturo González García Revisor

Dr. Mauro Eduardo Maya Méndez Revisor

Dr. Jorge Alberto Morales Saldaña Suplente

> San Luis Potosí, S.L.P. Febrero de 2018

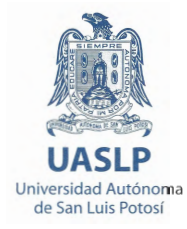

#### ING. DANIEL STING MARTÍNEZ PADRÓN PRESENTE.

En atención a su solicitud de Temario, presentada por los Dres. Ricardo Álvarez Salas y Felipe Pazos Flores, Asesor y Co-asesor de la Tesis que desarrollará Usted, con el objeto de obtener el Grado de Maestro en Ingeniería Eléctrica, me es grato comunicarle que en la Sesión del H. Consejo Técnico Consultivo celebrada el día 21 de septiembre del presente, fue aprobado el Temario propuesto:

21 de septiembre de 2017

#### **TEMARIO:**

#### "Control IDA-PBC para seguimiento de trayectorias en motores síncronos de imanes permanentes"

Introducción.

- 1. Motor síncrono de imanes permanentes.
- 2. Control basado en pasividad por interconexión y asignación de amortiguamiento.
- 3. Síntesis de controlador.
- 4. Resultados. Conclusiones. Referencias.

#### "MODOS ET CUNCTARUM RERUM MENSURAS AUDEBO"

ATENTAMENTE M. I. JORGE ALBERTO PEREZ GONZALIEZ **DIRECTOR**EULTAD DE INGENIERIA **DIRECCION** 

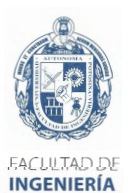

Copia. Archivo. \*etn.

Av. Manuel Nava 8 Zona Universitaria - CP 78290<br>San Luis Potosí, S.L.P. tel. (444) 826 2330 al39 fax (444) 826 2336 www.uaslp.mx

Agradecimientos

A mi familia por el apoyo incondicional durante cada etapa de mi vida.

A Jessica Elizabeth Barrios Barajas por todo el apoyo durante la realización de este trabajo.

A mis asesores Dr. Ricardo Álvarez Salas y Dr. Felipe Pazos Flores por la disposición y la ayuda brindada durante el desarrollo de este trabajo.

Al Dr. Carlos Rodríguez Doñate y al Dr. Eduardo Cabal Yépez por el apoyo durante la estancia en el Departamento de Estudios Multidisciplinarios de la Universidad de Guanajuato.

Al comité revisor compuesto por Dr. Mario Arturo González García, Dr. Mauro Eduardo Maya Méndez y Dr. Jorge Alberto Morales Saldaña por las sugerencias y comentarios para mejorar el presente trabajo.

Al Dr. Víctor Manuel Cárdenas Galindo y al Dr. Homero Miranda Vidales por sus recomendaciones durante la realización del proyecto de tesis.

A la LEI. Ana Rivera por las facilidades prestadas durante mi estancia en el laboratorio de Calidad de la Energía Eléctrica y Control de Motores (LABCEEM).

A mis compañeros Agustín, José Manuel, Manuel, Alejandro, Carlos, Jorge e Isaac por todos los momentos agradables en el laboratorio.

A todo el personal que conforma el Centro de Investigación y Estudios de Posgrado (CIEP) de la Facultad de Ingenieria.

Al Consejo Nacional de Ciencia y Tecnología (CONACyT) por el apoyo otorgado durante mis estudios de posgrado.

# Simbología y acrónimos

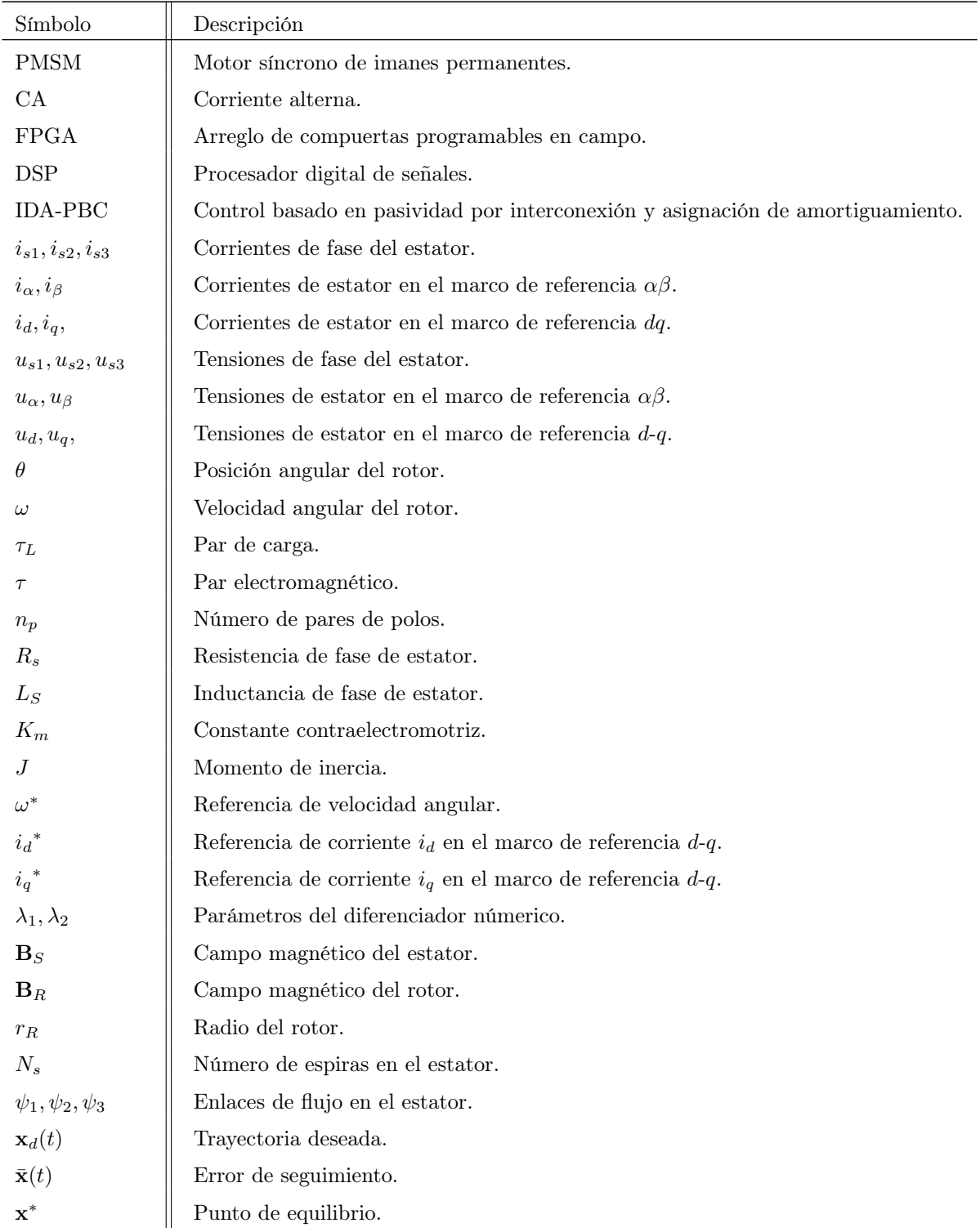

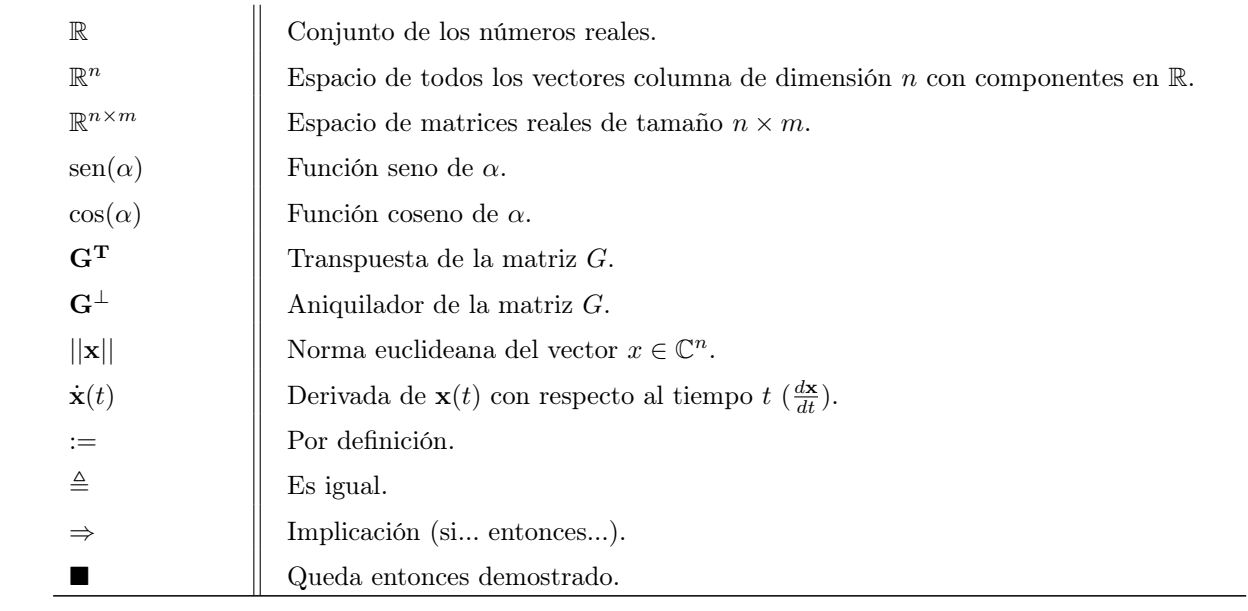

# Índice general

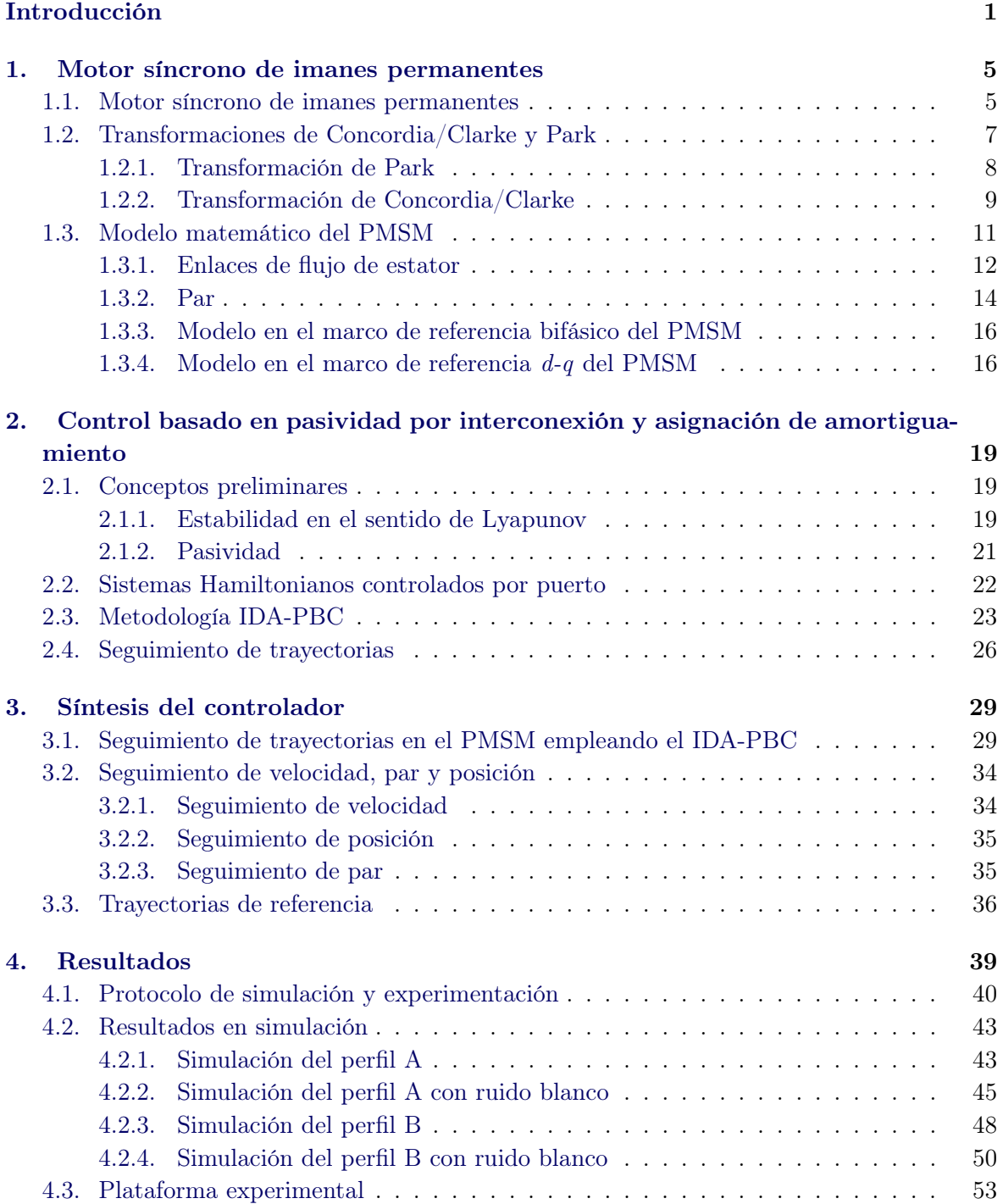

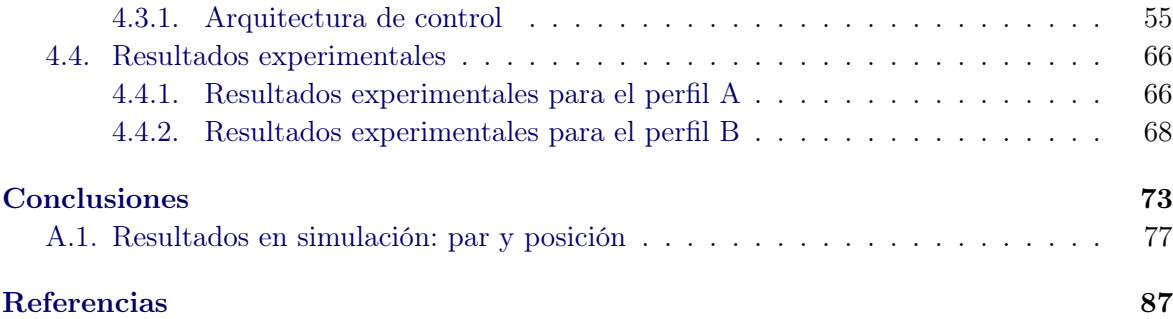

# Índice de figuras

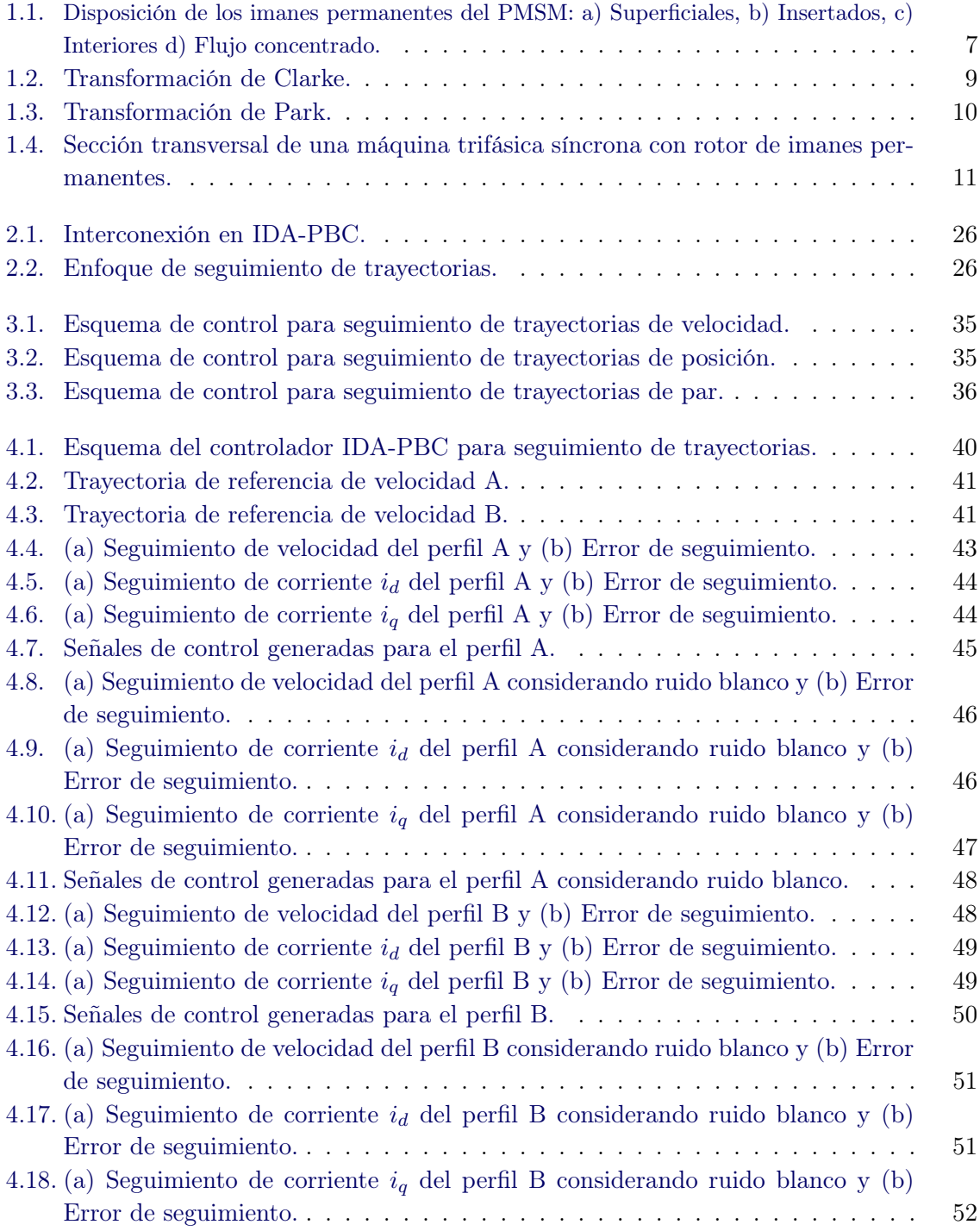

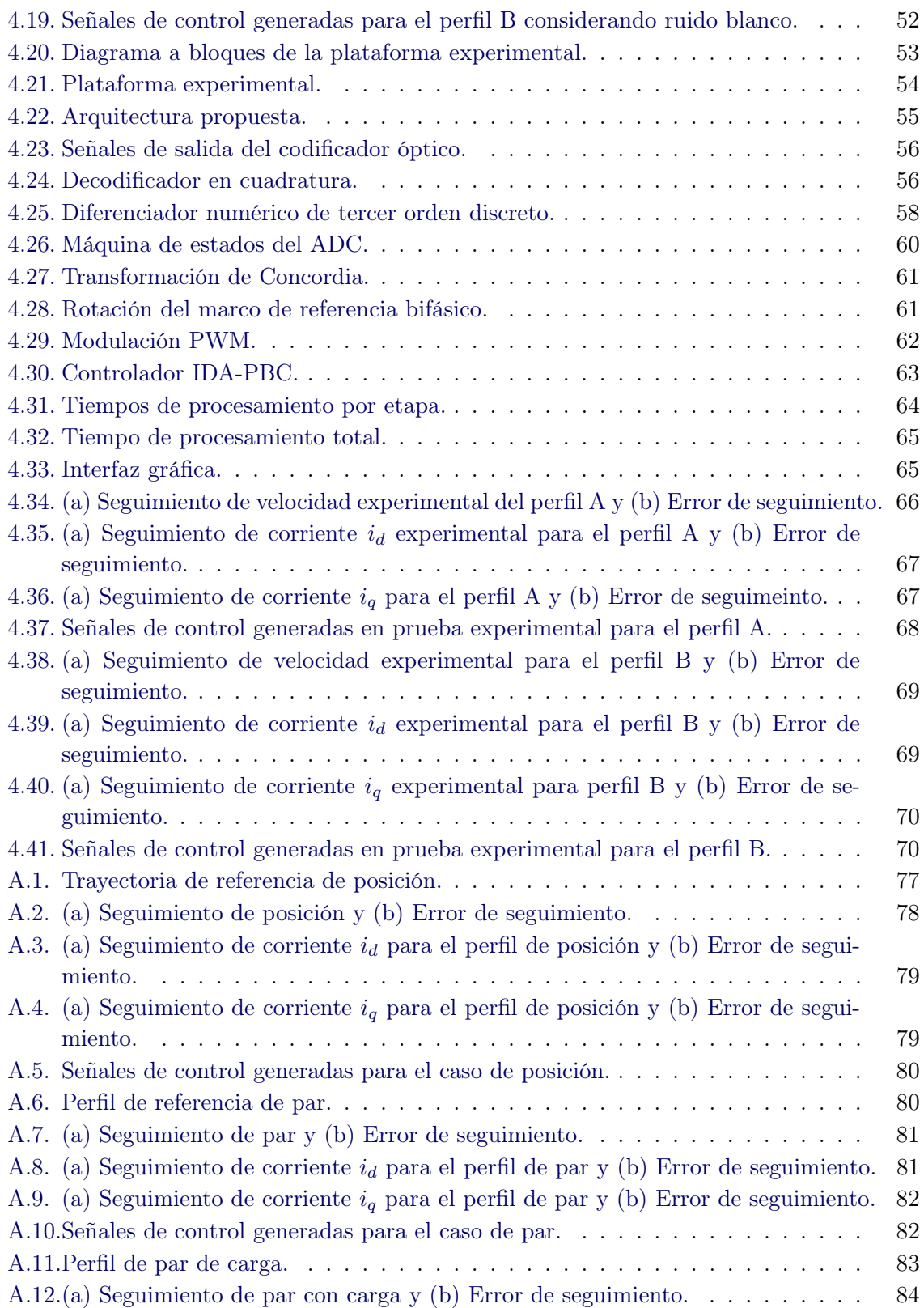

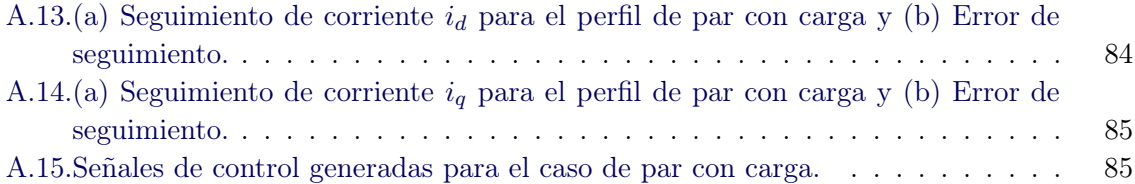

# Índice de tablas

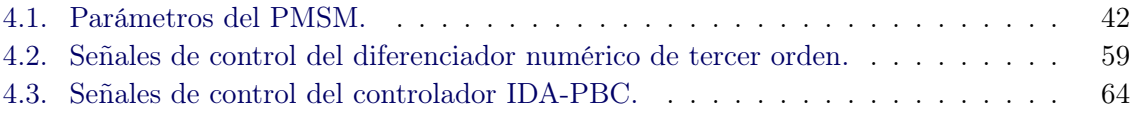

# Introducción

<span id="page-18-0"></span>La introducción de materiales magnéticos a base de tierras raras en los últimos años ha permitido que el motor síncrono de imanes permanentes (PMSM, por sus siglas en inglés) gane popularidad de manera rápida en diversos campos de aplicación como en la industria automotríz, aires acondicionados, compresores para refrigeración, sistemas de lavado, herramientas de maquinado, entre otros, debido a que cuenta con características que resultan atractivas. Alguna de éstas son su rápida respuesta dinámica, alta eficiencia y confiabilidad, larga vida de operación a causa de que no existe erosión debido a escobillas, operación silenciosa, rangos altos de operación y reducción en la interferencia electromagnética. Además, la relación del par generado con el tamaño del motor es alta, de modo que resulta útil en casos donde el peso y tamaño sean factores críticos, presentando ventaja frente a otro tipo de motores. Por lo anterior, resulta de interés estudiar técnicas de control que permitan obtener un desempeño adecuado para cada aplicación, en este sentido se han reportado una gran cantidad de controladores de velocidad y posición, como por ejemplo control adaptable [\[1\]](#page-104-1), control por modos deslizantes [\[2\]](#page-104-2), control predictivo [\[3\]](#page-104-3), backstepping [\[4\]](#page-104-4), control directo de par (DTC, por su siglas en inglés) [\[5\]](#page-104-5), control por campo orientado (FOC, por su siglas en inglés) [\[6\]](#page-104-6), control basado en pasividad [\[7\]](#page-104-7), entre otros.

El término control basado en pasividad (PBC, por sus siglas en inglés) se introdujo en [\[8\]](#page-104-8) para definir una metodología de diseño de controladores que aprovecha la propiedad de pasividad de los sistemas físicos y cuyo objetivo es estabilizarlos con respecto una función de almacenamiento de energía deseada. Esta técnica ha demostrado tener bastante potencial para el diseño de controladores que sean robustos [\[8\]](#page-104-8) y que exploten la estructura de los sistemas [\[9\]](#page-104-9). Existen diversas variantes de esta idea, pero se pueden distinguir dos enfoques principales. Primeramente, el enfoque clásico en donde se asigna una función de energía deseada (típicamente cuadrática) al sistema en lazo cerrado, resultando bastante útil en sistemas descritos por las ecuaciones Euler-Lagrange (EL) como mecánicos, eléctricos y electromecánicos [\[10\]](#page-104-10). Sin embargo, para una cierta clase de sistemas, especificamente aquellos donde se requiera modelar la energía cinética, el modelo de energía destruye la estructura EL, por lo que la función de energía en lazo cerrado ya no representa la energía total del sistema. Posteriormente, en [\[11\]](#page-105-0) se presenta una extensión que combina las propiedades de los sistemas Hamiltonianos controlados por puerto (PCH, por sus siglas en inglés) con el control por interconexión y basado en el modelo de energía, y que permite ampliar a una clase de sistemas más amplia las propiedades del PBC, a diferencia del enfoque clásico. Esta metodología es denominada control basado en pasividad por interconexión y asignación de amortiguamiento (IDA-PBC, por sus siglas en inglés) y tiene por objetivo regular el comportamiento de sistemas no lineales asignando una estructura y una función de energía deseada en lazo cerrado. La metodología tiene la propiedad de satisfacer el balance de energía y a pesar de que parecer estar limitado a la clase de sistemas PCH, tiene la propiedad de estabilidad universal [\[11\]](#page-105-0) y se puede aplicar a sistemas no lineales generales.

Desde la introducción del IDA-PBC, diversos trabajos y extensiones se han reportado en la literatura, entre ellos se encuentran sistemas mecánicos [\[12\]](#page-105-1) [\[13\]](#page-105-2), máquinas eléctricas [\[14\]](#page-105-3) [\[15\]](#page-105-4), convertidores de potencia [\[16\]](#page-105-5), entre otros. Sin embargo, la metodología ha sido generalmente utilizada para estabilizar puntos de equilibrio, mientras que el seguimiento de trayectorias se ha considerado un problema abierto. El principal problema es que en el seguimiento es necesario sintetizar la función de energía como una función variante en el tiempo, lo cual puede destruir la propiedad de pasividad [\[17\]](#page-105-6). Pocos trabajos abordan este problema y, en consecuencia, no existe una metodología definida para resolverlo. En la literatura se ha propuesto un enfoque para lograr el seguimiento que consiste en consiste en aplicar la metodología IDA-PBC a la dinámica del error de seguimiento, por consiguiente al estabilizar el sistema de error en el orgien se consigue el seguimiento. No obstante, para lograr lo anterior se requiere preservar la estructura Hamiltoniana, lo cual no siempre es posible. En este sentido, en [\[17\]](#page-105-6) se presenta una forma de satisfacer esta condición a partir de las tranformaciones canónicas generalizadas, aunque sólo aplica para sistemas Hamiltonianos. No obstante, en [\[18\]](#page-105-7) se describe una metodología para resolver el problema de seguimiento en sistemas mecánicos subactuados utilizando un enfoque basado en las dinámica de las trayectorias realizables por estos sistemas. El enfoque consiste en encontrar la dinámica del error de seguimiento en lazo abierto partiendo del hecho de que la interconexión entre las trayectorias de referencia y el sistema a controlar preserve una estructura PCH. Esta metodología se evalúa mediante simulación para un sistema de dos masas y un resorte, un péndulo giroscópico, una grúa y un PMSM. El presente trabajo de tesis es una extensión de la metodología reportada en [\[18\]](#page-105-7) ya que reestructura el controlador IDA-PBC para seguimiento de trayectorias de velocidad, par y posición del PMSM y además se realiza la validación experimental de este enfoque en una plataforma digital.

Existen diversos trabajos reportados en la literatura empleando la técnica IDA-PBC aplicada al PMSM y sirven como referencia para este trabajo de tesis. En [\[15\]](#page-105-4) se presenta el diseño de un controlador de regulación de velocidad para el PMSM basado en un observador no lineal para la estimación del par de carga. Se consideran el caso de par conocido y desconocido, así como el análisis de estabilidad de cada uno de ellos y se presentan resultados en simulación y experimentales para verificar el desempeño. Posteriormente, en [\[7\]](#page-104-7) se reporta un trabajo similar cuyo objetivo es un controlador para regulación de velocidad de alto desempeño para un PMSM. Al igual que el trabajo anterior se considera un observador no lineal para estimar el par de carga y el principal aporte es la prueba de estabilidad global, cuyos resultados son validados tanto en simulación como de manera experimental. En [\[19\]](#page-105-8) se describe el diseño de un controlador, cuyo objetivo también es la regulación de velocidad. Sin embargo, éste se realiza utilizando un enfoque en tiempo discreto. La motivación de este trabajo deriva en las restricciónes debido a la baja frecuencia de conmutación de los convertidores en aplicaciones de alta potencia y la capacidad computacional, considerando el caso de frecuencias de muestreo menores a 4 kHz. De acuerdo a los resultados presentados, el controlador en tiempo continuo puede presentar oscilaciones en este rango de operación mientras que en su equivalente en tiempo discreto el fenómeno se mitiga. El desempeño del controlador se verifica en simulación y de manera experimental.

Cabe señalar que, en los trabajos reportados en la literatura, cuando se realiza una etapa de prueba experimental, ésta se realiza usando dispositvos digitales, en general de dSPACE GmbH, para verificar el desempeño de los controladores diseñados [\[15\]](#page-105-4), [\[19\]](#page-105-8), [\[20\]](#page-105-9). Por esta razón, en este trabajo se plantea hacer uso de un dispositivo distinto, a saber, un arreglo de compuertas en campo (FPGA, por sus siglas en inglés) ya que puede considerarse como una opción viable para implementar algoritmos de control con un muy alto desempeño [\[21\]](#page-105-10). La tecnología FPGA permite desarrollar una arquitectura de hardware específico con un ambiente de programación flexible. Comparado con arquitecturas estándar como la de un microprocesador y un procesador digital de señales (DSP, por sus siglas en inglés), los dispositivos FPGA dan al diseñador un nuevo grado de libertad ya que se pueden construir arquitecturas de propósito particular que empaten con todos los requerimientos en términos de control y restricciones de implementación [\[22\]](#page-106-0). Existe interés en hacer uso de esta tecnología en control de motores eléctricos [\[23\]](#page-106-1), [\[24\]](#page-106-2), [\[22\]](#page-106-0), [\[25\]](#page-106-3),[\[26\]](#page-106-4). Sin embargo, no hay pruebas aún reportadas utilizando un FPGA para implementar algoritmos de control obtenidos mediante la metodología IDA-PBC. Por lo tanto, este trabajo de tesis se hace una evaluación de un controlador diseñando una arquitectura en lenguaje de descripción de hardware para validar su desempeño.

# Objetivo general de la tesis

El objetivo general de esta tesis es sintetizar y evaluar experimentalmente un algoritmo de control IDA-PBC para motores síncronos de imanes permanentes para seguimiento de trayectorias de velocidad, posición y par.

# Objetivos específicos

- Diseñar un controlador para el seguimiento de trayectorias de velocidad, posición y par aplicado al PMSM utilizando la técnica IDA-PBC.
- Desarrollar una plataforma experimental para validar el desempeño del controlador.

# Organización de la tesis

El presente trabajo está organizado de la siguiente manera:

- En el Capítulo 1 se introducen algunas propiedades del PMSM así como expresiones que describen el campo magnético y los enlaces de flujo. Se presentan las transformaciones de Park y Clarke para finalmente obtener el modelo dinámico del PMSM en el marco de referencia fijo con respecto al estator y posteriormente se obtiene el modelo en un marco de referencia rotatorio.
- En el Capítulo 2 se presentan los conceptos de pasividad y estabilidad en el sentido de Lyapunov. Posteriormente, se describe la metodología IDA-PBC para sistemas generales afínes. Finalmente, se aborda la extensión para el seguimiento de trayectorias.
- En el Capítulo 3 se describe la síntesis del controlador para el seguimiento de trayectorias aplicado al PMSM. Se revisa la estructura de las trayectorias realizables y los esquemas de control para el seguimiento de velocidad, par y posición. Finalmente, se presenta la prueba de estabilidad.
- En el Capítulo 4 se describen los resultados obtenidos mediante simulación, considerando diferentes perfiles de prueba. Se describe también la estructura de la plataforma experimental detallando la arquitectura de control diseñada. Finalmente, se presentan los resultados experimentales.
- En la última parte, se presentan las conclusiones y perspectivas del trabajo.

# <span id="page-22-0"></span>Capítulo 1 xMotor síncrono de imanes permanentes

## Índice

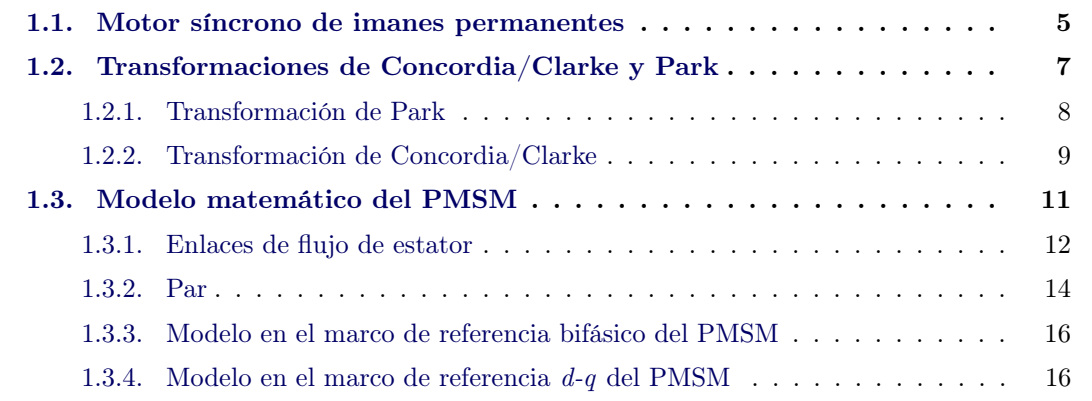

Hoy en día el PMSM se utliza en muchos campos de aplicación, debido a sus características atractivas como son su rápida respuesta dinámica, reducido tamaño y alta relación potencia/peso [\[19\]](#page-105-8). En el presente capítulo se detallan algunas características importantes del PMSM. Se introducen las transformaciones de Park y Clarke. Además, se describen las expresiones matemáticas del principio de operación del motor y, finalmente, se obtiene el modelo matemático bifásico y  $d-q$ . Los conceptos descritos en este capítulo se basan principalmente en [\[27\]](#page-106-5) y [\[28\]](#page-106-6).

## <span id="page-22-1"></span>1.1. Motor síncrono de imanes permanentes

Las caraterísticas físicas del PMSM están determinadas por la estructura de su rotor y estator. Por un lado, el estator está conformado por un bobinado trifásico, tal que las fuerzas electromotrices (FEM) son generadas por la rotación del campo magnético del rotor, éstas pueden ser de forma sinusoidal o trapezoidal. Por otro lado, el rotor incorpora imanes permanentes para producir el campo magnético, constituyendo esto una ventaja, que es la eliminación de las escobillas y reducir las pérdidas en el rotor. Sin embargo, la amplitud del flujo del rotor siempre es constante.

Existen diversas formas en las que se pueden colocar los imanes en el rotor como se muestra en la figura [1.1.](#page-24-1) Dependiendo de su posición el PMSM puede clasificarse en cuatro tipos:

#### • Imanes superficiales.

Los imanes se encuentran sobre la superficie del rotor. Esta configuración resulta la más sencilla de obtener y por lo tanto la más utilizada. Sin embargo, por la ubicación de los imanes se encuentran expuestos a campos de desmagnetización y a fuerzas centrífugas que pueden causar desprendimiento del rotor.

#### • Imanes insertados.

Los imanes insertados se encuentran en la superficie del rotor. Sin embargo, el espacio entre los imanes está cubierto por hierro. Los cambios entre el hierro y el imán pueden ocasionar un efecto de saliencia.

#### • Imanes interiores.

Los imanes están integrados en el cuerpo del rotor. En este caso, la inductancia depende de la posición del rotor. Como los imanes se encuentran dentro del rotor se suele tener mayor durabilidad mecánica y robustez a altas velocidades. Por otro lado, este motor es más costoso de fabricar y más complejo de controlar.

#### • Flujo concentrado.

En este caso los imanes están colocados en el interior del cuerpo del rotor. La ventaja de esta configuración es que es posible concentrar el flujo generado en el rotor y obtener una inducción más fuerte.

Cabe destacar que el PMSM de imanes superficiales y el de imanes interiores son los más utilizados en aplicaciones industriales. Además, el PMSM se puede clasificar a partir de su perfil de fuerza electromotríz como:

### • Sinusoidal.

#### • Trapezoidal.

Particularmente, las máquinas síncronas con FEM sinusoidal se clasifican en dos subcategorías en términos de la posición de los imanes:

#### • Polos lisos.

• Polos salientes.

<span id="page-24-1"></span>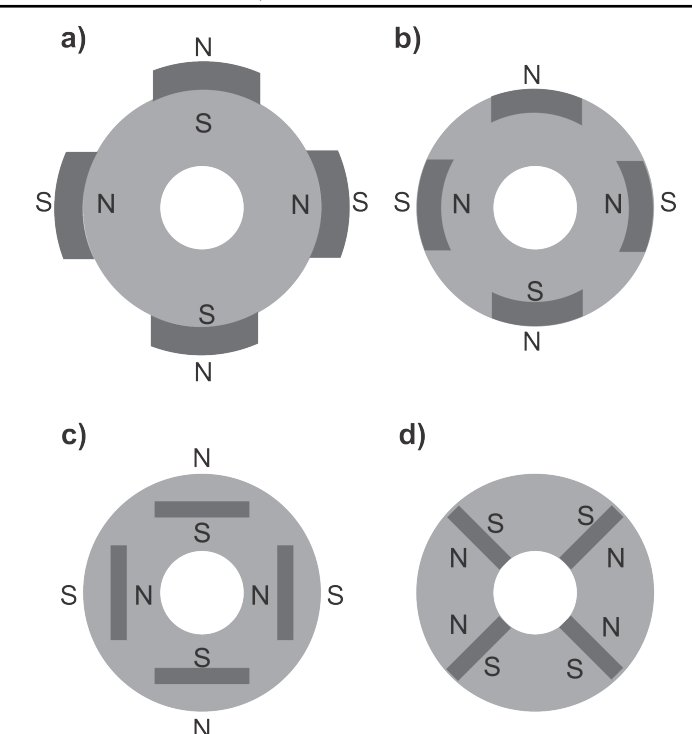

Figura 1.1: Disposición de los imanes permanentes del PMSM: a) Superficiales, b) Insertados, c) Interiores d) Flujo concentrado.

# <span id="page-24-0"></span>1.2. Transformaciones de Concordia/Clarke y Park

Una vez descrita la estructura del PMSM, se precisa conoce el modelo matemático que describe su comportamiento. Sin embargo, antes de obtenerlo, resulta conveniente enunciar algunos conceptos útiles como lo son las transformaciones de Clarke y Park. En el estudio de máquinas eléctricas de corriente alterna (CA), las variables como tensión, corriente y enlaces de flujo se pueden analizar mediante vectores espaciales complejos, los cuales se representan en un marco de referencia fijo. Sin embargo, para reducir la complejidad de las ecuaciones resultantes, se hace uso de las tranformaciones de Concordia/Clarke y Park para hacer un cambio de marco de referencia fijo con respecto al estator a uno rotatorio, conviritendo así los términos variantes en el tiempo en términos constantes. La transformación de un marco de referencia trifásico (marco estacionario  $(a,b,c)$ ) a uno bifásico (marco rotatorio  $(d,q,0)$ ) se denomina transformación de Park. Sin embargo, esta transformación puede ser descompuesta en dos transformaciones. Primero pasando un sistema trifásico fijo a uno bifásico fijo (Concordia/Clarke) y, posteriormente, el sistema resultante a un marco de referencia rotatorio asociado a la variable de rotación. A continuación se describen cada una de estas tranformaciones.

### <span id="page-25-0"></span>1.2.1. Transformación de Park

La transformación de Park pasa las compomentes eléctricas del modelo trifásico del motor que se encuentran en un marco de referencia fijo (marco estacionario  $(a,b,c)$ ) a un marco de referencia bifásico (marco rotatorio  $(d,q,0)$ ). De manera general se puede representar como:

$$
\begin{bmatrix} x_d \\ x_q \\ x_0 \end{bmatrix} = \mathbf{P}(\theta) \begin{bmatrix} x_a \\ x_b \\ x_c \end{bmatrix},
$$
\n(1.2.1)

donde x representa la variable que se desea analizar y además:

$$
\mathbf{P}(\theta) = \eta \begin{bmatrix} \cos(\theta) & \cos(\theta - 2\pi/3) & \cos(\theta + 2\pi/3) \\ \sin(\theta) & \sin(\theta - 2\pi/3) & \sin(\theta + 2\pi/3) \\ \lambda & \lambda & \lambda \end{bmatrix},
$$
(1.2.2)

con θ como el ángulo entre el eje α del marco de referencia estacionario y el eje real d del marco de referencia rotatorio. Considerando  $\eta$  como la relación de amplitud de las variables del sistema trifásico (tensión o corriente) con respecto a la amplitud a las variables del sistema bifásico y  $\lambda$  es un término constante. Existen dos variantes de la transformación de Park:

• Transformación de Park preservando amplitud ( $\eta = 2/3$ ,  $\lambda = 1/2$ ):

$$
\mathbf{P}(\theta) = \frac{2}{3} \begin{bmatrix} \cos(\theta) & \cos(\theta - 2\pi/3) & \cos(\theta + 2\pi/3) \\ \sin(\theta) & \sin(\theta - 2\pi/3) & \sin(\theta + 2\pi/3) \\ 1/2 & 1/2 & 1/2 \end{bmatrix},
$$
(1.2.3)

donde la inversa  $\mathbf{P}^{-1}(\theta)$  está dada por:

$$
\mathbf{P}^{-1}(\theta) = \frac{2}{3} \begin{bmatrix} \cos(\theta) & \sin(\theta) & 1\\ \cos(\theta - 2\pi/3) & \sin(\theta - 2\pi/3) & 1\\ \cos(\theta + 2\pi/3) & \sin(\theta + 2\pi/3) & 1 \end{bmatrix} . \tag{1.2.4}
$$

• Transformación de Park preservando potencia intantánea ( $\eta = \sqrt{2/3}, \lambda = 1/3$ √  $(2)$ :

$$
\mathbf{P}_o(\theta) = \sqrt{\frac{2}{3}} \begin{bmatrix} \cos(\theta) & \cos(\theta - 2\pi/3) & \cos(\theta + 2\pi/3) \\ \sin(\theta) & \sin(\theta - 2\pi/3) & \sin(\theta + 2\pi/3) \\ 1/\sqrt{2} & 1/\sqrt{2} & 1/\sqrt{2} \end{bmatrix},
$$
(1.2.5)

donde la inversa  $\mathbf{P}_o^{-1}(\theta)$  es:

$$
\mathbf{P}_o^{-1}(\theta) = \sqrt{\frac{2}{3}} \begin{bmatrix} \cos(\theta) & \sin(\theta) & 1\\ \cos(\theta - 2\pi/3) & \sin(\theta - 2\pi/3) & 1\\ \cos(\theta + 2\pi/3) & \sin(\theta + 2\pi/3) & 1 \end{bmatrix} . \tag{1.2.6}
$$

#### <span id="page-26-0"></span>1.2.2. Transformación de Concordia/Clarke

Cuando  $\theta = 0$  en la transformación de Park resulta en una transformación variante en el tiempo que al preservar la amplitud se denomina transformación de Clarke. Por otro lado, cuando se preserva la potencia instantánea se conoce como transformación de Concordia.

• Transformación de Clarke. La transformación de Clarke convierte las variables de un sistema trifásico balanceado en variables en un sistema de dos fases ortogonal  $(\alpha,\beta)$ . La matriz de tranformación está dada por:

$$
\mathbf{C} = \frac{2}{3} \begin{bmatrix} 1 & -1/2 & -1/2 \\ 0 & \sqrt{3}/2 & -\sqrt{3}/2 \\ 1/2 & 1/2 & 1/2 \end{bmatrix} . \tag{1.2.7}
$$

<span id="page-26-1"></span>A su vez es posible calcular la transformación inversa  $C^{-1}$  a partir de:

$$
\mathbf{C}^{-1} = \begin{bmatrix} 1 & 0 & 1 \\ -1/2 & \sqrt{3}/2 & 1 \\ -1/2 & -\sqrt{3}/2 & 1 \end{bmatrix}.
$$
 (1.2.8)

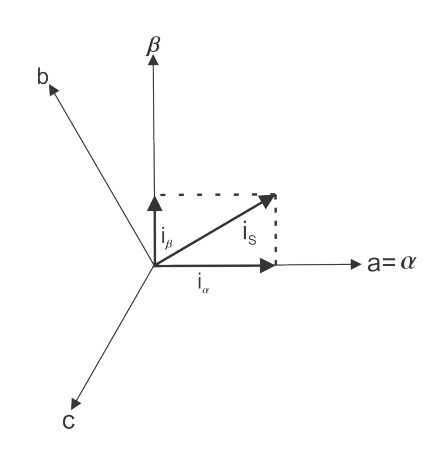

Figura 1.2: Transformación de Clarke.

Definiendo el plano  $(\alpha, \beta)$  como se muestra en la figura [1.2](#page-26-1) y considerando que la entrada sea un sistema trifásico balanceado, se considera por ejemplo el caso de las corrientes del estator, entonces  $i_0 = \frac{1}{\sqrt{2}}$  $\frac{1}{3}(i_a + i_b + i_b) = 0$ , se obtienen las siguientes ecuaciones:

$$
i_{\alpha} = \frac{2}{3} \left( i_a - \frac{1}{2} i_b - \frac{1}{2} i_c \right) = i_a,
$$
\n(1.2.9)

$$
i_{\beta} = \frac{1}{\sqrt{3}} (i_a - 2i_b). \tag{1.2.10}
$$

La transformación de Park se puede definir en términos de la transformación de Clarke, modificando un sistema ortogonal  $(\alpha, \beta)$  a un marco de referencia rotatorio  $(d,q)$ . Si se <span id="page-27-0"></span>considera el eje d alineado con el flujo de rotor, la figura [1.3](#page-27-0) muestra la relación entre los dos marcos de referencia.

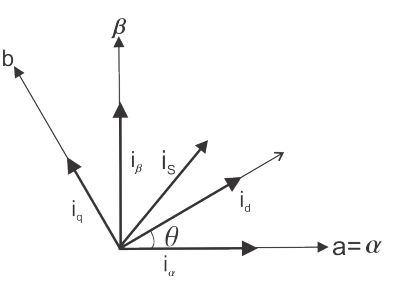

Figura 1.3: Transformación de Park.

Las componentes del flujo  $i_d$  y par  $i_q$  del vector de corrientes se determinan por:

$$
i_d = i_\alpha \cos(\theta) + i_\beta \sin(\theta), \qquad (1.2.11)
$$

$$
i_q = i_\beta \cos(\theta) - i_\alpha \sin(\theta). \qquad (1.2.12)
$$

• Transformación de Concordia. La transformación de Concordia convierte las variables de un sistema trifásico balanceado en variables de un sistema de dos fases ortogonal  $(\alpha,\beta)$  preservando la potencia instantánea. La matriz de transformación está dada por:

$$
\mathbf{Q} = \sqrt{\frac{2}{3}} \begin{bmatrix} 1 & -1/2 & -1/2 \\ 0 & \sqrt{3}/2 & -\sqrt{3}/2 \\ 1/\sqrt{2} & 1/\sqrt{2} & 1/\sqrt{2} \end{bmatrix} . \tag{1.2.13}
$$

Además, la transformación inversa  $Q^{-1}$  es:

$$
\mathbf{Q}^{-1} = \sqrt{\frac{2}{3}} \begin{bmatrix} 1 & 0 & 1/\sqrt{2} \\ -1/2 & \sqrt{3}/2 & 1/\sqrt{2} \\ -1/2 & -\sqrt{3}/2 & 1/\sqrt{2} \end{bmatrix} . \tag{1.2.14}
$$

La transformación de Park se puede expresar en términos de la tranformada de Concordia mediante la matríz **Q** y la matríz de rotación  $\mathbf{R}(\theta)$ :

$$
\mathbf{P}_o(\theta) = \mathbf{R}(\theta)\mathbf{Q},\tag{1.2.15}
$$

donde  $\mathbf{R}(\theta)$  está dada por:

$$
\mathbf{R}(\theta) = \begin{bmatrix} \cos(\theta) & -\sin(\theta) & 0 \\ \sin(\theta) & \cos(\theta) & 0 \\ 0 & 0 & 1 \end{bmatrix}.
$$
 (1.2.16)

# <span id="page-28-0"></span>1.3. Modelo matemático del PMSM

Para describir el modelo matemático del PMSM se considera la figura [1.4](#page-28-1) que muestra un corte transversal de una máquina síncrona trifásica. El campo magnético del estator está descrito por la ecuación:

<span id="page-28-3"></span>
$$
\mathbf{B}_{S}(i_{S1}, i_{S2}, i_{S3}, r, \theta) = \frac{\mu_0 N_S}{2g} \frac{r_R}{r} (i_{S1} \cos(\theta) + i_{S2} \cos(\theta - 2\pi/3) + i_{S3} \cos(\theta - 4\pi/3)) \hat{\mathbf{r}},
$$
\n(1.3.1)

donde  $N_s$  es el número de vueltas del devanado del estator,  $\mu_0$  es la permeabilidad magnética del vacio, g es la longitud radial del entrehierro, r es la distancia radial en el entrehierro,  $r_R$ es el radio del rotor,  $\theta$  es la posición del rotor y  $\hat{\mathbf{r}}$  es un vector unitario. Además, el campo magnético debido a los imanes permanentes está dado por:

$$
\mathbf{B}_{S}\left(r,\theta-\theta_{R}\right)=B_{m}\frac{r_{R}}{r}\cos\left(\theta-\theta_{R}\right)\hat{\mathbf{r}}.\tag{1.3.2}
$$

Cuando  $r = r<sub>S</sub>$ , resulta:

<span id="page-28-2"></span>
$$
\mathbf{B}_{S}\left(r_{S}, \theta - \theta_{R}\right) = \kappa B_{m} \frac{r_{R}}{r_{S}} \cos\left(\theta - \theta_{R}\right) \hat{\mathbf{r}},\tag{1.3.3}
$$

<span id="page-28-1"></span>donde el factor de acomplamiento  $\kappa$  se incluye para considerar las pérdidas. Las cantidades a calcular son los enlaces de flujo del estator y el par de rotor. Como el rotor no tiene devanados, el par se obtiene encontrando el par ejercido en los devanados del estator  $\tau_{\rm S}$  y considerando  $\tau_R = -\tau_S$ . Consecuentemente, todos los cálculos se pueden hacer con el valor del campo magnético total en el interior de la superfice del estator.

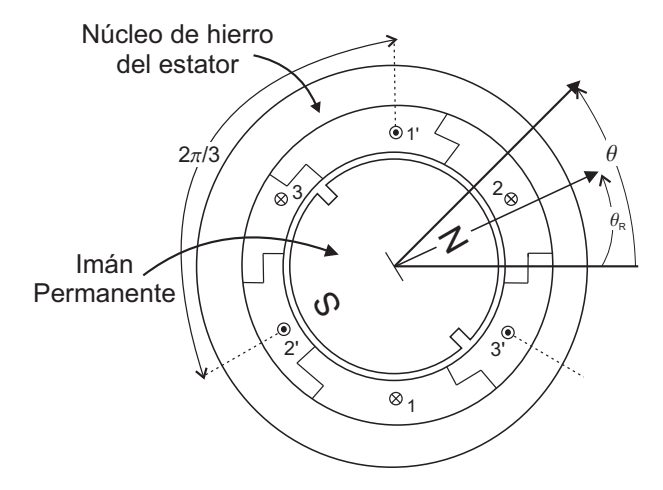

Figura 1.4: Sección transversal de una máquina trifásica síncrona con rotor de imanes permanentes.

Con  $\mathbf{B}_{S}$  y  $\mathbf{B}_{R}$  dados por [\(1.3.3\)](#page-28-2) y [\(1.3.1\)](#page-28-3), el campo magnético radial total **B** del entrehierro en el lado del estator es:

<span id="page-28-4"></span>
$$
\mathbf{B}_{S}(i_{S1}, i_{S2}, i_{S3}, r_{S}, \theta, \theta_{R}) \stackrel{\Delta}{=} \mathbf{B}_{S}(i_{S1}, i_{S2}, i_{S3}, r, \theta) + \mathbf{B}_{S}(r_{S}, \theta - \theta_{R}). \qquad (1.3.4)
$$

# <span id="page-29-0"></span>1.3.1. Enlaces de flujo de estator

Usando[\(1.3.4\)](#page-28-4), el enlace de flujo del estator en una de las fases se puede calcular como:

$$
\psi_{S1}(t) = \int_0^{\pi} \frac{N_S}{2} \operatorname{sen}(\theta) \times \left( \int_{\theta-\pi}^{\theta} \ell_{1} r_S B(i_{S1}, i_{S2}, i_{S3}, r_S, \theta^*, \theta_R) d\theta^* \right) d\theta
$$
  
= 
$$
\int_0^{\pi} \frac{N_S}{2} \operatorname{sen}(\theta) \times \left( \int_{\theta-\pi}^{\theta} \ell_{1} r_S B_S(i_{S1}, i_{S2}, i_{S3}, r_S, \theta^*) d\theta^* \right) d\theta
$$
  
+ 
$$
\int_0^{\pi} \frac{N_S}{2} \operatorname{sen}(\theta) \times \left( \int_{\theta-\pi}^{\theta} \ell_{1} r_S B_R(r_S, \theta^* - \theta_R) d\theta^* \right) d\theta.
$$
 (1.3.5)

La primer integral resulta como:

$$
\int_0^{\pi} \frac{N_S}{2} \operatorname{sen}(\theta) \times \left( \int_{\theta - \pi}^{\theta} \ell_1 r_S B_S (i_{S1}, i_{S2}, i_{S3}, r_S, \theta^*, \theta_R) d\theta^* \right) d\theta \n= \frac{2}{3} L_s (i_{S1} + i_{S2} \cos(2\pi/3) + i_{S3} \cos(4\pi/3)),
$$
\n(1.3.6)

donde

$$
L_s = \frac{3}{2} \frac{\pi \mu_0 \ell_1 \ell_2 N_S^2}{8g}.
$$
\n(1.3.7)

La segunda integral se evalúa como:

$$
\int_0^\pi \frac{N_S}{2} \operatorname{sen}(\theta) \times \left( \int_{\theta - \pi}^{\theta} \kappa B_m \frac{r_R}{r_S} \cos(\theta^* - \theta_R) \ell_1 r_S d\theta^* \right) d\theta
$$
  
\n
$$
= \int_0^\pi \frac{N_s}{2} \operatorname{sen}(\theta) 2\kappa B_m \frac{r_R}{r_S} \operatorname{sen}(\theta - \theta_R) \ell_1 r_S d\theta
$$
  
\n
$$
= \int_0^\pi \frac{N_s}{2} \operatorname{sen}(\theta) 2\kappa B_m \frac{r_R}{r_S} \operatorname{sen}(\theta - \theta_R) \ell_1 r_S d\theta
$$
  
\n
$$
= \kappa \ell_1 r_R B_m N_S \cos(\theta_R) \int_0^\pi \operatorname{sen}^2(\theta) d\theta
$$
  
\n
$$
= \kappa \ell_1 r_R B_m N_S \frac{\pi}{2} \cos(\theta_R)
$$
  
\n
$$
= \sqrt{\frac{2}{3}} K_m \cos(\theta_R),
$$
  
\n(1.3.8)

donde

$$
K_m \stackrel{\Delta}{=} \sqrt{\frac{3}{2}} \frac{\kappa \pi \ell_1 \ell_2 B_m N_S}{4},\tag{1.3.9}
$$

por lo que

$$
\psi_{S1}(t) = \frac{2}{3} L_s \left( i_{S1} + i_{S2} \cos \left( 2\pi/3 \right) + i_{S3} \cos \left( 4\pi/3 \right) \right) + \sqrt{\frac{2}{3}} K_m \cos \left( \theta_R \right). \tag{1.3.10}
$$

De manera similar se tiene:

$$
\psi_{S2}(t) = \int_{2\pi/3}^{2\pi/3+\pi} \frac{N_S}{2} \operatorname{sen}\left(\theta - 2\pi/3\right) \times \left(\int_{\theta - \pi}^{\theta} \ell_1 r_S B\left(i_{S1}, i_{S2}, i_{S3}, r_S, \theta^*, \theta_R\right) d\theta^*\right) d\theta
$$

$$
= \frac{2}{3} L_s \left(i_{S1} \cos\left(2\pi/3\right) + i_{S2} + i_{S3} \cos\left(2\pi/3\right)\right) + \sqrt{\frac{2}{3}} K_m \cos\left(\theta_R - 2\pi/3\right),\tag{1.3.11}
$$

$$
\psi_{S3}(t) = \int_{4\pi/3}^{4\pi/3+\pi} \frac{N_S}{2} \operatorname{sen}\left(\theta - 4\pi/3\right) \times \left(\int_{\theta - \pi}^{\theta} \ell_1 r_S B\left(i_{S1}, i_{S2}, i_{S3}, r_S, \theta^*, \theta_R\right) d\theta^*\right) d\theta
$$

$$
= \frac{2}{3} L_s \left(i_{S1} \cos\left(4\pi/3\right) + i_{S2} \cos\left(2\pi/3\right) + i_{S3}\right) + \sqrt{\frac{2}{3}} K_m \cos\left(\theta_R - 4\pi/3\right). \tag{1.3.12}
$$

En forma matricial, los enlaces de flujo se pueden escribir como:

$$
\begin{bmatrix}\n\psi_{S1}(t) \\
\psi_{S2}(t) \\
\psi_{S3}(t)\n\end{bmatrix} = \frac{2}{3} L_s \begin{bmatrix}\n1 & \cos(2\pi/3) & \cos(4\pi/3) \\
\cos(2\pi/3) & 1 & \cos(2\pi/3) \\
\cos(4\pi/3) & \cos(-2\pi/3) & 1\n\end{bmatrix} \begin{bmatrix}\ni_{S1} \\
i_{S2} \\
i_{S3}\n\end{bmatrix} + \sqrt{\frac{2}{3}} K_m \begin{bmatrix}\n\cos(\theta_R) \\
\cos(\theta_R - 2\pi/3) \\
\cos(\theta_R - 4\pi/3)\n\end{bmatrix}.
$$
\n(1.3.13)

Asumiendo que las tensiones del estator  $u_{S1}(t), u_{S2}(t)$  y  $u_{S3}(t)$  están balanceadas, de acuerdo con la ley de Faraday se tiene que :

<span id="page-30-1"></span><span id="page-30-0"></span>
$$
u_{S1}(t) = R_S i_{S1} + \frac{d\psi_{S1}(t)}{dt},
$$
  
\n
$$
u_{S2}(t) = R_S i_{S2} + \frac{d\psi_{S2}(t)}{dt},
$$
  
\n
$$
u_{S3}(t) = R_S i_{S3} + \frac{d\psi_{S3}(t)}{dt}.
$$
\n(1.3.14)

Además, se asume que el estator de la máquina tiene una conexión en delta o estrella, de modo que las corrientes también están balanceadas. Por medio de la transformación de Concordia, es posible simplificar las ecuaciones de flujo definiendo:

$$
\begin{bmatrix} i_{Sa}(t) \\ i_{Sb}(t) \\ i_{Sc}(t) \end{bmatrix} \triangleq \mathbf{Q} \begin{bmatrix} i_{S1}(t) \\ i_{S2}(t) \\ i_{S3}(t) \end{bmatrix}, \begin{bmatrix} \lambda_{Sa}(t) \\ \lambda_{Sb}(t) \\ \lambda_{Sc}(t) \end{bmatrix} \triangleq \mathbf{Q} \begin{bmatrix} \psi_{S1}(t) \\ \psi_{S2}(t) \\ \psi_{S3}(t) \end{bmatrix},
$$
(1.3.15)

donde

$$
\lambda_{S0}(t) = \frac{1}{\sqrt{3}} \left( \psi_{S1}(t) + \psi_{S2}(t) + \psi_{S3}(t) \right) \equiv 0, \tag{1.3.16}
$$

$$
i_{S0}(t) = \frac{1}{\sqrt{3}} (i_{S1}(t) + i_{S2}(t) + i_{S3}(t)) \equiv 0.
$$
 (1.3.17)

Las ecuaciones dinámicas para los enlaces de flujo de estator [\(1.3.14\)](#page-30-0) se transforman en:

<span id="page-31-2"></span>
$$
u_{Sa}(t) = R_{S}i_{Sa} + \frac{d\lambda_{Sa}(t)}{dt},
$$
  
\n
$$
u_{Sb}(t) = R_{S}i_{Sb} + \frac{d\lambda_{Sb}(t)}{dt},
$$
  
\n
$$
u_{S0}(t) = R_{S}i_{S0} + \frac{d\lambda_{S0}(t)}{dt}.
$$
\n(1.3.18)

A partir de [\(1.3.13\)](#page-30-1) se pueden encontrar las expresiones equivalentes en dos fases de los enlaces de flujo en términos de las corrientes y entonces se tiene:

<span id="page-31-1"></span>
$$
\begin{bmatrix}\n\lambda_{Sa}(t) \\
\lambda_{Sb}(t) \\
\lambda_{Sc}(t)\n\end{bmatrix} = \mathbf{Q}\mathbf{C}\mathbf{Q}^{-1} \begin{bmatrix}\ni_{Sa}(t) \\
i_{Sb}(t) \\
i_{Sc}(t)\n\end{bmatrix} + \mathbf{Q}\sqrt{\frac{2}{3}}K_m \begin{bmatrix}\n\cos(\theta_R) \\
\cos(\theta_R - 2\pi/3) \\
\cos(\theta_R - 4\pi/3)\n\end{bmatrix}
$$
\n
$$
= \begin{bmatrix}\nL_S & 0 & 0 \\
0 & L_S & 0 \\
0 & 0 & 0\n\end{bmatrix} \begin{bmatrix}\ni_{Sa}(t) \\
i_{Sb}(t) \\
i_{S0}(t)\n\end{bmatrix} + K_m \begin{bmatrix}\n\cos(\theta_R) \\
\sin(\theta_R) \\
0\n\end{bmatrix},
$$
\n(1.3.19)

con

$$
\mathbf{C} = \frac{2}{3} L_S \begin{bmatrix} 1 & \cos(2\pi/3) & \cos(4\pi/3) \\ \cos(2\pi/3) & 1 & \cos(2\pi/3) \\ \cos(4\pi/3) & \cos(-2\pi/3) & 1 \end{bmatrix}.
$$
 (1.3.20)

Sustituyendo los valores  $\lambda_{Sa}(t)$ ,  $\lambda_{Sb}(t)$  y  $\lambda_{S0}(t)$  de [\(1.3.19\)](#page-31-1) y [\(1.3.18\)](#page-31-2), las ecuaciones equivalentes en dos fases para las corrientes del rotor y estator de un motor trifásico están dadas por:

$$
u_{Sa}(t) = L_S \frac{d}{dt} i_{Sa} + K_m \frac{d}{dt} \cos(\theta_R) + R_S i_{Sa},
$$
  
\n
$$
u_{Sb}(t) = L_S \frac{d}{dt} i_{Sb} + K_m \frac{d}{dt} \sin(\theta_R) + R_S i_{Sb},
$$
  
\n
$$
u_{S0}(t) = 0,
$$
\n(1.3.21)

donde  $i_{S0} \equiv 0$ .

### <span id="page-31-0"></span>1.3.2. Par

La estrategia para calcular el par en el rotor  $\tau_R$  es a partir del par  $\tau_S$  que produce el campo magnético de los imanes permanentes del rotor sobre los devanados del estator, y después usar

 $\tau_{\mathbf{R}} = -\tau_{\mathbf{S}}$ . Considerando el campo magnético del rotor dentro de la superficie del estator, el par en la fase 1 del estator se puede calcular como:

$$
\tau_{\mathbf{S1}} = \int_{\theta=0}^{2\pi} r_s \hat{\mathbf{r}} \times \left[ i_{S1}(t) \frac{N_S}{2} \operatorname{sen}(\theta) d\theta \left( + \ell_1 \hat{\mathbf{z}} \right) \times \left( B_{R|r=r_S} \hat{\mathbf{r}} \right) \right]
$$
  
\n
$$
= \int_{\theta=0}^{2\pi} r_s i_{S1}(t) \frac{\ell_1 N_S}{2} \operatorname{sen}(\theta) \left( \kappa B_m \frac{r_R}{r_S} \right) \cos(\theta - \theta_R) d\theta \hat{\mathbf{z}}
$$
  
\n
$$
= i_{S1}(t) \frac{\kappa B_m \ell_1 r_R N_S}{2} \int_{\theta=0}^{2\pi} \operatorname{sen}(\theta) \cos(\theta - \theta_R) d\theta \hat{\mathbf{z}}
$$
  
\n
$$
= \kappa B_m \ell_1 r_R N_S \frac{\pi}{2} i_{S1}(t) \operatorname{sen}(\theta_R) \hat{\mathbf{z}}
$$
  
\n
$$
= \sqrt{\frac{2}{3}} K_m i_{S1}(t) \operatorname{sen}(\theta_R) \hat{\mathbf{z}}.
$$
  
\n(1.3.22)

De manera similar, el par del rotor en la fase 2 y 3 del estator están dados por:

$$
\tau_{S2} = \sqrt{\frac{2}{3}} K_m i_{S2} (t) \operatorname{sen} (\theta_R - 2\pi/3) \hat{z}, \qquad (1.3.23)
$$

$$
\tau_{S3} = \sqrt{\frac{2}{3}} K_m i_{S3} (t) \operatorname{sen} (\theta_R - 4\pi/3) \hat{z}.
$$
 (1.3.24)

El par total es entonces:

$$
\tau_s = \tau_{S1} + \tau_{S2} + \tau_{S3},\tag{1.3.25}
$$

<span id="page-32-0"></span>
$$
\tau_s = \sqrt{\frac{2}{3}} K_m \left( i_{S1} \left( t \right) \text{sen} \left( \theta_R \right) + i_{S2} \left( t \right) \text{sen} \left( \theta_R - 2\pi/3 \right) + i_{S3} \left( t \right) \text{sen} \left( \theta_R - 4\pi/3 \right) \right). \tag{1.3.26}
$$

Sustituyendo:

$$
\begin{bmatrix}\ni_{S1}(t) \\
i_{S2}(t) \\
i_{S3}(t)\n\end{bmatrix}\stackrel{\Delta}{=} \mathbf{Q}^{-1} \begin{bmatrix}\ni_{S\alpha}(t) \\
i_{S\beta}(t) \\
i_{S0}(t)\n\end{bmatrix} = \sqrt{\frac{3}{2}} \begin{bmatrix}\n2/3 & 0 & \sqrt{2}/3 \\
-1/3 & 1/\sqrt{3} & \sqrt{2}/3 \\
-1/3 & -1/\sqrt{3} & \sqrt{2}/3\n\end{bmatrix} \begin{bmatrix}\ni_{S\alpha}(t) \\
i_{S\beta}(t) \\
i_{S0}(t)\n\end{bmatrix},
$$
\n(1.3.27)

en [\(1.3.26\)](#page-32-0) para obtener  $i_{S0} \equiv 0$ .

$$
\tau_s = K_m \left( i_{S\alpha} \operatorname{sen}(\theta_R) - i_{S\beta} \operatorname{cos}(\theta_R) \right). \tag{1.3.28}
$$

Por lo tanto, el par en el rotor es:

$$
\tau_R = -K_m \left( i_{S\alpha} \operatorname{sen} \left( \theta_R \right) - i_{S\beta} \operatorname{cos} \left( \theta_R \right) \right). \tag{1.3.29}
$$

#### <span id="page-33-0"></span>1.3.3. Modelo en el marco de referencia bifásico del PMSM

Sustituyendo el equivalente de dos fases de los enlaces de flujo del estator en [\(1.3.18\)](#page-31-2) se obtiene:  $\overline{\mathcal{A}}$  $\overline{a}$ 

$$
u_{S\alpha} = L_S \frac{di_{S\alpha}}{dt} + K_m \frac{d}{dt} \cos(\theta_R) + R_S i_{S\alpha},
$$
  

$$
u_{S\beta} = L_S \frac{di_{S\beta}}{dt} + K_m \frac{d}{dt} \operatorname{sen}(\theta_R) + R_S i_{S\beta}.
$$

Simplificando [\(1.3.3\)](#page-33-0) y considerando las ecuaciones mecánicas, el modelo en el marco de referencia bifásico del PMSM está dado por:

$$
L_S \frac{di_{S\alpha}}{dt} = -R_S i_{S\alpha} - K_m \omega_R \operatorname{sen}(\theta_R) + u_{S\alpha},
$$
  
\n
$$
L_S \frac{di_{S\beta}}{dt} = -R_S i_{S\beta} + K_m \omega_R \cos(\theta_R) + u_{S\beta},
$$
  
\n
$$
J \frac{d\omega_R}{dt} = K_m i_{S\beta} \cos(\theta_R) + i_{S\alpha} \operatorname{sen}(\theta_R) - \tau_L,
$$
  
\n
$$
\frac{d\theta_R}{dt} = \omega_R.
$$
\n(1.3.30)

<span id="page-33-3"></span><span id="page-33-2"></span>El modelo [\(1.3.30\)](#page-33-2) describe el comportamiento de la máquina con un solo par de polos ( $n_p =$ 1), el modelo en el marco de referencia bifásico del PMSM con $n_p$ pares de polos, está dado por:

$$
L_S \frac{di_{S\alpha}}{dt} = -R_S i_{S\alpha} - K_m \omega_R \operatorname{sen}(n_p \theta_R) + u_{S\alpha},
$$
  
\n
$$
L_S \frac{di_{S\beta}}{dt} = -R_S i_{S\beta} + K_m \omega_R \cos(n_p \theta_R) + u_{S\beta},
$$
  
\n
$$
J \frac{d\omega_R}{dt} = K_m i_{S\beta} \cos(n_p \theta_R) + i_{S\alpha} \operatorname{sen}(n_p \theta_R) - \tau_L,
$$
  
\n
$$
\frac{d\theta_R}{dt} = \omega_R.
$$
\n(1.3.31)

### <span id="page-33-1"></span>1.3.4. Modelo en el marco de referencia d-q del PMSM

Finalmente, al aplicar la transformación de Park al modelo [\(1.3.31\)](#page-33-3) se obtiene el modelo en el marco de referencia d-q del PMSM dado por:

$$
L_S \frac{di_d}{dt} = -R_S i_d - n_p \omega_R L_S i_q + u_d,
$$
  
\n
$$
L_S \frac{di_q}{dt} = -R_S i_q - n_p \omega_R L_S i_d - K_m \omega_R + u_q,
$$
  
\n
$$
J \frac{d\omega_R}{dt} = K_m i_q - \tau_L,
$$
  
\n
$$
\frac{d\theta_R}{dt} = \omega_R,
$$
\n(1.3.32)

En conclusión, a partir de la descripción del comportamiento de los enlaces de flujo y el par generado, se obtiene un conjunto de ecuaciones diferenciales no lineales que conforman el modelo en el marco de referencia  $d-q$ . El modelo  $(1.3.31)$  se utilzará a lo largo del presente trabajo.
## Capítulo 2

# xControl basado en pasividad por interconexión y asignación de amortiguamiento

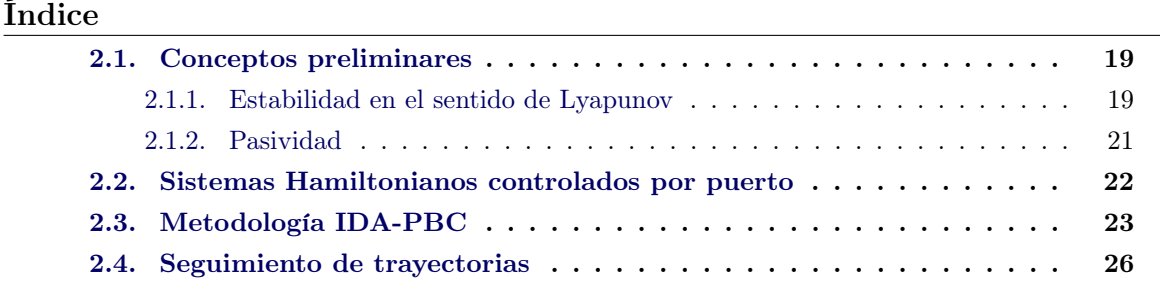

En el presente capítulo se presentan los conceptos de estabilidad en el sentido de Lyapunov y pasividad, los cuales resultan útiles a lo largo de éste trabajo. Se introducen los sistemas Hamiltonianos y posteriormente la metodología IDA-PBC para sistemas no lineales generales. Finalmente, se presenta el enfoque de seguimiento de trayectorias en coordenadas generalizadas. Los conceptos descritos en los preliminares se basan principalmente en [\[29\]](#page-106-0) y [\[30\]](#page-106-1).

## <span id="page-36-0"></span>2.1. Conceptos preliminares

#### <span id="page-36-1"></span>2.1.1. Estabilidad en el sentido de Lyapunov

Considere el sistema

<span id="page-36-2"></span>
$$
\dot{\mathbf{x}} = f(\mathbf{x}),\tag{2.1.1}
$$

en donde  $f: D \to \mathbb{R}^n$  es un mapeo del dominio  $D \subset \mathbb{R}^n \to \mathbb{R}^n$ , que además cumple con ser localmente Lipschitz. Aparte, para abordar el concepto de estabilidad en el sentido de Lyapunov resulta necesaria la definición de punto de equilibrio.

**Definición 2.1** [\[29\]](#page-106-0) Sea un sistema con dinámica  $\dot{\mathbf{x}} = f(\mathbf{x})$ . Entonces,  $\mathbf{x}^*$  es un punto de equilibrio si  $f(\mathbf{x}^*) = \mathbf{0}$ ,  $\forall t$ . Es decir, si el sistema inicia en el punto  $\mathbf{x}^*$ , permanece en dicho punto.

Sin pérdida de generalidad, se asume que el origen del sistema es un punto de equilibrio del sistema  $(2.1.1)$  es decir,  $f(0) = 0$ . El punto de equilibrio puede ser:

• Estable si, para cada  $\varepsilon > 0$ , existe una  $\delta = \delta(\varepsilon)$  tal que:

$$
\|\mathbf{x}(0)\| < \delta \Rightarrow \|\mathbf{x}(t)\| < \varepsilon \quad \forall t > 0,
$$
\n(2.1.2)

- Inestable cuando no es estable,
- Asintóticamente estable si es estable y  $\delta$  puede ser elegida tal que:

<span id="page-37-0"></span>
$$
\|\mathbf{x}(0)\| < \delta \Rightarrow \lim_{t \to \infty} x(t) = 0. \tag{2.1.3}
$$

La estabilidad en el sentido de Lyapunov puede ser determinada a partir del teorema [2.1.](#page-37-0)

**Teorema 2.1** [\[29\]](#page-106-0) Sea  $\mathbf{x}^* = 0$  un punto de equilibrio para [\(2.1.1\)](#page-36-2) y  $D \subset R^n$  un dominio que contiene a dicho punto. Por otro lado, sea  $V : D \to R^n$  una función continuamente diferenciable y positiva definida en D, tal que,  $\dot{V}$  sea negativa semidefinida; entonces  $\mathbf{x}^* = \mathbf{0}$ es un punto de equilibrio estable. Más aún, si  $\dot{V}$  es negativa definida, el punto de equilibrio  $\mathbf{x}^* = \mathbf{0}$  será asintóticamente estable.

#### 2.1.1.1. Principio de invarianza de LaSalle

Cuando se utlizan los resultados de Lyapunov y no se puede determinar la estabilidad asintótica de un punto de equilibrio, debido a que la derivada de la función de Lyapunov es solamente semidefinida negativa, entonces es posible aplicar el principio de invarianza para intentar probar la estabilidad asintótica del punto de equilibrio. Este resultado se debe a Joseph P. LaSalle. Para abordar este principio, se define el concepto de conjunto invariante.

Definición 2.2 [\[30\]](#page-106-1) Un conjunto M es un conjunto invariante para un sistema dinámico sí para la trayectoria  $\mathbf{x}(t)$ , la cual inicia en un punto dentro de M, ésta permanece  $\forall t > 0$ .

El principio de invarianza de LaSalle describe la convergencia a un conjunto invariante y se enuncia a continuación:

**Teorema 2.2** [\[30\]](#page-106-1) Sea  $\Omega \subset D$  un conjunto invariante positivo con respecto a  $\dot{\mathbf{x}} = f(\mathbf{x})$ . Sea  $V: D \to \mathbb{R}$ , una función continuamente diferenciable tal que  $\dot{V}(\mathbf{x}) \leq 0$  en  $\Omega$ . Sea E el conjunto de todos los puntos de  $\Omega$  donde  $\dot{V}(\mathbf{x}) = 0$ . Sea M el conjunto más grande invariante contenido en E. Entonces toda solución que comienza en  $\Omega$  tiende a M cuando  $t \to \infty$ .

<span id="page-37-1"></span>A diferencia del teorema de Lyapunov, el teorema de LaSalle no requiere que  $V(\mathbf{x})$  sea definida positiva. Además de que sólo se requiere que  $V(\mathbf{x}) \leq 0$ , y el conjunto  $\Omega$  no está necesariamente ligado a la construcción de  $V(\mathbf{x})$ . En general, la construcción de  $V(\mathbf{x})$  va a garantizar la existencia de un conjunto  $\Omega$ . En particular, si  $\Omega_c = \{x \in \mathbb{R}|V(\mathbf{x}) \leq c\}$  es acotado  $y V(\mathbf{x}) \leq 0$  en  $\Omega_c$ , entonces se puede tomar  $\Omega = \Omega_c$ . Finalmente al aplicar el principio de invarianza LaSalle para determinar la estabilidad de puntos de equilibrio se obtiene el corolario [2.1.](#page-37-1)

Corolario 2.1 [\[30\]](#page-106-1) Sea  $\mathbf{x}^* = 0$  un punto de equilibrio de  $\dot{\mathbf{x}} = f(\mathbf{x})$ . Sea  $V : D \to \mathbb{R}$  una función definida positiva en un dominio D que contiene al origen  $\mathbf{x} = 0$ , y que  $\dot{V}(\mathbf{x}) \leq 0$ en D. Considere  $E = \{ \mathbf{x} \in D | \dot{V}(\mathbf{x}) = 0 \}$  y suponga que ninguna solución, excepto la trivial  $\mathbf{x}(t) = 0$ , puede permanecer indefinidamente en E. Entonces el origen es asintóticamente estable.

#### <span id="page-38-0"></span>2.1.2. Pasividad

Suponga el sistema

<span id="page-38-1"></span>
$$
\dot{\mathbf{x}} = f(\mathbf{x}, \mathbf{u}), \n\mathbf{y} = h(\mathbf{x}, \mathbf{u}),
$$
\n(2.1.4)

en donde  $f: \mathbb{R}^n \times \mathbb{R}^m \to \mathbb{R}^n$  es localmente Lipschitz,  $h: \mathbb{R}^n \times \mathbb{R}^m \to \mathbb{R}^m$  es un mapeo continuo,  $f(0) = \mathbf{0}$  y  $h(0) = \mathbf{0}$ . El sistema [\(2.1.4\)](#page-38-1) es pasivo si la energía que absorbe en cualquier período de tiempo  $[0, t]$ , es mayor o igual al incremento en la energía almacenada por el sistema en el mismo período de tiempo. Esto es

<span id="page-38-2"></span>
$$
\int_0^t \mathbf{u}^T(s)\mathbf{y}(s)ds \ge V[\mathbf{x}(t)] - V[\mathbf{x}(0)],\tag{2.1.5}
$$

en donde  $V(\mathbf{x})$  es la función de almacenamiento del sistema. Puesto que  $(2.1.5)$  debe cumplirse para todo  $t > 0$ , el flujo de potencia interno del sistema debe ser mayor o igual a la tasa de cambio de la energía almacenada. A partir de lo anterior se introduce la definición [2.3.](#page-38-3)

<span id="page-38-3"></span>Definición 2.3 [\[29\]](#page-106-0) El sistema [\(2.1.4\)](#page-38-1) es pasivo si existe una función positiva semidefinida continuamente diferenciable  $V(\mathbf{x})$  tal que:

<span id="page-38-4"></span>
$$
\mathbf{u}^T \mathbf{y} \ge \dot{V}(\mathbf{x}) = \frac{\partial V}{\partial x} f(\mathbf{x}, \mathbf{u}) \quad \forall (\mathbf{x}, \mathbf{u}) \in \mathbf{R}^n \times \mathbf{R}^m.
$$
 (2.1.6)

Además se dice que un sistema es:

- Sin pérdidas si  $\mathbf{u}^T \mathbf{y} = \dot{V}(\mathbf{x})$ .
- Pasivo por prealimentación de entrada si  $\mathbf{u}^T \mathbf{y} \geq \dot{V}(\mathbf{x}) + \mathbf{u}^T \varphi(\mathbf{u})$  para alguna función  $\varphi$ .
- Estrictamente pasivo a la entrada si  $\mathbf{u}^T \mathbf{y} \geq \dot{V}(\mathbf{x}) + \mathbf{u}^T \varphi(\mathbf{u})$  y  $\mathbf{u}^T \varphi(\mathbf{u}) > 0$ ,  $\forall \mathbf{u} \neq \mathbf{0}$ .
- Pasivo por retroalimentación de salida si  $\mathbf{u}^T \mathbf{y} \geq \dot{V}(\mathbf{x}) + \mathbf{y}^T \rho(\mathbf{u})$  para alguna función  $\rho$ .
- Estrictamente pasivo a la salida si  $\mathbf{u}^T \mathbf{y} \geq \dot{V}(\mathbf{x}) + \mathbf{y}^T \rho(\mathbf{u})$   $y \mathbf{y}^T \rho(\mathbf{y}) > 0$ ,  $\forall \mathbf{y} \neq \mathbf{0}$ .
- Estrictamente pasivo si  $\mathbf{u}^T \mathbf{y} \geq \dot{V}(\mathbf{x}) + \phi(\mathbf{x})$  para alguna función positiva definida  $\phi$ .

En todos los casos, las desigualdades deben mantenerse para todo  $(x, u)$ .

La propiedad de pasividad se relaciona estrechamente con el concepto de estabilidad en el sentido de Lyapunov. Para mostrar esta relación se considera el Lema [2.1.](#page-38-4)

**Lema 2.1** [\[29\]](#page-106-0) Suponga que el sistema  $(2.1.4)$  es pasivo con una función de almacenamiento  $V(x)$  positiva definida, entonces el origen de  $\dot{\mathbf{x}} = f(\mathbf{x},0)$  es estable.

La estabilidad asintótica se puede demostrar a través de las definiciones de cero estado observalidad y cero estado detectabilidad, las cuales se mencionan a continuación:

**Definición 2.4** [\[30\]](#page-106-1) El sistema  $(2.1.4)$  es cero estado observable si:

$$
h(\mathbf{x},0) = \mathbf{0} \Rightarrow \mathbf{x} \equiv \mathbf{0}.\tag{2.1.7}
$$

**Definición 2.5** [\[30\]](#page-106-1) El sistema  $(2.1.4)$  es cero estado detectable si:

$$
h(\mathbf{x},0) = \mathbf{0} \Rightarrow \mathbf{x} \to \mathbf{0}.\tag{2.1.8}
$$

Para demostrar estabilidad asintótica a través del Lema [2.1,](#page-38-4) se requiere que  $\dot{V}(\mathbf{x}) < 0$  o que el sistema sea cero estado detectable, para ello se presenta el Lema [2.2.](#page-39-1)

<span id="page-39-1"></span>**Lema 2.2** [\[30\]](#page-106-1) Considere el sistema  $(2.1.4)$ . El punto de equilibrio  $\mathbf{x}^* = \mathbf{0}$  es asintóticamente estable si alguna de las siguientes consideraciones se cumple:

- El sistema es estrictamente pasivo.
- El sistema es estrictamente pasivo a la salida y cero estado detectable.

Inclusive, si la función de almacenamiento es radialmente no acotada, el origen será globalmente asintóticamente estable.

## <span id="page-39-0"></span>2.2. Sistemas Hamiltonianos controlados por puerto

Del modelado por redes de sistemas físicos con parámetros concentrados y elementos de almacenamiento independiente resultan los sistemas Hamiltonianos controlados por puerto (PCH, por sus siglas en inglés) [\[31\]](#page-106-2), lo cuales tienen la siguiente estructura:

$$
\Sigma : \begin{cases} \dot{\mathbf{x}} = [\mathbf{J}(\mathbf{x}) - \mathbf{R}(\mathbf{x})] \frac{\partial H}{\partial \mathbf{x}}(\mathbf{x}) + g(\mathbf{x}) \mathbf{u}, \\ \mathbf{y} = g(\mathbf{x}) \frac{\partial H}{\partial \mathbf{x}}(\mathbf{x}), \end{cases}
$$
(2.2.1)

donde  $\mathbf{x} \in \mathbb{R}^n$  es el vector de estados,  $\mathbf{u} \in \mathbb{R}^m$ ,  $\mathbf{y} \in \mathbb{R}^m$  son las variables de puerto,  $H(\mathbf{x})$ :  $\mathbb{R}^n \to \mathbb{R}$  es la energía total almacenada, la estructura de interconexión es capturada en la matriz antisimétrica  ${\bf J}({\bf x})=-{\bf J}^T({\bf x}),$  mientras que  ${\bf R}({\bf x})={\bf R}^T({\bf x})\geq 0$  representa la disipación del sistema y  $q(x)$  es el puerto de interconexión externo. Todas las matrices dependen de manera suave del estado x.

Evaluando la taza de cambio de la energía total del sistema se tiene

<span id="page-40-1"></span>
$$
\frac{d}{dt}H(\mathbf{x}) = -\left[\frac{\partial H}{\partial \mathbf{x}}(\mathbf{x})\right]^T \mathbf{R}(\mathbf{x}) \frac{\partial H}{\partial \mathbf{x}}(\mathbf{x}) + \mathbf{u}^T \mathbf{y},\tag{2.2.2}
$$

donde el primer término del lado derecho representa la disipación dada por los elementos resistivos en el sistema. Este tipo de sistemas cumplen con la ecuación de balance de energía lo cual se verifica integrando [\(2.2.2\)](#page-40-1) y obteniendo:

<span id="page-40-2"></span>
$$
\underbrace{\int_{0}^{t} \mathbf{u}^{T}(s)\mathbf{y}(s)ds}_{\text{Energy}} = \underbrace{H[\mathbf{x}(t)] - H[\mathbf{x}(0)]}_{\text{Energy a almacenada}} + \underbrace{\int_{0}^{t} \left[\frac{\partial H}{\partial \mathbf{x}}[\mathbf{x}(s)]\right]^{T} \mathbf{R}[\mathbf{x}(s)] \frac{\partial H}{\partial \mathbf{x}}[\mathbf{x}(s)] ds}_{\text{Energy a simplicial}}.
$$
 (2.2.3)

Si  $H(\mathbf{x})$  está acotada por debajo entonces el sistema PCH es conservativo. A partir [\(2.2.3\)](#page-40-2) se observa que:

- La energía de un sistema pasivo sin control  $(\mathbf{u}(t) \equiv \mathbf{0})$  es decreciente, esto es  $H[\mathbf{x}(t)] \leq \mathbf{0}$  $H[\mathbf{x}(0)]$  y disminuye debido a la disipación. Si la función de energía está acotada por debajo, el sistema eventualmente decaerá hasta un punto mínimo de energía.
- La tasa de convergencia de la función de energía se incrementa si se extrae energía del sistema, por ejemplo, haciendo  $\mathbf{u} = -K_{di}\mathbf{y}$ , con  $K_{di} = K_{di}^T > 0$ , denominada ganancia de inyección de amortiguamiento.
- Si se tiene que  $-\int_0^t \mathbf{u}^T(s)\mathbf{y}(s)ds \leq H[\mathbf{x}(0)] < \infty$ , entonces la cantidad que puede extraerse de un sistema pasivo es finita.

## <span id="page-40-0"></span>2.3. Metodología IDA-PBC

La metodología de diseño IDA-PBC se describe en [\[11\]](#page-105-0) y consiste en lo siguiente, en los sistemas PCH el intercambio de energía es capturado por las matrices de interconexión y amortiguamiento por lo que primero se fija la estructura deseada de estas matrices. A continuación, se obtiene una ecuación diferencial parcial (EDP) de energía parametrizada por estas matrices, cuyas soluciones caracterizan todas las funciones de energía que pueden ser asignadas. Finalmente, de esta familia de soluciones se escoge aquella que satisfaga el requisito del punto mínimo de energía y a continuación se calcula la ley de control. De manera más precisa, el objetivo final del IDA-PBC es encontrar un control por retroalimentación tal que la dinámica de lazo cerrado sea un sistema que mantenga la estructura PCH de la forma:

$$
\dot{\mathbf{x}} = [\mathbf{J}_d(\mathbf{x}) - \mathbf{R}_d(\mathbf{x})] \frac{\partial H_d}{\partial \mathbf{x}}(\mathbf{x}),
$$
\n(2.3.1)

donde  $J_d(x) = J_d^T(x)$  y  $R_d(x) = R_d(x)^T \leq 0$  son las matrices de interconexión y amortiguamiento deseados, respectivamente.

Desafortunadamente, en aplicaciones de ingenería los modelos PCH de sistemas físicos resultan demasiado complejos para el diseño de controladores usando esta metodología. Por esta razón se considera una extensión para una clase de sistemas más general la cual se describe en la proposición [2.1.](#page-41-0)

<span id="page-41-0"></span>Proposición 2.1 [\[9\]](#page-104-0) Considere el sistema

<span id="page-41-1"></span>
$$
\dot{\mathbf{x}} = f(\mathbf{x}) + g(\mathbf{x})\mathbf{u}.\tag{2.3.2}
$$

Asumiendo que existen las matrices  $g^{\perp}(\mathbf{x})$ ,  $\mathbf{J}_d(\mathbf{x}) = -\mathbf{J}_d^T(\mathbf{x})$ ,  $\mathbf{R}_d(\mathbf{x}) = \mathbf{R}_d^T(\mathbf{x}) \geq \mathbf{0}$  y una  $function H_d: \mathbb{R}^n \to \mathbb{R}$  que verifica la EDP:

<span id="page-41-3"></span>
$$
g^{\perp}(\mathbf{x})f(\mathbf{x}) = g^{\perp}(\mathbf{x})\left[\mathbf{J}_d(\mathbf{x}) - \mathbf{R}(\mathbf{x})\right]\nabla H_d,
$$
\n(2.3.3)

donde  $g^{\perp}(\mathbf{x})$  es el aniquilador por la izquierda de  $g(\mathbf{x})$  tal que  $g^{\perp}(\mathbf{x})g(\mathbf{x}) = \mathbf{0}$  y, además,  $H_d(\mathbf{x})$  satisface

<span id="page-41-5"></span>
$$
\mathbf{x}^* = \arg\min H_d(\mathbf{x}),\tag{2.3.4}
$$

considerando que  $x^* \in \mathbb{R}^n$  es el punto de equilibrio a estabilizar, entonces el sistema en lazo cerrado [\(2.3.2\)](#page-41-1) con  $\mathbf{u} = \beta(\mathbf{x})$  y:

$$
\beta(\mathbf{x}) = \left[g^{\perp}(\mathbf{x})g(\mathbf{x})\right]^{-1} g^{\perp}(\mathbf{x}) \left\{ \left[\mathbf{J}_d(\mathbf{x}) - \mathbf{R}(\mathbf{x})\right] \nabla H_d - f(\mathbf{x}) \right\},\tag{2.3.5}
$$

toma la forma PCH dada por

<span id="page-41-2"></span>
$$
\dot{\mathbf{x}} = [\mathbf{J}_d(\mathbf{x}) - \mathbf{R}_d(\mathbf{x})] \nabla H_d, \tag{2.3.6}
$$

con el punto de equilibrio x ∗ (localmente) estable. Este será asintóticamente estable si, además, es un mínimo aislado de  $H_d(\mathbf{x})$  y el conjunto invariante más grande de las soluciones de la dinámica en lazo cerrado [\(2.3.6\)](#page-41-2) contenidas en

<span id="page-41-4"></span>
$$
\left\{ \mathbf{x} \in \mathbb{R}^n \middle| [\nabla H_d]^T \mathbf{R}_d(\mathbf{x}) \nabla H_d = \mathbf{0} \right\},\tag{2.3.7}
$$

es igual a {x <sup>∗</sup>}. Un estimado de su dominio de atracción está dado por el conjunto más grande determinado por las curvas de nivel acotadas tal que  $\{ \mathbf{x} \in \mathbb{R}^n | H_d \leq c \}$  y  $c < \infty$ .

**Demostración.** Igualando el lado derecho de la ecuación [\(2.3.2\)](#page-41-1), tomando  $\mathbf{u} = \beta(\mathbf{x})$ , con el lado derecho de la ecuación [\(2.3.6\)](#page-41-2) se obtiene la ecuación de emparejamiento:

<span id="page-42-0"></span>
$$
f(\mathbf{x}) + g(\mathbf{x})\mathbf{u} = [\mathbf{J}_d(\mathbf{x}) - \mathbf{R}_d(\mathbf{x})] \nabla H_d.
$$
 (2.3.8)

Multiplicando por la izquierda por  $g^{\perp}(\mathbf{x})$  ambos lados de la ecuación [\(2.3.8\)](#page-42-0) se obtiene la EDP [\(2.3.3\)](#page-41-3). La expresión del controlador se determina multiplicando por la izquierda la pseudoinversa de  $g(\mathbf{x})$ . La estabilidad de  $\mathbf{x}^*$  se establece considerando que a lo largo de las trayectorias de [\(2.3.6\)](#page-41-2) se tiene que:

$$
\dot{H}_d = -[\nabla H_d]^T \mathbf{R}_d(\mathbf{x}) \nabla H_d \le 0.
$$
\n(2.3.9)

Entonces  $H_d(\mathbf{x})$  califica como una función de Lyapunov. La estabilidad asintótica se deduce directamente utilizando el principio de invarianza de LaSalle y la condición [\(2.3.7\)](#page-41-4). Finalmente, para asegurar que la solución permanece acotada se estima el dominio de atracción de las curvas de nivel acotadas de  $H_d(\mathbf{x})$ .

Resulta claro de la proposicion [2.1](#page-41-0) que el paso clave en la metodología de diseño es la solución de [\(2.3.3\)](#page-41-3). Se debe recalcar el hecho de que en esta ecuación se tiene que:

- $J_d(x)$  y  $R_d(x)$  son de libre elección, manteniendo la restricción de que sea antisimétrica y definida positiva respectivamente.
- La función  $H_d(\mathbf{x})$  puede ser total o parcialmente determinada, del tal forma que se pueda asegurar [\(2.3.4\)](#page-41-5).
- Existe un grado de libertad adicional en el aniquilador  $g^{\perp}(\mathbf{x})$ , el cual no está determinado únicamente por  $q(\mathbf{x})$ .

Entonces, para resolver esta ecuación existen, al menos, tres formas:

- IDA no parametrizado. En caso extremo, se fijan las matrices de interconexión  $J_d(x)$ y de disipación  $\mathbf{R}_d(\mathbf{x})$ , así como  $g^\perp(\mathbf{x})$ . Esto permite obtener una serie de EDP de cuyas soluciones se elige una que satisfaga [\(2.3.4\)](#page-41-5).
- IDA algebraico. En el otro extremo, se fija la función de energía deseada  $H_d(\mathbf{x})$ , entonces se resuelve una ecuación algebraica para  $J_d(x)$  y  $R_d(x)$ .
- IDA parametrizado. Para algunos sistemas físicos, es deseable restringir la función de energía deseada hacia una cierta clase. Fijando la estructura de la función de energía se obtiene una nueva EDP que impone restricciones sobre las matrices de interconexión y amortiguamiento.

## <span id="page-43-0"></span>2.4. Seguimiento de trayectorias

El objetivo de la metodología IDA-PBC es diseñar un controlador de manera que la interconexión entre un sistema ( $\sum$ ) y el controlador ( $\sum_c$ ), mediante una red de interconexión  $(\sum_{l})$ ,de manera que resulte en un sistema con la estructura deseada [\(2.3.6\)](#page-41-2) en lazo cerrado como se muestra en la figura [2.1.](#page-43-1) Desde la introducción del IDA-PBC se han reportado diversas extensiones y aplicaciones experimentales que en su mayoría han abordado el problema de regulación, sin embargo el seguimiento de trayectorias empleando esta técnica de control es escaso en la literatura y, por consiguiente se considera un problema abierto para el caso general.

<span id="page-43-1"></span>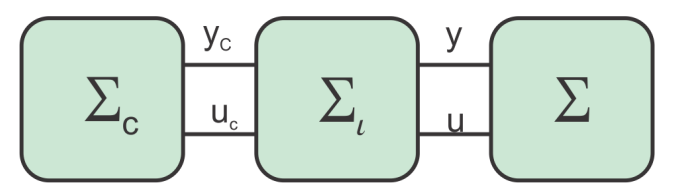

Figura 2.1: Interconexión en IDA-PBC.

<span id="page-43-2"></span>En este sentido, en [\[18\]](#page-105-1) se reporta una metodología para resolver el problema de seguimiento de trayectorias para sistemas mecánicos subactuados. El enfoque consiste en obtener un sistema que representa la dinámica del error [\(2.2\)](#page-43-2) de seguimiento por medio de la interconexión entre el sistema y las trayectorias del mismo. Dado que el sistema resultante preserva la estructura, entonces se puede convertir el problema de seguimiento en uno de regulación por medio de un cambio de coordenadas.

$$
\sum_{c} \frac{y_c}{u_c} \sum_{l} \frac{y}{u_c} \sum_{e}
$$

Figura 2.2: Enfoque de seguimiento de trayectorias.

Por lo tanto, el problema se reduce a obtener un controlador que asegure la regulación del punto de equilibrio  $x^* = 0$  del sistema de error. Si lo anterior se consigue, entonces se logra el seguimiento. Esta metodología se describe a continuación.

Considerando el sistema Hamiltoniano en coordenadas generalizadas descrito por:

$$
\begin{bmatrix} \dot{\mathbf{q}} \\ \dot{\mathbf{p}} \end{bmatrix} = \begin{bmatrix} \mathbf{0} & \mathbf{I} \\ -\mathbf{I} & \mathbf{0} \end{bmatrix} \begin{bmatrix} \nabla_{\mathbf{q}} H \\ \nabla_{\mathbf{p}} H \end{bmatrix} + \begin{bmatrix} \mathbf{0} \\ \mathbf{G}(\mathbf{q}) \end{bmatrix} \mathbf{u},
$$
(2.4.1)

donde q y p son las posiciones y momentos generalizados, respectivamente. El Hamiltoniano del sistema está dado por:

$$
H = \frac{1}{2}\mathbf{p}^T M^{-1}(\mathbf{q})\mathbf{p} + V(\mathbf{q}),\tag{2.4.2}
$$

donde  $\frac{1}{2} \mathbf{p}^T M^{-1}(\mathbf{q}) \mathbf{p}$  y  $V(\mathbf{q})$  corresponden a la energía cinética y potencial del sistema, respectivamente, y M(q) es la matriz de inercias del sistema. Además, considere la definición de error de seguimiento:

$$
\bar{\mathbf{x}}(t) = \mathbf{x}(t) - \mathbf{x}_d(t),\tag{2.4.3}
$$

donde  $x_d(t)$  es la trayectoria deseada. Aplicando dicha definición al sistema, se obtienen las siguientes ecuaciones:

$$
\bar{\mathbf{p}} = \mathbf{p} - \mathbf{p}_d \Rightarrow \dot{\bar{\mathbf{p}}} = \dot{\mathbf{p}} - \dot{\mathbf{p}}_d,\tag{2.4.4}
$$

<span id="page-44-0"></span>
$$
\bar{\mathbf{q}} = \mathbf{q} - \mathbf{q}_d \Rightarrow \dot{\bar{\mathbf{q}}} = \dot{\mathbf{q}} - \dot{\mathbf{q}}_d,\tag{2.4.5}
$$

Además, se considera la definición [2.6.](#page-44-0)

**Definición 2.6** Una trayectoria  $x_d(t)$  es realizable, si y sólo si, existe una **u** tal que los estados del sistema satisfacen  $\mathbf{x} = \mathbf{x}_d$ . Si es imposible encontrar  $\mathbf{u}^*$  que cumpla lo anterior, entonces la trayectoria  $\mathbf{x}_d(t)$  no es realizable.

Entonces, es posible definir a la dinámica del error de la siguiente manera:

$$
\begin{bmatrix} \dot{\mathbf{q}} \\ \dot{\mathbf{p}} \end{bmatrix} = \begin{bmatrix} \mathbf{0} & \mathbf{I} \\ -\mathbf{I} & \mathbf{0} \end{bmatrix} \begin{bmatrix} \nabla_{\mathbf{q}} H \\ \nabla_{\mathbf{p}} H \end{bmatrix} + \begin{bmatrix} \mathbf{0} \\ \mathbf{G}(\mathbf{q}) \end{bmatrix} \mathbf{u} - \begin{bmatrix} \dot{\mathbf{q}}_d \\ \dot{\mathbf{p}}_d \end{bmatrix},\tag{2.4.6}
$$

$$
H = \frac{1}{2}\mathbf{p}^T M^{-1}(\mathbf{q})\mathbf{p} + V(\mathbf{q}).
$$
\n(2.4.7)

Se propone

$$
\mathbf{p}_d = \mathbf{M}(\mathbf{q})\dot{\mathbf{q}}_d. \tag{2.4.8}
$$

Entonces, la dinámica de las trayectorias deseadas se puede definir como un sistema Hamiltoniano controlado por puerto de la siguiente manera

$$
\begin{bmatrix} \dot{\mathbf{q}}_d \\ \dot{\mathbf{p}}_d \end{bmatrix} = \begin{bmatrix} \mathbf{0} & \mathbf{I} \\ -\mathbf{I} & \mathbf{0} \end{bmatrix} \begin{bmatrix} \nabla_{\mathbf{q}d} H_a \\ \nabla_{\mathbf{p}d} H_a \end{bmatrix} + \begin{bmatrix} \mathbf{0} \\ \mathbf{G}(\mathbf{q}) \end{bmatrix} \mathbf{u}^*,
$$
 (2.4.9)

$$
H_a = \frac{1}{2} \mathbf{p}_d^T \mathbf{M}^{-1}(\mathbf{q}) \mathbf{p}_d + V(\mathbf{q}_d) = \frac{1}{2} \mathbf{p}_d^T \mathbf{M}^{-1}(\mathbf{q}_d + \bar{\mathbf{q}}) \mathbf{p}_d + V(\mathbf{q}_d).
$$

Con lo cual, la dinámica del error en lazo abierto está dada por:

$$
\begin{bmatrix} \dot{\mathbf{q}} \\ \dot{\mathbf{p}} \end{bmatrix} = \begin{bmatrix} \mathbf{0} & \mathbf{I} \\ -\mathbf{I} & \mathbf{0} \end{bmatrix} \begin{bmatrix} \nabla_q H \\ \nabla_p H \end{bmatrix} - \begin{bmatrix} \mathbf{0} & \mathbf{I} \\ -\mathbf{I} & \mathbf{0} \end{bmatrix} \begin{bmatrix} \nabla_{qd} H_a \\ \nabla_{pd} H_a \end{bmatrix} + \begin{bmatrix} \mathbf{0} \\ \mathbf{G}(\mathbf{q}) \end{bmatrix} \mathbf{\bar{u}}.
$$
 (2.4.10)

Una vez que se conoce la dinámica del error en lazo abierto, el paso siguiente es resolver la ecuación diferencial parcial para obtener un controlador por medio de la metodología IDA-PBC que regule el origen de éste sistema. Además, es necesario encontrar una matriz de inercias deseada  $\mathbf{M}_d(\mathbf{q})$  y una función de energía potencial deseada  $V_d$  y  $\mathbf{q}_d$  deber ser una trayectoria realizable por el sistema para que sea posible encontrar solución a la ecuación de emparejamiento [\[18\]](#page-105-1).

Considerando este enfoque para sistemas no lineales generales, entonces la estructura deseada de la dinámica del error en lazo cerrado es de la forma:

$$
\dot{\bar{\mathbf{x}}} = \mathbf{F}_d(\bar{\mathbf{x}}) \nabla_{\bar{\mathbf{x}}} H_d(\bar{\mathbf{x}}),\tag{2.4.11}
$$

en donde, la condición  $[\mathbf{F}_d(\mathbf{x}) + \bar{\mathbf{F}}^{\mathbf{T}} \cdot d(\bar{\mathbf{x}})] \leq \mathbf{0}$  debe cumplirse para que el punto mínimo de  $H_d(\bar{x})$  sea estable. Finalmente la ley de control que estabiliza el error en el origen está dada por:

$$
\mathbf{u} = (g^T g)^{-1} g^T \left[ \mathbf{F}_d(\mathbf{x}) \mathbf{Q}_d \bar{\mathbf{x}} - \mathbf{F}(\mathbf{x}) Q \mathbf{x} + \dot{\mathbf{x}}_d \right].
$$
 (2.4.12)

Esta metodología ha sido verificada para algunos sistemas mecánicos subactuados en [\[18\]](#page-105-1). Además, en [\[32\]](#page-106-3) se diseña un controlador, con este enfoque para el PMSM, pero éste no considera algunas restricciones tanto experimentales como de las trayectorias del motor. Por lo tanto, se utiliza el enfoque de la sección [2.4](#page-43-0) para sintetizar las leyes de control para conseguir el seguimiento de trayectorias de velocidad, par y posición del PMSM.

## Capítulo 3 xSíntesis del controlador

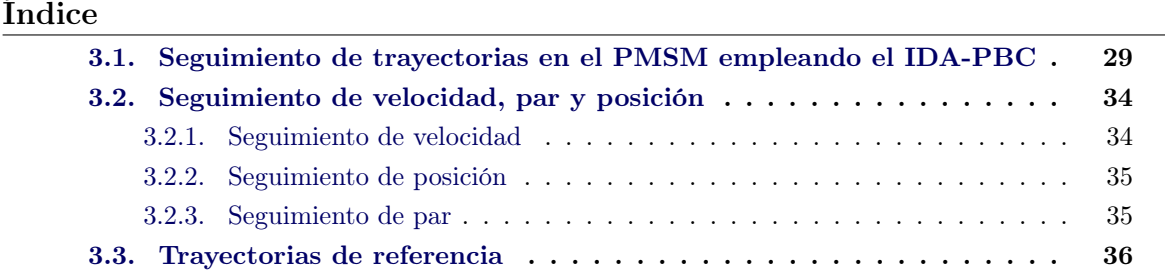

En el capítulo 3 se introdujo la metodología IDA-PBC para resolver el problema de regulación de puntos de equilibrio y el la extensión para el seguimiento de trayectorias. A continuación se presenta el diseño de un controlador para el seguimiento de trayectorias de velocidad, par y posición para el PMSM basado en el enfoque presentado. Además, se presentan las ecuaciones de la dinámica de las trayectorias de referencia y se describe la obtención de cada una de ellas. Finalmente se presenta la prueba de estabilidad del controlador IDA-PBC aplicado al PMSM.

## <span id="page-46-0"></span>3.1. Seguimiento de trayectorias en el PMSM empleando el IDA-PBC

El objetivo principal de este trabajo es sintetizar un controlador usando la metodología IDA-PBC para conseguir el seguimiento de trayectorias de velocidad, par y posición en un PMSM. Para ello se considera el modelo del motor en el marco de referencia d-q dado por:

$$
L_S \frac{di_d}{dt} = -R_S i_d - n_p \omega_R L_S i_q + u_d,
$$
  
\n
$$
L_S \frac{di_q}{dt} = -R_S i_q - n_p \omega_R L_S i_d - K_m \omega_R + u_q,
$$
  
\n
$$
J \frac{d\omega_R}{dt} = K_m i_q - \tau_L,
$$
\n(3.1.1)

<span id="page-46-1"></span>donde  $R_s$  es la resistencia de estator,  $L_s$  es la inductancia de estator,  $K_m$  es la constante contraelectromotriz,  $J$  es el momento de inercia,  $n_p$  es el número de pares de polos,  $\omega$  es la velocidad angular del rotor,  $i_d$ ,  $i_q$  son las corrientes directa y de cuadratura,  $u_d$ ,  $u_q$  son las tensiones directa y de cuadratura y  $\tau_L$  es el par de carga.

La principal ventaja de utilizar el modelo [\(3.1.1\)](#page-46-1), es que las órbitas periódicas, asociadas a la operación en velocidad constante, del modelo en el marco de referencia α-β se convierten en puntos de equilibrio [\[20\]](#page-105-2).

Para el diseño primero se describe la dinámica del PMSM en forma Hamiltoniana definiendo los estados

$$
\mathbf{x} = \begin{bmatrix} x_1 \\ x_2 \\ x_3 \end{bmatrix} = \begin{bmatrix} L_s i_d \\ L_s i_q \\ J \omega \end{bmatrix},
$$
(3.1.2)

y la función de energía del sistema [\(3.1.1\)](#page-46-1) tiene la estructura

$$
H(x) = \frac{1}{2} \mathbf{x}^T \mathbf{Q} \mathbf{x},\tag{3.1.3}
$$

con

$$
\mathbf{Q} = \begin{bmatrix} \frac{1}{L_s} & 0 & 0 \\ 0 & \frac{1}{L_s} & 0 \\ 0 & 0 & \frac{1}{J} \end{bmatrix} .
$$
 (3.1.4)

Entonces el gradiente de la función de energía total está dado por

$$
\nabla H(\mathbf{x}) = \frac{\partial H}{\partial \mathbf{x}} = \begin{bmatrix} \frac{1}{L_s} x_1 & \frac{1}{L_s} x_2 & \frac{1}{J} x_3 \end{bmatrix}^T.
$$
 (3.1.5)

A partir de lo anterior, el sistema [\(3.1.1\)](#page-46-1) se puede reescribir en forma Hamiltoniana como

<span id="page-47-0"></span>
$$
\begin{bmatrix} \dot{x}_1 \\ \dot{x}_2 \\ \dot{x}_3 \end{bmatrix} = \begin{bmatrix} -R_s & 0 & n_p x_2 \\ 0 & -R_s & -(n_p x_1 - K_m) \\ 0 & K_m & 0 \end{bmatrix} \nabla H(x) + \mathbf{G} \begin{bmatrix} u_d \\ u_q \end{bmatrix} - \begin{bmatrix} 0 \\ 0 \\ \tau_L \end{bmatrix}, \quad (3.1.6)
$$

donde la matríz de amortiguamiento es

$$
\mathbf{R} = \mathbf{R}^{\mathbf{T}} = \begin{bmatrix} -R_s & 0 & 0 \\ 0 & -R_s & 0 \\ 0 & 0 & 0 \end{bmatrix},
$$
(3.1.7)

mientras que la matríz de interconexión es:

$$
\mathbf{J}(\mathbf{x}) = -\mathbf{J}^{\mathrm{T}}(\mathbf{x}) = \begin{bmatrix} 0 & 0 & -n_p x_2 \\ 0 & 0 & -K_m + n_p x_1 \\ n_p x_2 & K_m - n_p x_1 & 0 \end{bmatrix},
$$
(3.1.8)

y

$$
\mathbf{G} = \left[ \begin{array}{cc} 1 & 0 \\ 0 & 1 \\ 0 & 0 \end{array} \right].
$$
 (3.1.9)

Para diseñar un controlador que asegure el seguimiento de trayectorias se requiere obtener la dinámica del error de seguimiento en lazo abierto. Por lo que es necesario describir la dinámica de las trayectorias de referencia del sistema, las cuales deben ser realizables de acuerdo a [\(3.1.6\)](#page-47-0), de tal forma que se escoge una estructura que respete las restricciones físicas del motor

<span id="page-48-5"></span>
$$
\begin{bmatrix} \dot{x}_{1d} \\ \dot{x}_{2d} \\ \dot{x}_{3d} \end{bmatrix} = \begin{bmatrix} -R_s & 0 & n_p x_{2d} \\ 0 & -R_s & -(n_p x_{1d} - K_m) \\ 0 & K_m & 0 \end{bmatrix} \nabla H_d(x) + \mathbf{G} \begin{bmatrix} u_d^* \\ u_q^* \end{bmatrix} - \begin{bmatrix} 0 \\ 0 \\ \tau_L \end{bmatrix}, \quad (3.1.10)
$$

la cual es la misma que la del sistema original. Ahora, considerando el error de seguimiento

$$
\bar{\mathbf{x}}(t) = \mathbf{x}(t) - \mathbf{x}_d(t),\tag{3.1.11}
$$

utilizando un cambio de variable, se obtiene la dinámica del error de seguimiento en lazo abierto dada por:

<span id="page-48-0"></span>
$$
\begin{bmatrix} \dot{\bar{x}}_1 \\ \dot{\bar{x}}_2 \\ \dot{\bar{x}}_3 \end{bmatrix} = \begin{bmatrix} -R & 0 & n_p \bar{x}_2 \\ 0 & -R & -(n_p \bar{x}_1 - K_m) \\ 0 & K_m & 0 \end{bmatrix} \nabla \bar{H}(x) + \mathbf{G} \begin{bmatrix} \bar{u}_1 \\ \bar{u}_2 \end{bmatrix}.
$$
 (3.1.12)

Para lograr el seguimiento, se busca obtener un controlador tal que el origen sea un punto de equilibrio estable de [\(3.1.12\)](#page-48-0). De acuerdo con la metodología de diseño IDA-PBC, se desea que la dinámica del error en lazo cerrado tenga la forma:

<span id="page-48-2"></span>
$$
\dot{\bar{\mathbf{x}}} = F_d \nabla_{\bar{\mathbf{x}}} H_d(\bar{\mathbf{x}}),\tag{3.1.13}
$$

con

$$
\mathbf{F_d} = \begin{bmatrix} F_{11d} & F_{12d} & F_{13d} \\ F_{21d} & F_{22d} & F_{23d} \\ F_{31d} & F_{32d} & F_{33d} \end{bmatrix},
$$
(3.1.14)

en cuya matríz está contenida la estructura de interconexión y amortiguamiento deseada. Además, para el caso del PMSM es posible elegir la función de energía con la estructura siguiente:

<span id="page-48-4"></span>
$$
H_d(\bar{\mathbf{x}}) = \frac{1}{2}\bar{\mathbf{x}}^T Q_d \bar{\mathbf{x}},\tag{3.1.15}
$$

donde

$$
\mathbf{Q_d} = \mathbf{Q_d^T} = \begin{bmatrix} q_1 & 0 & 0 \\ 0 & q_2 & 0 \\ 0 & 0 & q_3 \end{bmatrix} . \tag{3.1.16}
$$

Por otra parte, se desea encontrar un controlador que satisfaga la igualdad

<span id="page-48-1"></span>
$$
\mathbf{F}(x)\mathbf{Q}\bar{\mathbf{x}} + \mathbf{G}\bar{\mathbf{u}} = \mathbf{F}_{\mathbf{d}}\mathbf{Q}_{\mathbf{d}}\bar{\mathbf{x}}.\tag{3.1.17}
$$

Por lo tanto, si se premultiplica por G<sup>⊥</sup> se obtiene la ecuación de emparejamiento dada por:

<span id="page-48-3"></span>
$$
\mathbf{G}_{\perp} \left\{ \mathbf{F}_{\mathbf{d}} \mathbf{Q}_{\mathbf{d}} \bar{\mathbf{x}} - \mathbf{F}(\mathbf{x}) \mathbf{Q} \bar{\mathbf{x}} \right\} = \mathbf{0}.
$$
 (3.1.18)

El controlador que permite lograr este objetivo de control se presenta en la proposición [3.1.](#page-48-1)

Proposición 3.1 Considerando la dinámica del error en lazo abierto [\(3.1.12\)](#page-48-0) con el punto de equilibrio deseado

$$
\bar{\mathbf{x}}^* = \begin{bmatrix} 0 & 0 & 0 \end{bmatrix}^T, \tag{3.1.19}
$$

el controlador

<span id="page-49-0"></span>
$$
\mathbf{u} = \begin{bmatrix} -\frac{R_s (K_d - 1)}{L_s} \bar{x}_1 + \frac{n_p}{J} \eta_1 + \frac{n_p K_c}{J} \bar{x}_2 \bar{x}_3\\ \frac{R_s (K_d - 1)}{L_s} \bar{x}_2 - \frac{n_p K_c}{J} \bar{x}_1 \bar{x}_3 + \frac{n_p}{J} \eta_2 + K_m \bar{x}_3 \end{bmatrix},
$$
(3.1.20)

en donde  $\eta_1 = x_2 x_3 - x_2 x_3$  y  $\eta_2 = x_1 x_3 - x_1 x_3$ , hace que el punto de equilibrio  $\bar{\mathbf{x}}^*$ , sea asintóticamente estable con todas las señales internas acotadas.

**Demostración.** Igualando la ecuación [\(3.1.12\)](#page-48-0) con [\(3.1.13\)](#page-48-2) y premultiplicando por  $\mathbf{G}^{\perp}(\mathbf{x})$  se obtiene la ecuación de emparejamiento [\(3.1.18\)](#page-48-3), la cuál está parametrizada por la estructura deseada del sistema y las posibles funciones de energía. Para el caso del PMSM se puede elegir la estructura [\(3.1.15\)](#page-48-4) para  $H_d$ . Por lo que para encontrar una solución de [\(3.1.18\)](#page-48-3) se deben satisfacer las igualdades:

$$
F_{21}q_1\bar{x}_1 + F_{22}q_2\bar{x}_2 + F_{23}q_3\bar{x}_3 = -\frac{R}{L}\bar{x}_2 - \left(\frac{n_p\bar{x}_1 - K_m}{J}\right)\bar{x}_3,
$$
(3.1.21)

$$
F_{31}q_1\bar{x}_1 + F_{32}q_2\bar{x}_2 + F_{33}q_3\bar{x}_3 = -\frac{K_m}{L}\bar{x}_2.
$$
\n(3.1.22)

Si se propone

$$
\mathbf{Q_d} = \begin{bmatrix} \frac{K_1}{L} & 0 & 0\\ 0 & \frac{K_1}{L} & 0\\ 0 & 0 & \frac{K_2}{J} \end{bmatrix},
$$
(3.1.23)

entonces es posible elegir

$$
F_{21} = F_{33} = F_{31} = 0,\t\t(3.1.24)
$$

$$
F_{32} = -K_m K_c,\tag{3.1.25}
$$

$$
F_{22} = -RK_c,\t\t(3.1.26)
$$

$$
F_{23} = (n_p \bar{x}_1 - K_m) K_d, \tag{3.1.27}
$$

donde  $K_c = 1/K_1$  y  $K_d = 1/K_2$  son parámetros de diseño asociados a la interconexión y al amortiguamiento, respectivamente. Para preservar la estructura se elige

$$
F_{12} = 0,\t\t(3.1.28)
$$

$$
F_{11} = -RK_c,\t\t(3.1.29)
$$

$$
F_{13} = n_p \bar{x}_2 K_d.
$$
\n(3.1.30)

Entonces, el sistema en lazo cerrado toma la forma Hamiltoniana dada por:

$$
\mathbf{F_d} = \begin{bmatrix} -R_s K_d & 0 & n_p \bar{x}_2 K_c \\ 0 & -R_s K_d & -(n_p \bar{x}_1 - K_m) K_c \\ 0 & -K_m K_d & 0 \end{bmatrix}.
$$
 (3.1.31)

Finalmente, para verificar estabilidad del punto de equilibrio se elige como función de Lyapunov  $H_d(x)$ , la cual está determinada por la expresión

$$
H_d(\bar{\mathbf{x}}) = \frac{1}{2}\bar{\mathbf{x}}^T \mathbf{Q_d} \bar{\mathbf{x}},\tag{3.1.32}
$$

cuya derivada temporal es

<span id="page-50-0"></span>
$$
\dot{H}_d(\bar{\mathbf{x}}) = \frac{1}{2} \left( \bar{\mathbf{x}}^T \mathbf{Q}_d \dot{\bar{\mathbf{x}}} + \dot{\bar{\mathbf{x}}}^T \mathbf{Q}_d \bar{\mathbf{x}} \right).
$$
 (3.1.33)

Sustituyendo el valor de  $\dot{\bar{\mathbf{x}}}$  en [\(3.1.33\)](#page-50-0) se tiene

$$
\dot{H}_d(\bar{\mathbf{x}}) = \frac{1}{2} \left[ \bar{\mathbf{x}}^T \mathbf{Q}_d \mathbf{F}_d(x) \mathbf{Q}_d \bar{\mathbf{x}} + (\mathbf{F}_d(\mathbf{x}) \mathbf{Q}_d \bar{\mathbf{x}})^T \mathbf{Q}_d \bar{\mathbf{x}} \right],
$$
  
\n
$$
= \frac{1}{2} \left[ \bar{\mathbf{x}}^T \mathbf{Q}_d \mathbf{F}_d(\mathbf{x}) \mathbf{Q}_d \bar{\mathbf{x}} + \bar{\mathbf{x}}^T \mathbf{F}_d^T(\mathbf{x}) \mathbf{Q}_d^T \mathbf{Q}_d \bar{\mathbf{x}} \right],
$$
(3.1.34)

considerando que  $\mathbf{Q_d^T} = \mathbf{Q_d}$ entonces

$$
\dot{H}_d(\bar{\mathbf{x}}) = \frac{1}{2} \left[ \bar{\mathbf{x}}^T \mathbf{Q}_d \left( \mathbf{F}_d(\mathbf{x}) + \mathbf{F}_d^T(\mathbf{x}) \right) \mathbf{Q}_d \bar{\mathbf{x}} \right],\tag{3.1.35}
$$

lo cual queda como

$$
\dot{H}_d(\bar{\mathbf{x}}) = -\frac{2\bar{x}_1^2 R_s K_d}{L_s} - \frac{2\bar{x}_1^2 R_s K_c}{L_s} + \frac{2\bar{x}_2 \bar{x}_3 K_m K_d}{J L_s} - \frac{2\bar{x}_2 \bar{x}_3 K_m K_c}{J L_s}.
$$
(3.1.36)

Si se toma  $K_d = K_c$  entonces

$$
\dot{H}_d(\bar{\mathbf{x}}) = -\frac{2\bar{x}_1^2 R_s K_d}{L_s} - \frac{2\bar{x}_2^2 R_s K_c}{L_s} \le 0.
$$
\n(3.1.37)

Dado que la  $\dot{H}_d(\bar{\mathbf{x}})$  es semidefinida negativa no se puede concluir estabilidad asintótica del punto de equilibrio, sin embargo se puede hacer uso del principio de LaSalle considerando el conjunto:

$$
\{\mathbf x \in \mathbb R^3 | \dot{H}_d(\bar{\mathbf x}) = 0\},\tag{3.1.38}
$$

de manera que si

$$
\dot{H}_d(\bar{x}) \equiv 0 \Rightarrow \bar{x}_1 \equiv \bar{x}_2 \equiv 0,\tag{3.1.39}
$$

y del sistema en lazo cerrado se tiene que

$$
\begin{bmatrix} \dot{\bar{x}}_1 \\ \dot{\bar{x}}_2 \end{bmatrix} \equiv \begin{bmatrix} 0 \\ 0 \end{bmatrix} \equiv \begin{bmatrix} F_{11}q_1\bar{x}_1 + F_{12}q_2\bar{x}_2 + F_{13}q_3\bar{x}_3 \\ F_{21}q_1\bar{x}_1 + F_{22}q_2\bar{x}_2 + F_{23}q_3\bar{x}_3 \end{bmatrix}
$$
(3.1.40)

entonces

$$
\begin{bmatrix} \dot{\bar{x}}_1 \\ \dot{\bar{x}}_2 \end{bmatrix} \equiv \begin{bmatrix} 0 \\ 0 \end{bmatrix} \equiv \begin{bmatrix} 0 \\ K_m K_c \end{bmatrix} q_3 \bar{x}_3 \Rightarrow \bar{x}_3 \equiv 0 \tag{3.1.41}
$$

Por lo tanto, se puede concluir que  $\bar{x}^* = 0$  es un punto de equilibrio asintóticamente estable.

Finalmente, se considera que:

$$
\bar{x}_1(t) = x_1(t) - x_{1d}(t) = L_s i_d(t) - L_s i_d^*(t),\tag{3.1.42}
$$

$$
\bar{x}_2(t) = x_2(t) - x_{2d}(t) = L_s i_q(t) - L_s i_q^*(t),\tag{3.1.43}
$$

$$
\bar{x}_3(t) = x_3(t) - x_{3d}(t) = J\omega(t) - J\omega^*(t),\tag{3.1.44}
$$

al sustituir las ecuaciones anteriores en [\(3.1.20\)](#page-49-0) entonces se obtiene

$$
\mathbf{u} = \begin{bmatrix} -R_s \left(K_c - 1\right) \left(i_d - i_d^*\right) + n_p K_d \left(i_q - i_q^*\right) \left(\omega - \omega^*\right) + n_p \eta_1 \\ -R_s \left(K_d - 1\right) \left(i_q - i_q^*\right) - n_p K_d \left(i_d - i_d^*\right) \left(\omega - \omega^*\right) + n_p \eta_2 + K_m \left(\omega - \omega^*\right) \end{bmatrix} . \tag{3.1.45}
$$

## <span id="page-51-0"></span>3.2. Seguimiento de velocidad, par y posición

De acuerdo con el objetivo de este trabajo, se requiere obtener un controlador que asegure el seguimiento de trayectorias de velocidad, par y posición de un PMSM, empleando la metodología IDA-PBC. En la sección [3.1](#page-46-0) se presentó el diseño de dicho controlador consiguiendo el seguimiento de los estados propuestos, es decir, la velocidad angular, la corriente de cuadratura y la corriente directa, lo que implica que se cumple, al menos con uno de los objetivos de control. Así que, para el par y posición se requiere plantear algunos cambios en el esquema de control, haciendo uso de derivadores e integradores para así conseguir los otros objetivos. A continuación se describen los esquemas resultantes para cada una de las variables a controlar, a partir de aquí se denotará con un  $\langle . \rangle^*$  a las referencias.

#### <span id="page-51-1"></span>3.2.1. Seguimiento de velocidad

En el controlador descrito en la sección [3.2,](#page-51-0) una de las variables consideradas para el diseño es la velocidad angular, el esquema de control para conseguir el seguimiento de trayectorias de velocidad que se muestra en la figura [3.1.](#page-52-2) Además, se debe considerar que la trayectoria de velocidad es un parámetro libre y las referencias tanto de  $i_d$  como de  $i_q$ , se describen en términos de la velocidad de consigna, lo cual se aborda con más detalle en la sección [3.3.](#page-53-0)

<span id="page-52-2"></span>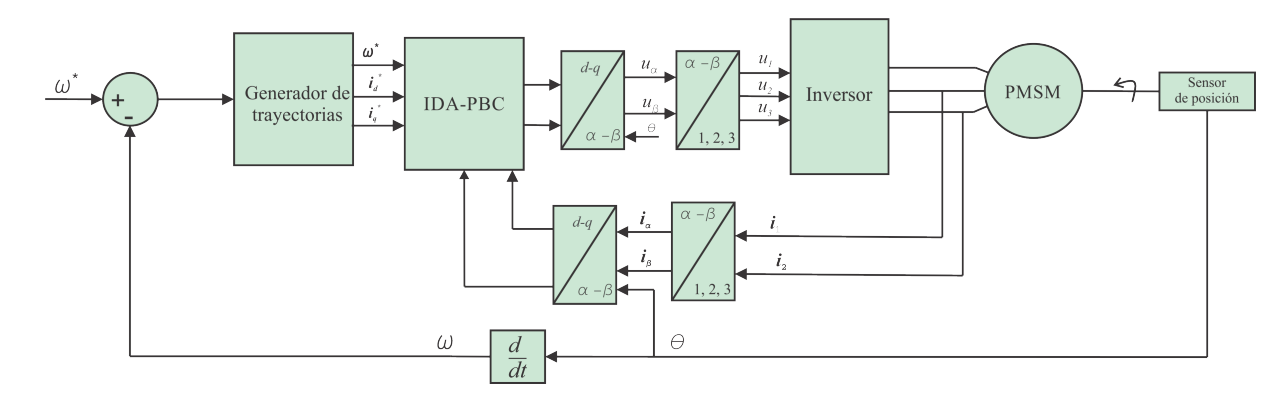

Figura 3.1: Esquema de control para seguimiento de trayectorias de velocidad.

#### <span id="page-52-0"></span>3.2.2. Seguimiento de posición

Para realizar el seguimiento de posición, se tiene en cuenta que para cualquier trayectoria de posición del PMSM, su derivada temporal será igual a la trayectoria de velocidad del PMSM, es decir

$$
\omega^* = \frac{d\theta^*}{dt}.\tag{3.2.1}
$$

Por lo tanto, realizar el seguimiento de posición implica el seguimiento de la referencia de velocidad asociada. Es decir, para lograr este objetivo basta con agregar un derivador en el esquema de control, como se muestra en la figura [3.2,](#page-52-3) para obtener una referencia de velocidad equivalente. Por lo tanto, se puede utilizar el controlador obtenido en [3.1.](#page-46-0)

<span id="page-52-3"></span>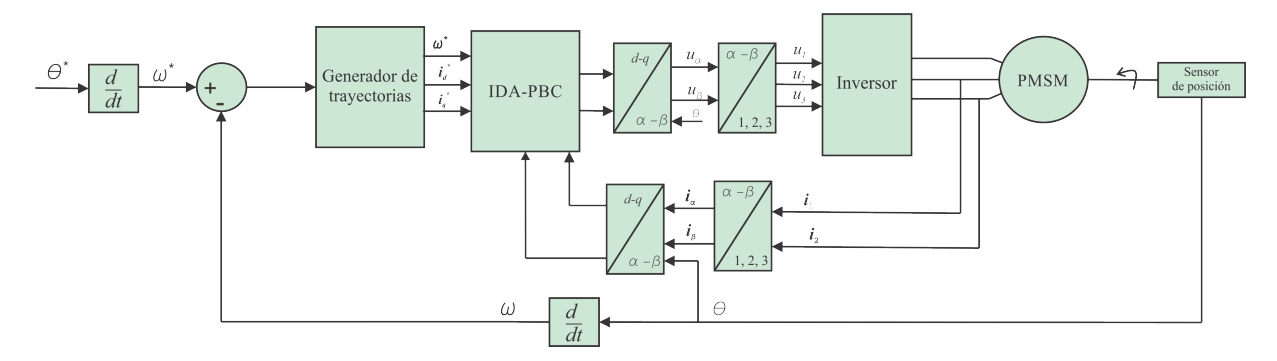

Figura 3.2: Esquema de control para seguimiento de trayectorias de posición.

#### <span id="page-52-1"></span>3.2.3. Seguimiento de par

Finalmente, para lograr el seguimiento de trayectorias de par, se considera que el par generado por el rotor es proporcional a  $i_q$ , por lo que también lo son las trayectorias de cada una de ellas:

$$
\tau^* = K_m i_q^*.
$$
\n(3.2.2)

Por consiguiente, el conseguir el seguimiento en  $i_q^*$ , el cual es un estado considerado en el diseño del controlador, implica que también se realiza para la trayectoria de par. Inclusive, cada una de estas trayectorias son proporcionales a la aceleración del rotor y el par de carga aplicado, ya que:

$$
J\frac{d\omega}{dt} = K_m i_q - \tau_L,\tag{3.2.3}
$$

entonces, planteando el esquema de control de la figura [3.3,](#page-53-1) se obtiene una trayectoria de velocidad asociada a la variable a controlar. Por lo tanto, se puede hacer seguimiento de trayectorias de par utilizando el controlador [3.1.20.](#page-49-0)

<span id="page-53-1"></span>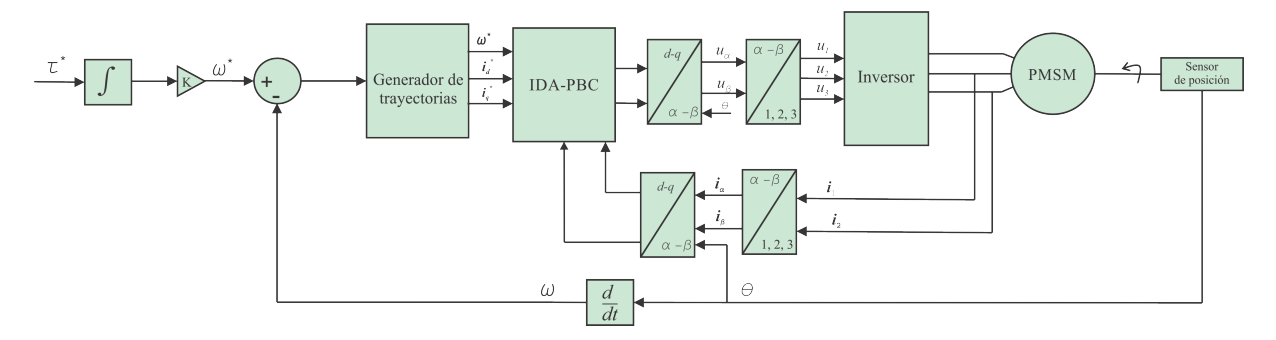

Figura 3.3: Esquema de control para seguimiento de trayectorias de par.

## <span id="page-53-0"></span>3.3. Trayectorias de referencia

Como se ha descrito en la sección [3.1,](#page-46-0) el seguimiento de la posición y el par se puede realizar a partir del seguimiento de trayectorias de velocidad. Sin embargo, en el enfoque propuesto también se precisa conocer las trayectorias de  $i_d$  e  $i_q$ , cada una de ellas se encuentran restringida a las posibles soluciones de [\(3.1.10\)](#page-48-5). En este trabajo, la forma para calcular las referencias es a partir de la ecuación dinámica de éstas, buscando describirlas en términos de la trayectoria de velocidad.

Para obtener las trayectorias de referencia, se considera por un lado que  $\omega^*$  es un parámetro libre a elegir por el usuario. Por otro lado, el sistema [\(3.1.6\)](#page-47-0) es equivalente a [\(3.1.1\)](#page-46-1) para no imponer dinámicas no realizables al sistema, entonces, para el caso del PMSM se puede describir la dinámica de las trayectorias de referencia de la forma:

$$
L_s \frac{di_d^*}{dt} = -R_s i_d^* + n_p \omega^* L_s i_q^*,
$$
  
\n
$$
L_s \frac{di_q^*}{dt} = -R_s i_q^* - n_p \omega^* L_s i_d^* - K_m \omega^*,
$$
  
\n
$$
J \frac{d\omega^*}{dt} = K_m i_q^* - \tau_L.
$$
\n(3.3.1)

<span id="page-53-2"></span>De acuerdo a lo anterior, la idea es obtener alguna expresión que describa las trayectorias  $i_d^*$  e  $i_q^*$  en términos de  $\omega^*$ , es decir, la entrada al sistema [\(3.3.1\)](#page-53-2) es ahora la referencia de velocidad. Entonces la primer condición que se debe satisfacer está dada por:

$$
J\frac{d\omega^*}{dt} = K_m i_q^* - \tau_L,\tag{3.3.2}
$$

de donde se puede obtener la trayectoria  $i_q^*$  con la siguiente igualdad:

$$
i_q^* = \frac{J}{K_m} \frac{d\omega^*}{dt} - \frac{1}{K_m} \tau_L.
$$
\n(3.3.3)

Por último, resta conocer $i_d^*$ , para ello se considera la primer ecuación de  $(3.3.1)$ 

$$
L_s \frac{di_d^*}{dt} = -R_s i_d^* + n_p \omega^* L_s i_q^*,\tag{3.3.4}
$$

Al realizar el cambio de variable  $\beta = \omega^* i_q^*$  se obtiene:

<span id="page-54-0"></span>
$$
L_s \frac{di_d^*}{dt} = -R_s i_d^* + n_p L_s \beta.
$$
 (3.3.5)

Resolviendo la ecuación diferencial  $(3.3.5)$  es posible calcular  $i_d^*$ . Sin embargo, para este trabajo resulta de mayor interés la relación entrada-salida del sistema representada por su función de tranferencia la cual está dada por:

$$
\frac{I_d(s)}{B(s)} = G(s) = \frac{n_p}{s + \xi},
$$
\n(3.3.6)

donde  $\xi = R_s/L_s$ .

Finalmente, en este capítulo se diseña un controlador usando la metodología IDA-PBC, que inicialmente asegura el seguimiento de trayectorias de velocidad. Pero, con los esquemas de control presentados en la sección [3.3,](#page-53-0) se puede lograr también el seguimiento de posición y par. Por lo tanto, controlar estas variables no implica ningún cambio en el controlador. Además, la prueba de estabilidad queda de la misma manera, ya que como se demuestra en la sección [3.1,](#page-46-0) la estabilidad queda restringida a los errores en las corrientes  $i_d$  e  $i_q$ .

## Capítulo 4 Resultados

#### Índice

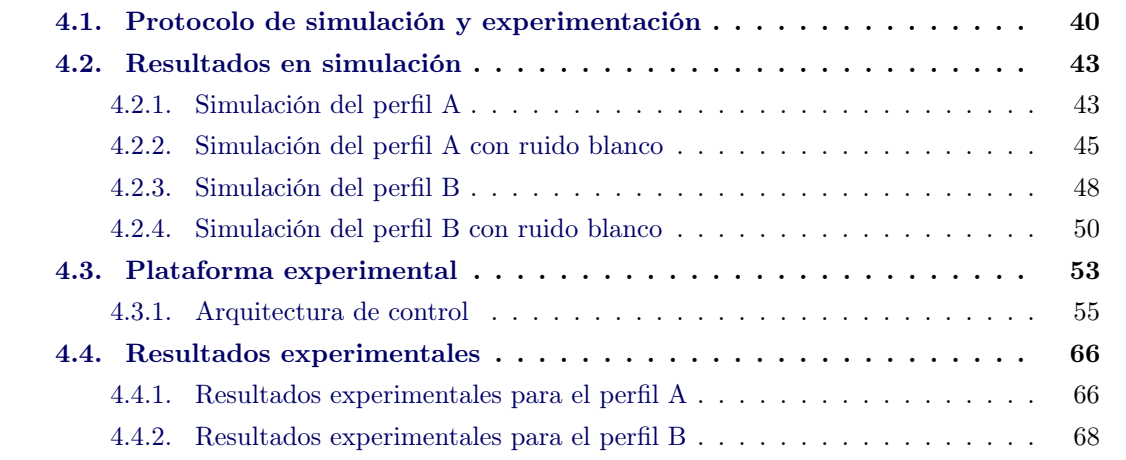

En este Capítulo se presenta la evaluación en simulación y experimental del controlador IDA-PBC desarrollado en el capítulo 3. Se describen las caraterísticas del experimentos realizados. Se detalla también la plataforma en donde se realizan las pruebas experimentales y se describe la arquitectura de control desarrollada en un dispositivo FPGA.

Los resultados de las simulaciones se obtuvieron empleando MATLAB/Simulink<sup>®</sup>. Mientras que para la parte experimental se construyó una plataforma de pruebas que, de manera general, consta de un motor PMSM, un inversor trifásico, sensores de corriente y una tarjeta de desarrollo FPGA. Finalmente, como se ha abordado a lo largo de este trabajo, el objetivo es el seguimiento de trayectorias de velocidad, par y posición, sin embargo, para efectos demostrativos se presentan resultados sólo para la primer variable. Para los otros casos, los resultados se reportan en el Apéndice A.1.

### <span id="page-57-0"></span>4.1. Protocolo de simulación y experimentación

El objetivo de este trabajo, es conseguir el seguimiento de trayectorias de posición, par y velocidad en un PMSM mediante la metodologóa IDA-PBC. En el capítulo 3 se describe el controlador que realiza esta tarea y además las condiciones necesarias para lograr los diversos objetivos de control. El controlador resultante, consiste en una retroalimentación estática, la cual se puede representar por medio de la figura [4.1.](#page-57-1)

<span id="page-57-1"></span>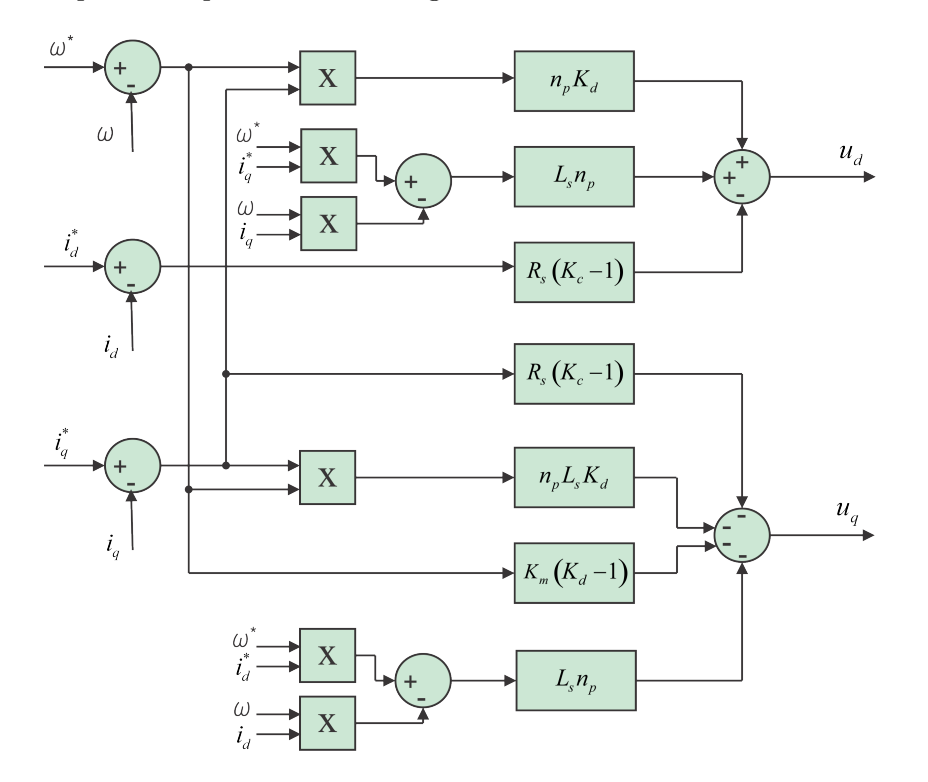

Figura 4.1: Esquema del controlador IDA-PBC para seguimiento de trayectorias.

Para efectos demostrativos, se considera solamente el caso de la velocidad angular, partiendo de que a partir de ésta se puede realizar el seguimiento de posición y par (Apéndice A.1). Por lo tanto, la verificación del desempeño del controlador se realiza a través de dos experimentos, el primero de ellos corresponde al perfil A, mostrado en la figura [4.2,](#page-58-0) en donde la velocidad se mantiene durante dos segundos de acuerdo con el vector  $\omega = \begin{bmatrix} 50 & 100 & 150 & 80 & 30 \end{bmatrix}$ rad/s. El segundo experimento consiste en probar el perfil B, de la figura [4.3,](#page-58-1) en donde la velocidad inicia con un valor de  $\omega = 70$  rad/s en un segundo, se mantiene durante dos segundos y, posteriormente, el motor alcanza, de manera gradual, la velocidad nominal  $\omega = 420$ rad/s, la cual se mantiene por 3 segundos. Después, de manera gradual, el motor se detiene durante dos segundos y seguido de ésto cambia el sentido de giro para llegar a  $\omega = -70$  rad/s para finalmente detenerse. Cada una de las pruebas, tanto en simulación como de manera experimental se realiza empleando los parámetros de la Tabla [4.1.](#page-59-0)

<span id="page-58-0"></span>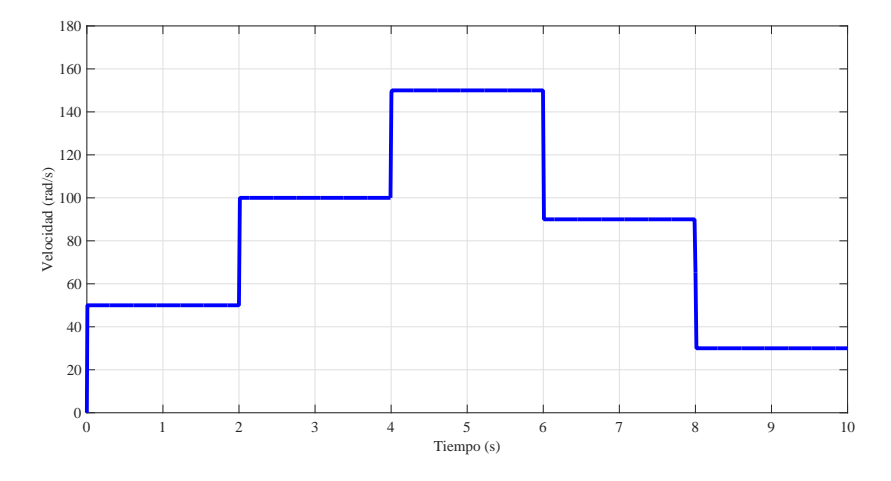

Figura 4.2: Trayectoria de referencia de velocidad A.

<span id="page-58-1"></span>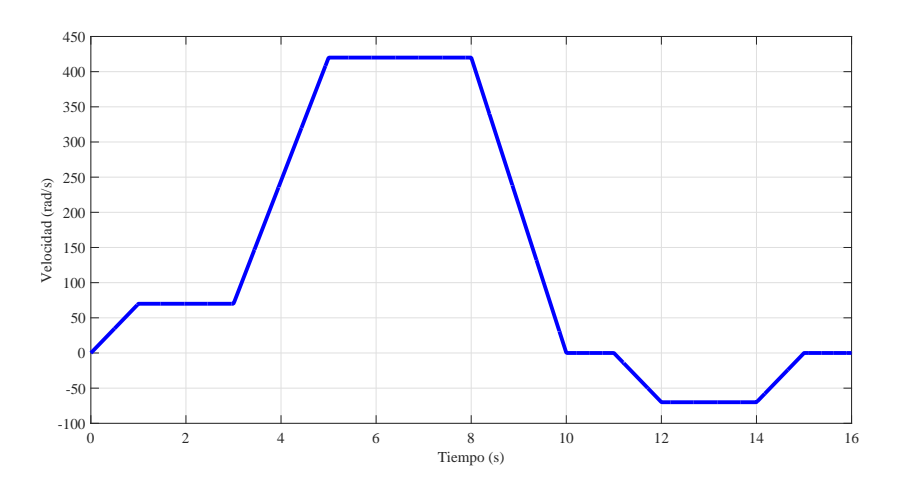

Figura 4.3: Trayectoria de referencia de velocidad B.

Para las pruebas se asume lo siguiente:

- $\bullet\,$  Las variables  $i_d,\,i_q$ y $\omega$ se encuentran disponibles para medición.
- Los parámetros  $R_s$ ,  $L_s$ ,  $n_p$ ,  $K_m$  y  $J$  son conocidos.
- $\bullet\,$  El par de carga $\tau_L$  debe satisfacer la cota

$$
\tau_L \le \max \left| J \frac{d\omega^*}{dt} - K_m i_q^* \right|.
$$
\n(4.1.1)

<span id="page-59-0"></span>

| Parámetro                             | Valor                                    |
|---------------------------------------|------------------------------------------|
| Voltaje nominal                       | 24 V                                     |
| Velocidad nominal                     | $4000$ rpm                               |
| Potencia nominal                      | 50 W                                     |
| Corriente pico                        | 11 A                                     |
| Resistencia $(R_s)$                   | $0.7\ \Omega$                            |
| Inductancia $(L_s)$                   | $0.6 \; mH$                              |
| Constante contraelectromotríz $(K_m)$ | $V/(\text{rad/s})$                       |
| Inercia del rotor $(J)$               | $4.8035 \times 10^{-6}$ Nms <sup>2</sup> |
| Número de pares de polos $(n_p)$      |                                          |

Tabla 4.1: Parámetros del PMSM.

Además, se considera que el valor de la velocidad angular se puede obtener a partir de la posición mediante

$$
\omega(t) = \frac{d}{dt}\theta(t). \tag{4.1.2}
$$

Sin embargo, implementar la derivada temporal de una señal en una plataforma digital no resulta trivial. Al respecto, en la literatura se han reportado diversos métodos para calcularla, como son el derivador de Levant [\[33\]](#page-106-4), derivador de alta ganancia [\[34\]](#page-106-5), entre otros. Para este trabajo se elige un método de diferenciación numérica fundamentado en un sistema lineal denominado derivador sucio de tercer orden compensado [\[35\]](#page-107-0) debido a que ha sido utilizado en un controlador basado en pasividad, empleando el método clásico y comparado con el derivador de Levant y de altas ganancias. Además, por medio de éste es posible obtener tanto la primer y segunda derivada de la posición angular, así como también la derivada de la velocidad de referencia la cual es determinante en la generación de las trayectorias deseadas.

La estructura del diferenciador está descrita por:

$$
\begin{aligned}\n\dot{z}_1 &= z_2, \\
\dot{z}_2 &= z_3, \\
\dot{z}_3 &= -\lambda_1^3 z_1 - 3\lambda_1^2 z_2 - 3\lambda_1 z_3 + \lambda_1^3 \theta + 3\lambda_1^2 z_4 + 3\lambda_1 z_5 - \lambda_2^2 z_4 - 2\lambda_2 z_5 + \lambda_2^2 \omega_d, \\
\dot{z}_4 &= z_5, \\
\dot{z}_5 &= -\lambda_2^2 z_4 - 2\lambda_2 z_5 + \lambda_2^2 \omega_d,\n\end{aligned}
$$
\n(4.1.3)

donde  $\theta$  es la posición medida,  $z_1$  es la posición filtrada,  $z_2 = \omega$  es la velocidad del rotor,  $z_3 = \dot{\omega}$  es la aceleración,  $z_4 = \omega_d$  es la velocidad deseada,  $z_5 = \dot{\omega}_d$  es la aceleración deseada. La estabilidad del sistema dinámico descrito se cumple para todo  $\lambda_1 > 0$  y  $\lambda_2 > 0$ . La estructura del diferenciador permite además, poder suavizar la trayectoria de referencia. Este método se utiliza tanto en las pruebas en simulación como en pruebas experimentales.

Finalmente, se presentan dos casos en simulación considerando el ruido asociado a la medición de las corrientes y de la posición angular. Para modelar este efecto, se adiciona ruido blanco en cada una de las variables. Con ésto, se busca tener una mejor aproximación a los resultados obtenidos de manera experimental.

## <span id="page-60-0"></span>4.2. Resultados en simulación

Las pruebas en simulación se realizaron utilizando MATLAB /Simulink<sup>®</sup>. Para cada una de ellas se emplea un paso de integración fijo con periodo  $T=50\mu s$  y con el método Runge-Kutta de cuarto orden. Por otra parte, se emplearon los parámetros  $K_d = 200$  y  $K_c = 200$  y se eligieron los parámetros del derivador  $\lambda_1=1500$  y  $\lambda_2=1500$ . Los resultados obtenidos en las pruebas se presentan a continuación.

#### <span id="page-60-1"></span>4.2.1. Simulación del perfil A

En la primer prueba, se considera el perfil A mostrado en la figura [4.2](#page-58-0) como trayectoria de referencia para la velocidad angular del rotor. Por un lado, en la figura [4.4](#page-60-2) (a) se muestra el seguimiento de velocidad, en línea punteada la trayectoria deseada, mientras que en línea continua la velocidad del PMSM. Por otro lado, en la figura [4.4](#page-60-2) (b) se presenta el error de seguimiento. De acuerdo con [\[35\]](#page-107-0), el método utilizado para obtener la derivada temporal tiene un defase natural debido a la presencia de filtros pasa-bajas en su estructura, y la cual genera el error en el seguimiento de velocidad. Como se observa, el defasamiento se transforma en un error acumulativo, es decir que mientras incrementa la velocidad también la diferencia entre la referencia y la respuesta del PMSM. A pesar de ello, el error de seguimiento no excede el 0.6 %.

<span id="page-60-2"></span>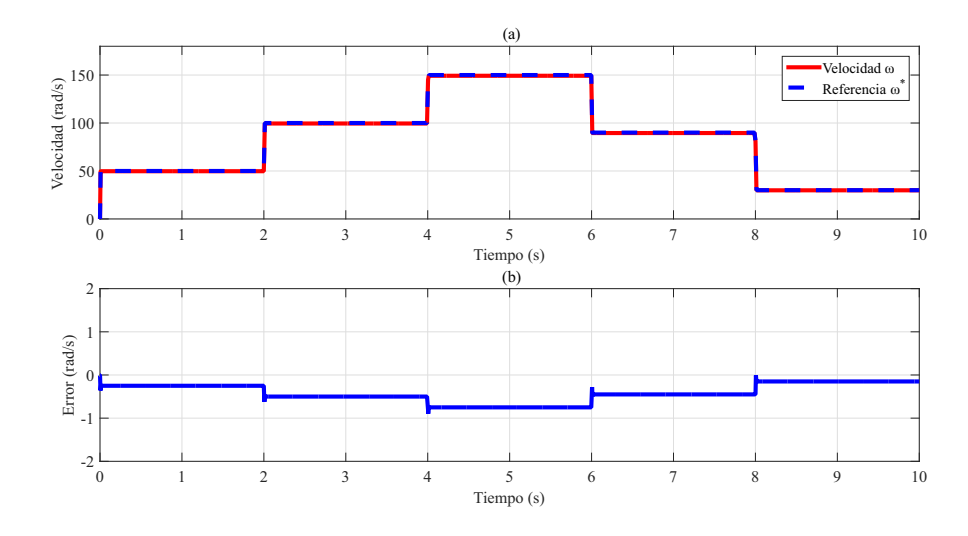

Figura 4.4: (a) Seguimiento de velocidad del perfil A y (b) Error de seguimiento.

Para verificar el seguimiento de las trayectorias de corriente, en la figura [4.5](#page-61-0) se muestran los resultados obtenidos para la corriente  $i_d$ . Por un lado, en [4.5](#page-61-0) (a) se presenta la trayectoria en línea punteada y la corriente  $i_d$  del PMSM en línea continua. Por otro lado, en [4.5](#page-61-0) (b) se muestra el error relativo de seguimiento cuyo valor es menor al 5 %. Debido a los cambios de velocidad del perfil A, se presentan picos de corriente al ocurrir cada uno de ellos y el pico máximo de $i_d$ es de 1 A.

<span id="page-61-0"></span>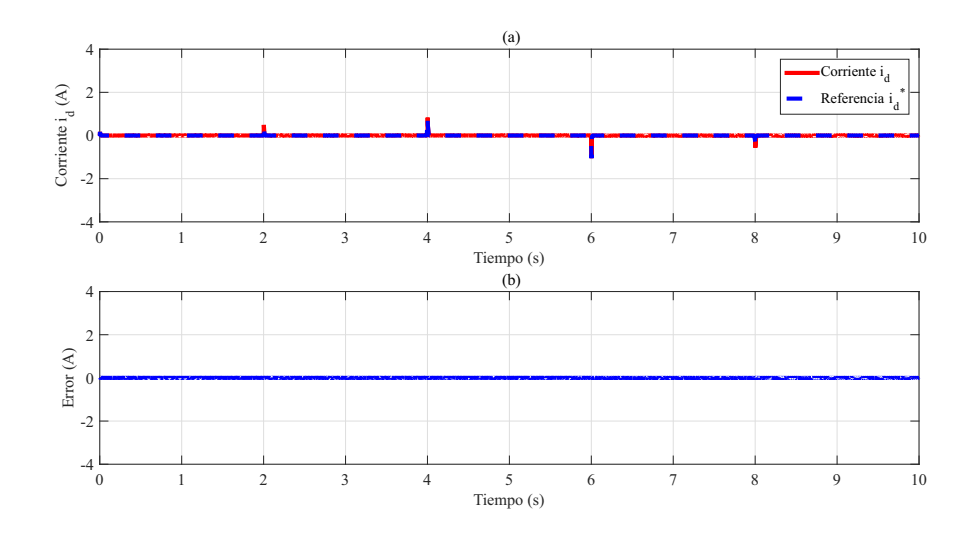

Figura 4.5: (a) Seguimiento de corriente  $i_d$  del perfil A y (b) Error de seguimiento.

<span id="page-61-1"></span>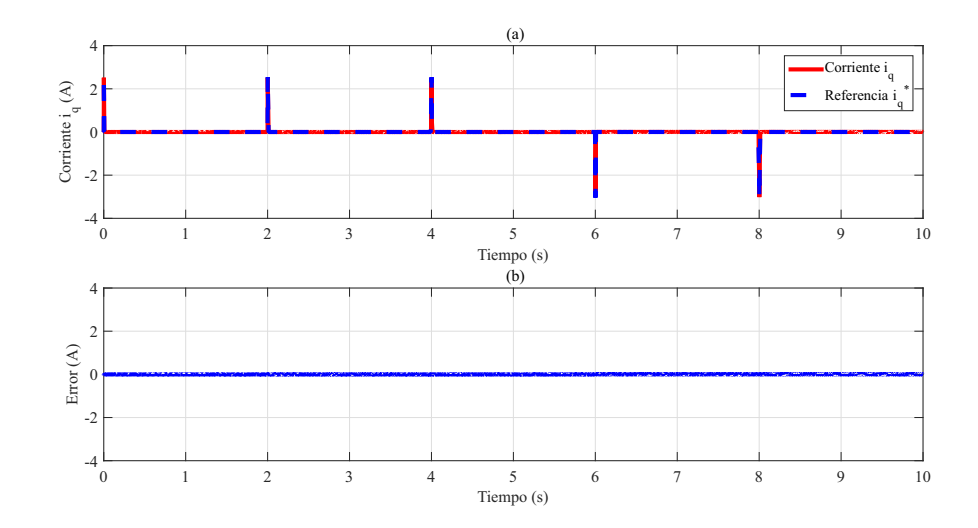

Figura 4.6: (a) Seguimiento de corriente  $i_q$  del perfil A y (b) Error de seguimiento.

Para el caso de la corriente  $i_q$ , en la figura [4.6](#page-61-1) se muestran los resultados obtenidos. En 4.6 (a) se presenta la trayectoria en línea punteada y la corriente  $i_q$  del PMSM en línea continua. Mientras que, en [4.6](#page-61-1) (b) se muestra el error relativo de seguimiento que también es menor al 5 %. De manera similar que a la corriente  $i_d$ , se observa que para la corriente  $i_q$  presenta picos en los cambios de velocidad, donde el pico máximo es de 3 A.

Finalmente, en la figura [4.7](#page-62-1) se muestran las señales de control generadas. En la figura [4.7](#page-62-1) (a) se muestra la señal  $u_d$ . Mientras que en la figura [4.7](#page-62-1) (b) se muestra la señal  $u_q$ , que al igual que las corrientes  $i_d$  e  $i_q$ , presenta picos en los cambios de velocidad de referencia.

<span id="page-62-1"></span>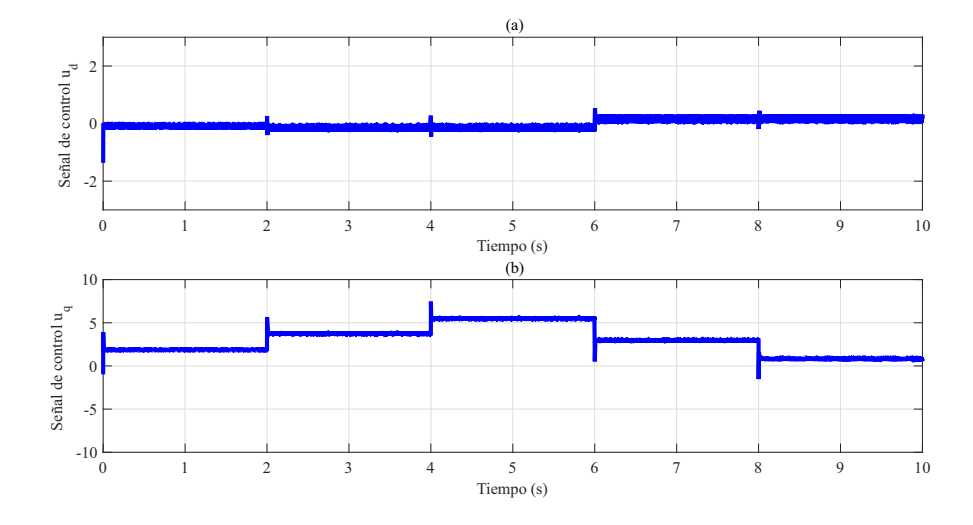

Figura 4.7: Señales de control generadas para el perfil A.

#### <span id="page-62-0"></span>4.2.2. Simulación del perfil A con ruido blanco

Los resultados presentados para el perfil A, se obtienen partiendo del hecho de que no existe ninguna señal no deseada en las mediciones de cada uno de los estados. Considerar el fenómeno del ruido resulta fundamental para el controlador diseñado, ya que de acuerdo con la estructura del diferenciador numérico y los algoritmos para obtener las trayectorias, la presencia de éste puede modificar el desempeño de la respuesta del PMSM y, además, permite tener una mejor aproximación a los resultados experimentales. Los efectos resultantes quedan de manifiesto en una prueba adicional agregando ruido blanco del 1 % a la posición angular, la corriente  $i_d$  y la corriente  $i_q$  y se muestran a continuación.

De manera similar que la primera prueba, en la figura [4.8](#page-63-0) (a) se muestra la velocidad del PMSM y la trayectoria deseada. En la figura [4.8](#page-63-0) (b) se presenta el error de seguimiento. Se puede observar que el seguimiento se mantiene, sin embargo se presentan oscilaciones en la respuesta del PMSM. Además, el error de seguimiento incrementa sus valores instantáneos, sin embargo, el valor promedio de la señal resultante es cercana a cero.

<span id="page-63-0"></span>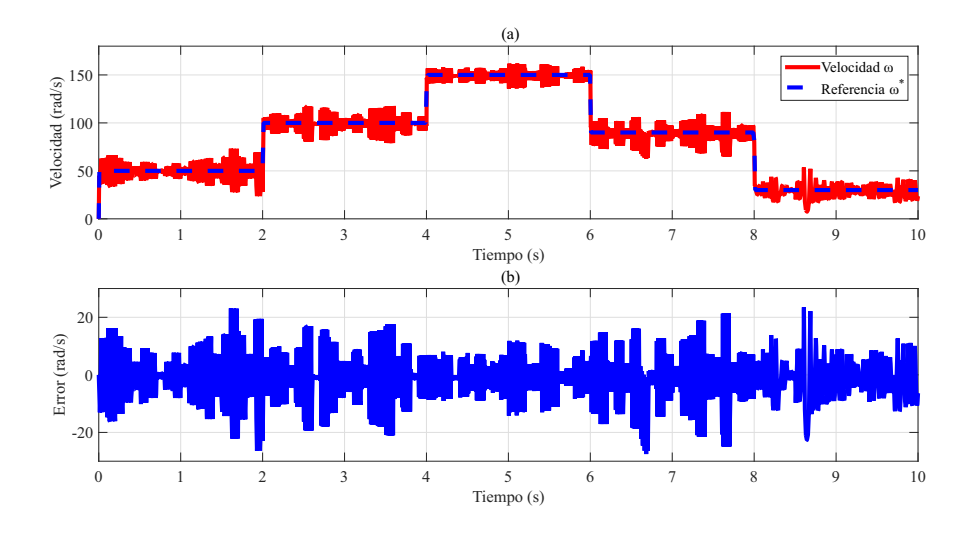

Figura 4.8: (a) Seguimiento de velocidad del perfil A considerando ruido blanco y (b) Error de seguimiento.

<span id="page-63-1"></span>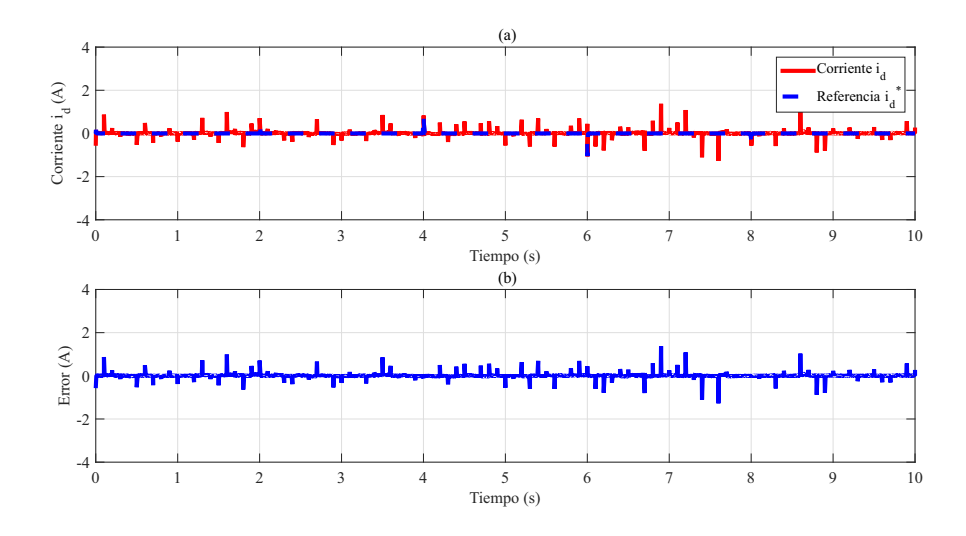

Figura 4.9: (a) Seguimiento de corriente  $i_d$  del perfil A considerando ruido blanco y (b) Error de seguimiento.

El objetivo de esta prueba, es determinar los efectos que genera el ruido en la medición de posición y las corrientes  $i_d$  e  $i_q$ . En la figura [4.8](#page-63-0) se muestra que a pesar de que la respuesta contiene oscilaciones de alta frecuencia, el seguimiento aún se consigue. Los efectos en la corriente  $i_d$  y la corriente  $i_q$  se muestran en la figura [4.9](#page-63-1) y [4.10.](#page-64-0) En ambos casos, se puede observar que una señal no deseada presente en el sistema ocasiona picos en la respuesta, lo cuál se refleja también en el error de cada una de ellas. En el caso de la corriente  $i_d$  cada uno de estos picos tiene valor cercano o mayor a los generados por el cambio en el perfil de velocidad. No obstante, el objetivo de control no se ve comprometido.

<span id="page-64-0"></span>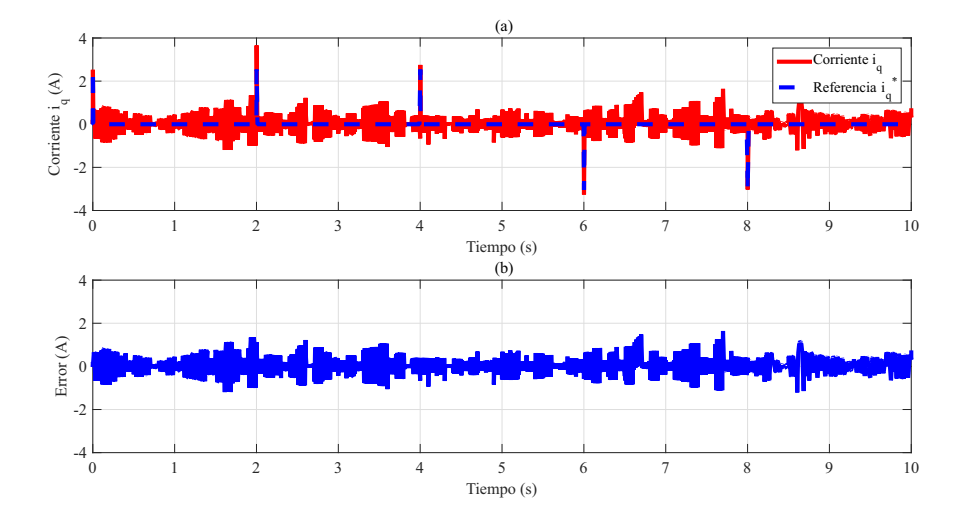

**Figura 4.10:** (a) Seguimiento de corriente  $i_q$  del perfil A considerando ruido blanco y (b) Error de seguimiento.

Finalmente, en la figura [4.11](#page-65-1) se muestran los efectos del ruido en las señales de control. Como se observa, en ambas componentes la presencia de picos es mayor que en las corrientes y los valores que alcanzan también tienen mayor magnitud. El tamaño de las señales de control podría repercurtir en el desempeño del sistema, sin embargo, en todas las simulaciones se encuentra un saturador que limita el valor de éstas, por lo que se precisa el uso de un saturador en la implementación experimental sea para evitar efectos adversos.

<span id="page-65-1"></span>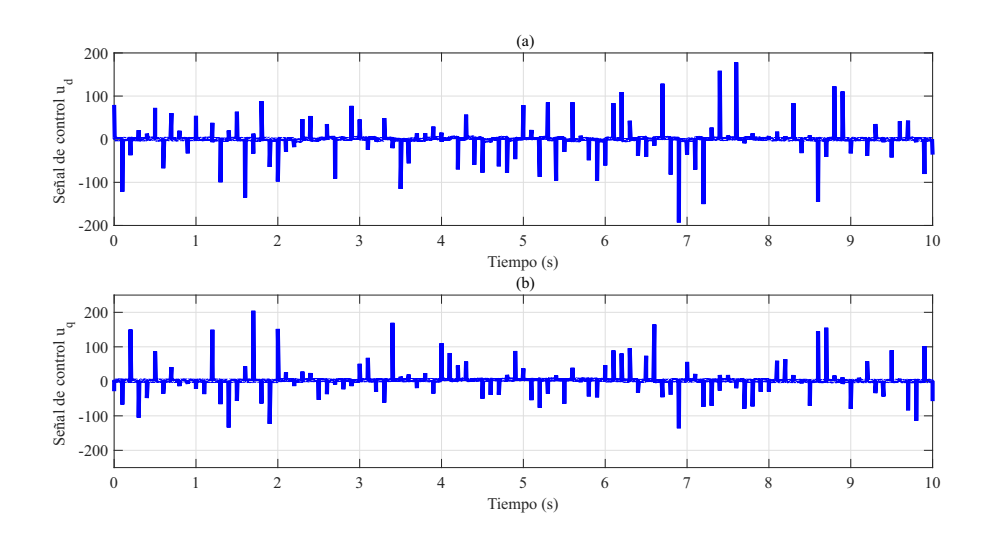

Figura 4.11: Señales de control generadas para el perfil A considerando ruido blanco.

#### <span id="page-65-0"></span>4.2.3. Simulación del perfil B

En la segunda prueba, se considera el perfil B mostrado en la figura [4.3](#page-58-1) como trayectoria de referencia para la velocidad angular. Por un lado, en la figura [4.12](#page-65-2) (a) se muestra el seguimiento de velocidad, en línea punteada la trayectoria deseada, mientras que en línea continua la velocidad del PMSM. Por otro lado, en la figura [4.12](#page-65-2) (b) se presenta el error de seguimiento. Al igual que para el perfil A, el efecto del defase natural del diferenciador numérico se refleja en el error de seguimiento el cual es menor al 1 % y el valor máximo se da cuando el motor alcanza la velocidad nominal.

<span id="page-65-2"></span>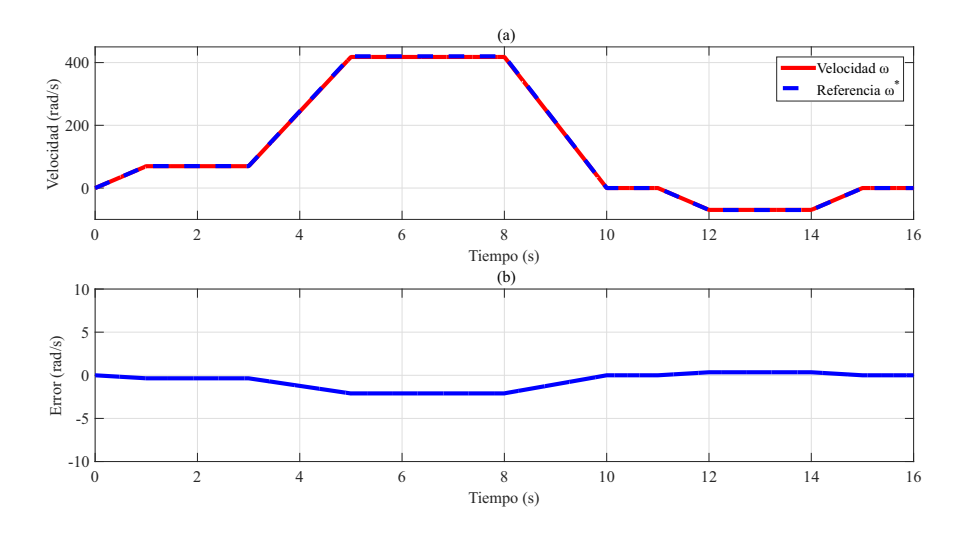

Figura 4.12: (a) Seguimiento de velocidad del perfil B y (b) Error de seguimiento.

Para verificar el seguimiento de las trayectorias de corriente, en la figura [4.13](#page-66-0) se muestran los resultados obtenidos para la corriente  $i_d$ . Por un lado, en [4.13](#page-66-0) (a) se presenta la trayectoria en línea punteada y la corriente  $i_d$  del PMSM en línea continua. Por otro lado, en [4.5](#page-61-0) (b) se muestra el error relativo de seguimiento cuyo valor es menor al 2 % y el pico máximo es menor a 0.1 A.

<span id="page-66-0"></span>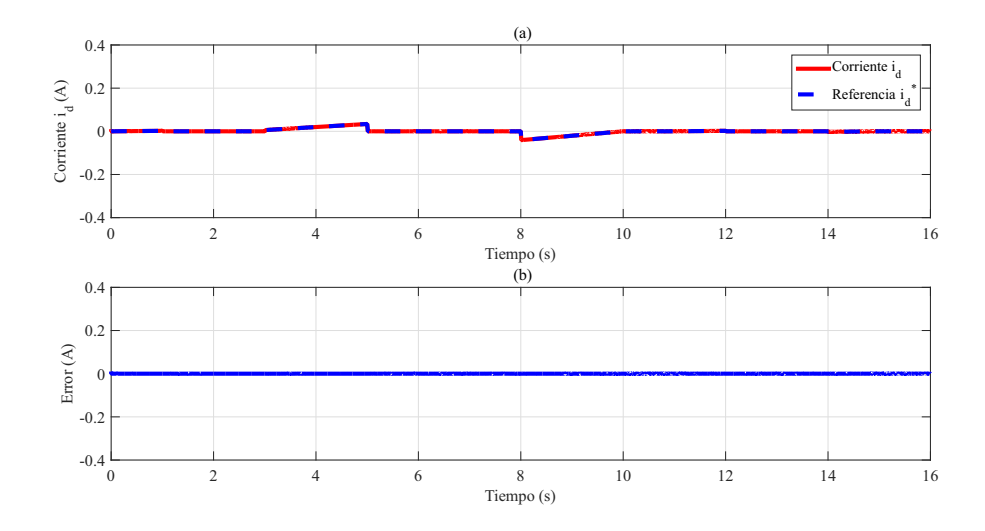

**Figura 4.13:** (a) Seguimiento de corriente  $i_d$  del perfil B y (b) Error de seguimiento.

<span id="page-66-1"></span>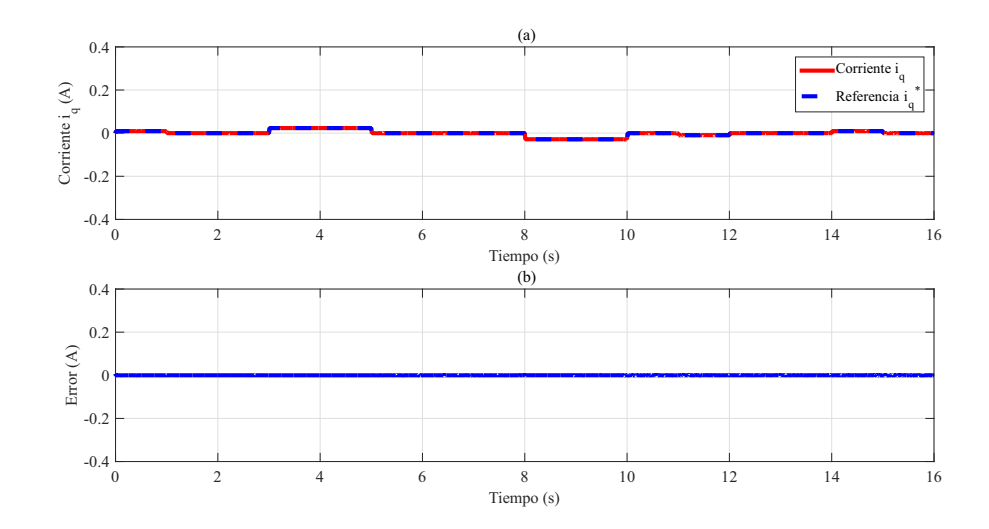

Figura 4.14: (a) Seguimiento de corriente  $i_q$  del perfil B y (b) Error de seguimiento.

Para el caso de la corriente  $i_q$ , en la figura [4.14](#page-66-1) se muestran los resultados obtenidos. En [4.14](#page-66-1) (a) se presenta la trayectoria en línea punteada y la corriente  $i_q$  del PMSM en línea continua. Mientras que, en [4.14](#page-66-1) (b) se muestra el error relativo de seguimiento que también es menor al 2 % y de la misma manera el pico máximo es menor a 0.1 A.

<span id="page-67-1"></span>Finalmente, en la figura [4.15](#page-67-1) se muestran las señales de control generadas. En la figura [4.15](#page-67-1) (a) se muestra la señal  $u_d$ . Mientras que en la figura 4.15 (b) se muestra la señal  $u_q$ .

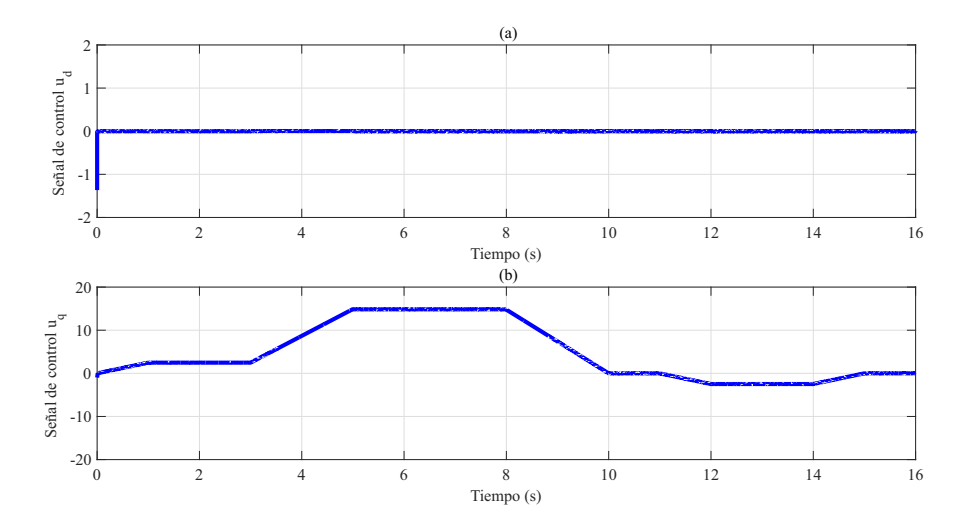

Figura 4.15: Señales de control generadas para el perfil B.

#### <span id="page-67-0"></span>4.2.4. Simulación del perfil B con ruido blanco

De la misma manera que para el perfil A, los resultados obtenidos para el perfil B se consiguen a partir del supuesto de que no existen señales no deseadas en los estados. Por lo anterior, resulta conveniente evaluar el efecto de incluir ruido blanco en cada una de las mediciones, tanto de posición, la corriente  $i_d$  y la corriente  $i_q$  para el perfil B, a fin de conocer los efectos resultantes. Los resultados obtenidos para esta prueba se describen a continuación y se realizan considerando ruido del 1 % en cada una de las variables.

De forma similar que la prueba sin ruido, en la figura [4.16](#page-68-0) (a) se muestra la velocidad del PMSM y la trayectoria deseada. En la figura [4.16](#page-68-0) (b) se presenta el error de seguimiento. Se puede observar que el seguimiento se mantiene, sin embargo se presentan oscilaciones en la respuesta del PMSM. Además, el error de seguimiento incrementa sus valores instantáneos. En este caso se puede ver de manera más clara que las oscilaciones disminuyen su amplitud conforme la velocidad se incrementa lo cual se refleja en el error de seguimiento, que tiene una amplitud menor durante el período de tiempo donde el motor matiene la velocidad nominal.

<span id="page-68-0"></span>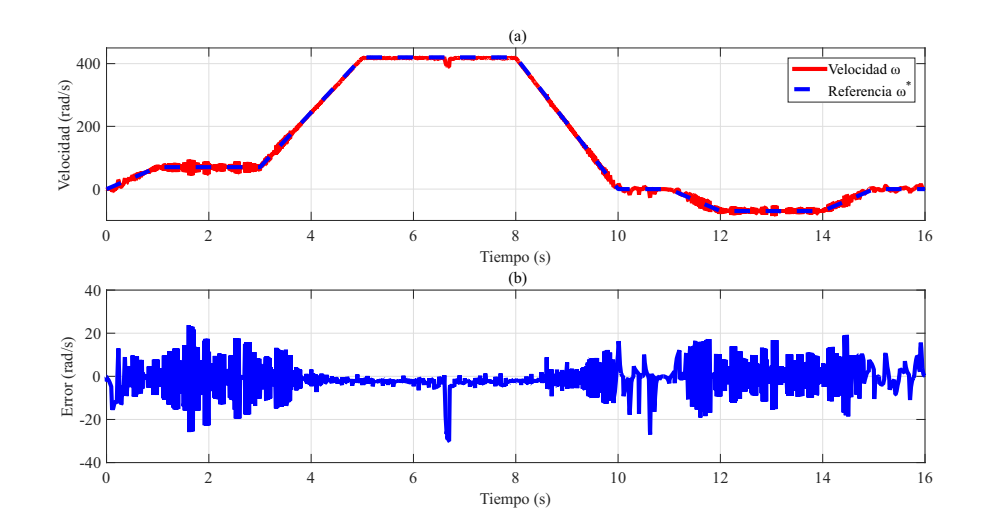

Figura 4.16: (a) Seguimiento de velocidad del perfil B considerando ruido blanco y (b) Error de seguimiento.

<span id="page-68-1"></span>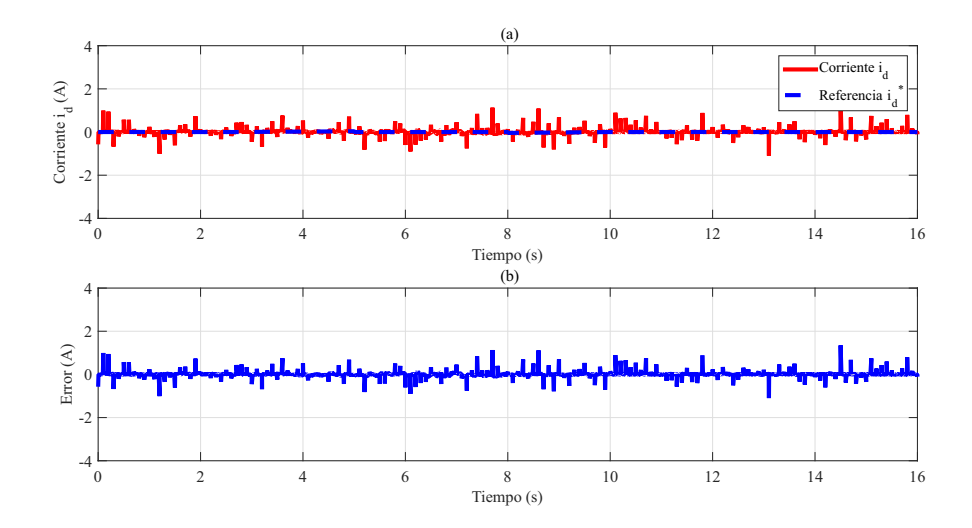

Figura 4.17: (a) Seguimiento de corriente  $i_d$  del perfil B considerando ruido blanco y (b) Error de seguimiento.

Los efectos en la corriente  $i_d$ y la corriente  $i_q$  se muestran en la figura [4.17](#page-68-1) y [4.18.](#page-69-0) En ambos casos, se puede observar que una señal no deseada presente en el sistema ocasiona picos en la respuesta, lo cuál se refleja también en el error de cada una de ellas.

<span id="page-69-0"></span>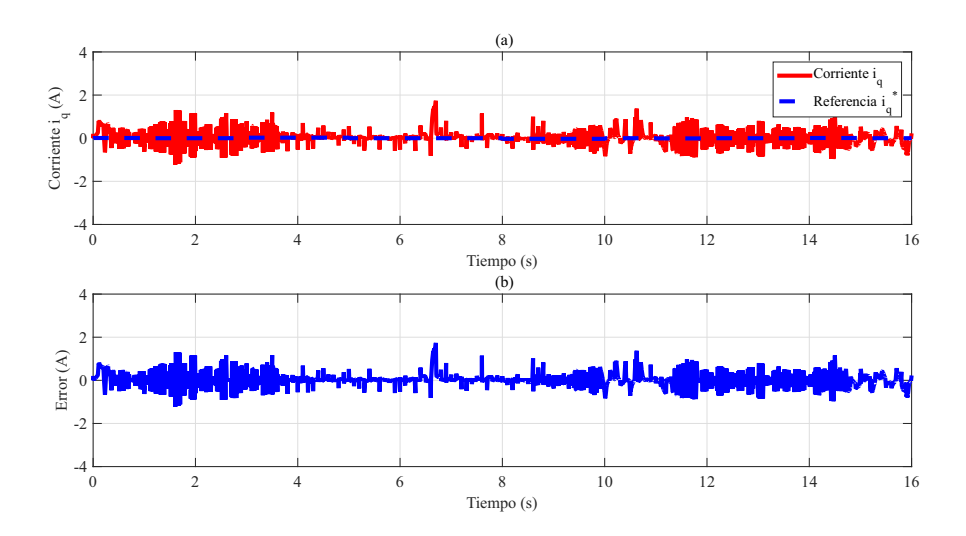

**Figura 4.18:** (a) Seguimiento de corriente  $i_q$  del perfil B considerando ruido blanco y (b) Error de seguimiento.

Finalmente, en la figura [4.19](#page-69-1) se muestran los efectos del ruido en las señales de control. Como se observa, en ambas componentes la presencia de picos es mayor que en las corrientes y los valores que alcanzan también tienen mayor magnitud. De manera similar que para el perfil A, se debe considerar un elemento de saturación para evitar que los picos presenten en la señal de control ocasionen algún problema en la implementación.

<span id="page-69-1"></span>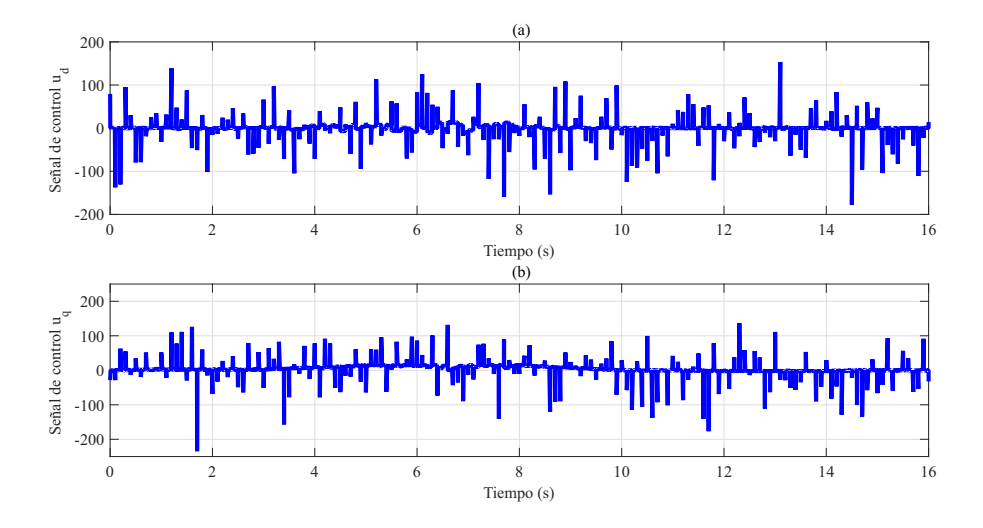

Figura 4.19: Señales de control generadas para el perfil B considerando ruido blanco.

## <span id="page-70-0"></span>4.3. Plataforma experimental

Para validar de manera experimental la estrategia de control obtenida en el capítulo 3 se construye una plataforma con la estructura mostrada en el diagrama de la figura [4.20,](#page-70-1) la cual está constituida por:

<span id="page-70-1"></span>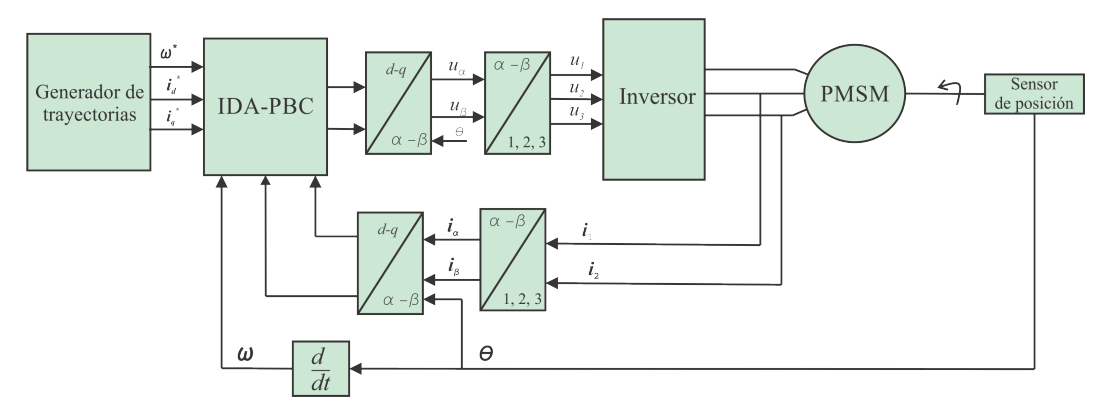

Figura 4.20: Diagrama a bloques de la plataforma experimental.

- PMSM BLY172D-24V-4000 con velocidad nominal de 4000 rpm.
- Sensor de posición (codificador óptico E5-1250).
- Inversor trifásico con 6 MOSFETs CSD18533Q5A y circuito impulsor de compuerta DRV8301.
- Convertidor analógico/digital (ADC, por sus siglas en inglés) AD7476A .
- Sensores de efecto Hall LA 55-P (2).
- Sistema para adquisición y procesamiento basado en la tarjeta de desarrollo Genesys.

Cada uno de los elementos enumerados se muestra en la figura [4.21.](#page-71-0) El PMSM tiene acoplado el codificador óptico a su eje y cada una de las señales de éste pasan por una etapa de acondicionamiento con el fin de ser procesadas por un dispositivio digital, en este caso un FPGA de la familia Virtex-5. De la misma manera, los sensores de efecto Hall cuentan con su respectiva etapa de acondicionamiento empleando la fuente de alimentación que se muestra en la parte superior derecha.

<span id="page-71-0"></span>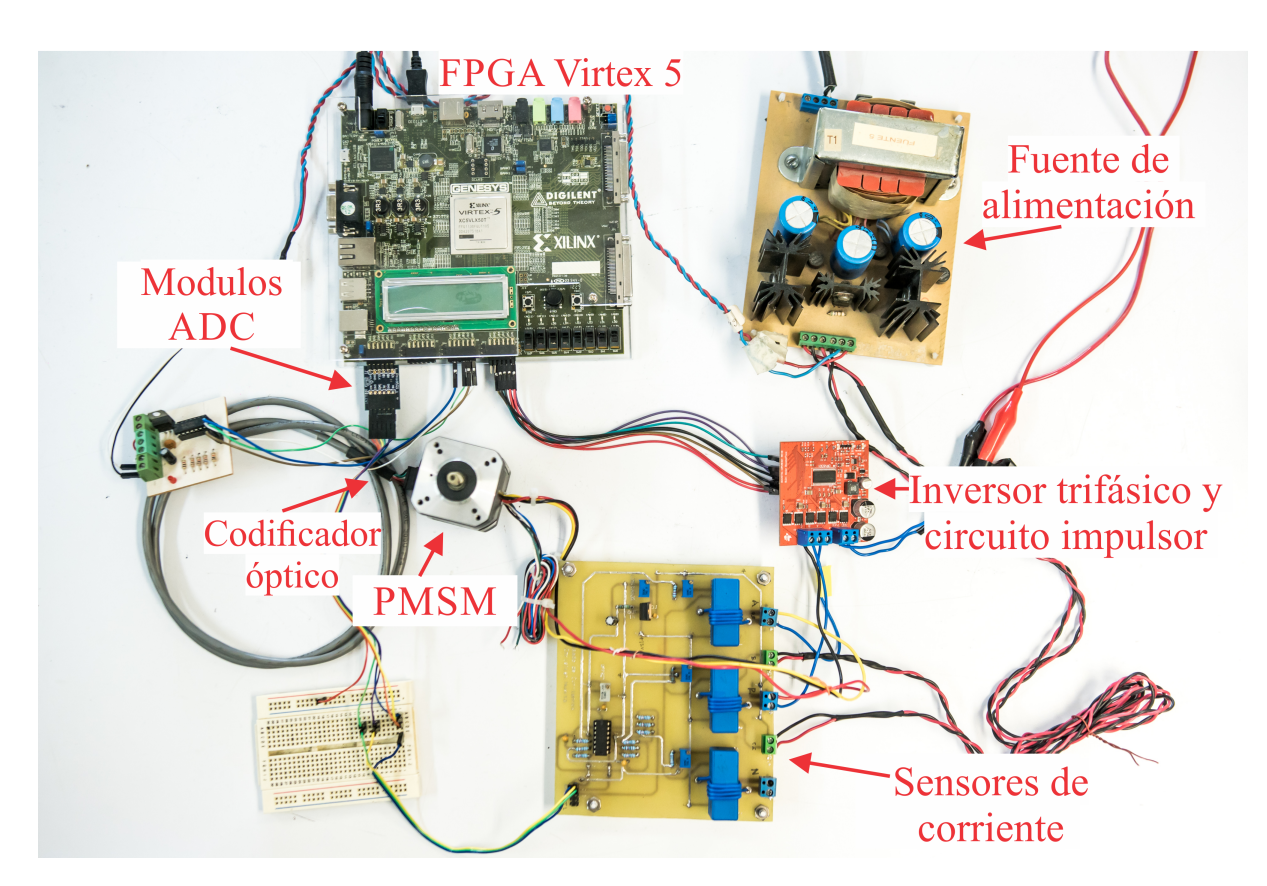

Figura 4.21: Plataforma experimental.

Las nuevas familias de FPGA cuentan con rápidos arreglos de multiplicadores embebidos, los cuales permiten reealizar diversas tareas de procesamiento y se convierten en opción viable para sintetizar algoritmos complejos optimizando gran cantidad de operaciones debido a su capacidad de paralelización de múltiples operaciones [\[36\]](#page-107-1). Por lo tanto, se eligió emplear un FPGA como dispositivo digital para sintetizar la arquitectura de control propuesta en este trabajo de tesis. El uso nulo de este tipo de dispositivos con controladores usando la metodología IDA-PBC, motiva aún más el explorar esta área. Por lo tanto, se diseña una arquitectura que se denomina arquitectura de control y la cual realiza tanto la adquisición como el procesamiento de las señales de los sensores de corriente y del encoder óptico. Además, en paralelo sintetiza el controlador diseñado en el capítulo 3 y la visualización gráfica de los datos en tiempo real. A continuación se detalla la estructura de la arquitectura.
#### 4.3.1. Arquitectura de control

Para lograr el objetivo de este trabajo se diseñó una arquitectura en un FPGA de la familia Virtex-5 y, de manera general, tiene la estructura de la figura [4.22.](#page-72-0) El diseño se realizó empleando lenguaje de descripción de hardware VHDL y cuenta con las siguientes caracteristicas:

- Arquitectura de 32 bits.
- Aritmética de punto fijo.
- Frecuencia de muestreo  $f_s$ =20 kHz.
- Tiempo de procesamiento  $t=12 \mu s$ .

El sistema está conformado por ocho bloques principales los cuales son:

- 1. Decodificador en cuadratura.
- 2. Difereciador numérico.
- 3. Generador de trayectorias de referencia.
- 4. Interfaz convertidor analógico-digital.
- 5. Transformación de Concordia.
- 6. Rotación del marco de referencia bifásico.
- 7. Controlador IDA-PBC.
- 8. Modulación por ancho de pulso (PWM, por sus siglas en inglés).

<span id="page-72-0"></span>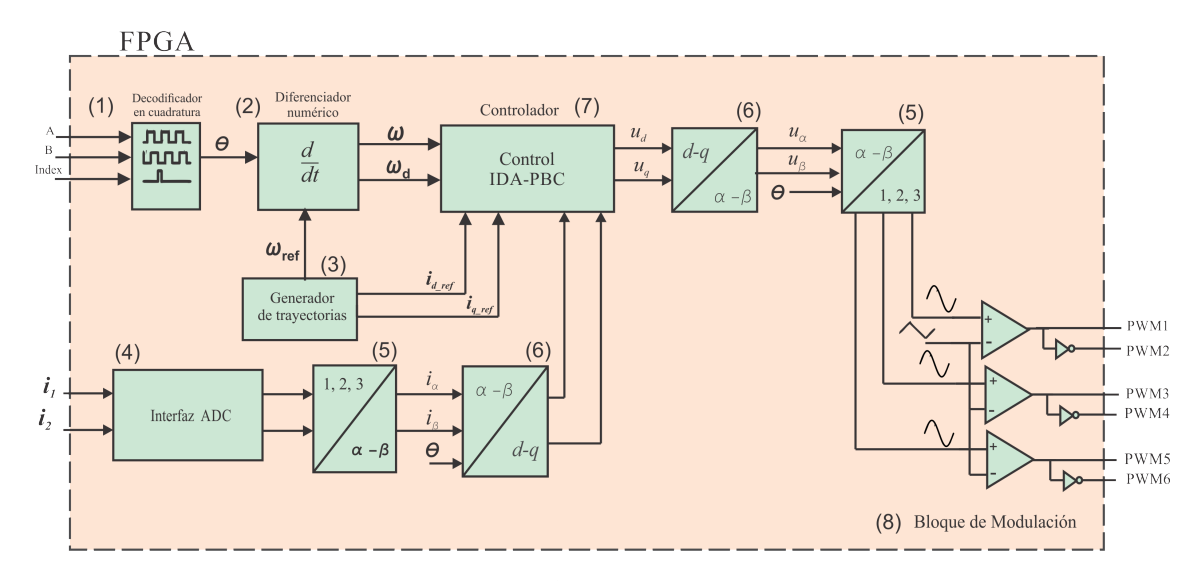

Figura 4.22: Arquitectura propuesta.

Los elementos anteriores constituyen una arquitectura de 32 bits a excepción de un bloque especial que es el diferenciador numérico, ya que cuenta con una arquitectura de 36 bits para mejorar la resolución de la estimación. Cada uno de estos bloques se detallan a continuación.

#### 4.3.1.1. Decodificador en cuadratura

<span id="page-73-0"></span>Es posible determinar el valor de la velocidad angular del rotor  $\omega(t)$  a partir de la medición de la posición. A su vez existen diversas formas de obtener la posición angular del rotor, ya sea a partir de estimadores o usando algún tipo de sensor. En este trabajo, se utiliza un codificador óptico el cual se encuentra acoplado directamente a la flecha del motor y genera pulsos lógicos con el movimiento del rotor. El sensor utilizado cuenta con dos canales, A y B, los cuales se encuentran defasados 90 grados y entregan 1250 pulsos lógicos por revolución. Además cuenta con una señal de índice que entrega un pulso positivo en cada vuelta. La forma de las señales de salida se muestra en la figura [4.23.](#page-73-0)

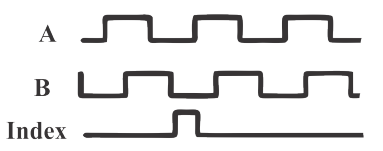

Figura 4.23: Señales de salida del codificador óptico.

Para obtener la medición de la posición a partir de las señales de la figura [4.23](#page-73-0) se considera lo siguiente:

- Cada canal entrega a la salida 1250 pulsos por revolución entonces cada uno de estos representa un desplzamiento  $\Delta\theta$ =0.005026 rad.
- El sentido de giro depende del sentido del defasamiento entre un canal y otro.

A partir de estos puntos, se diseña un bloque como el de la figura [4.24](#page-73-1) que se conforma de un contador binario que cuantifica el desplazamiento  $\theta$  el cual se incrementa y disminuye  $\Delta\theta$  con cada pulso del canal A dependiendo del valor del canal B. Para detectar el sentido se revisa el estado del canal B en cada flanco de subida del canal A. Cuando se encuentra en alto la cuenta se incrementa y, en caso contrario, el contador decrementa.

<span id="page-73-1"></span>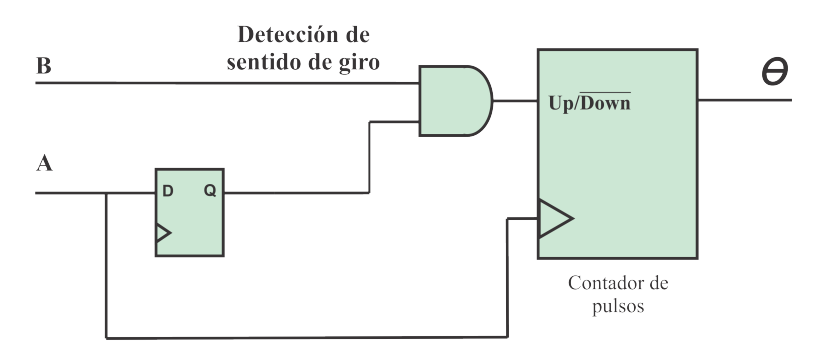

Figura 4.24: Decodificador en cuadratura.

#### 4.3.1.2. Diferenciador numérico de tercer orden compensado

Como se menciona anteriormente, para estimar la velocidad del rotor se utiliza un diferenciador numérico de tercer orden compensado [\(4.1.3\)](#page-59-0).Sin embargo, es un sistema en tiempo continuo, por lo que, para ser implementado en una plataforma digital se precisa obtener su modelo discreto considerando la frecuencia de muestreo. Considerando  $\lambda_1 = 1500$  y  $\lambda_2 = 1500$ la ecuación discretizada mediante el uso de un retenedor de orden cero es

$$
\mathbf{z}(k+1) = \mathbf{A}\mathbf{z}(k) + B\mathbf{u}(k),\tag{4.3.1}
$$

donde

$$
\mathbf{A} = \begin{bmatrix} 0.9999 & 0.04577 & 0 & 0 & 0 \\ -0.003906 & 0.9921 & 0.00446 & 0.003906 & 0 \\ -1.507 & -3.053 & -0.79101 & 0.00248 & 0 \\ 0 & 0 & 0 & 0.9983 & 0.045776 \\ 0 & 0 & 0 & -0.06738 & 0.875 \end{bmatrix}, \qquad (4.3.2)
$$

$$
\mathbf{B} = \begin{bmatrix} 0.000061035 & 0 \\ 0.003906 & 0 \\ 1.507 & 0 \\ 0 & 0.001724 \\ 0 & 0.067381 \end{bmatrix}, \qquad (4.3.3)
$$

$$
\mathbf{u}(k) = \begin{bmatrix} \theta(k) \\ \bar{\omega}_d(k) \end{bmatrix} . \tag{4.3.4}
$$

De acuerdo con lo anterior, se diseñó una arquitectura como la que se muestra en la figura [4.25,](#page-75-0) la cual está conformada por una memoria ROM que contiene almacenados los valores de los coeficientes de las matrices  $\bf{A}$  y  $\bf{B}$ , una unidad multiplicador-acumulador (MAC, por sus siglas en inglés) que tiene una extensión de signo de 3 bits, un multiplexor de 7 entradas y una salida de 5 registros para cada uno de los estados. Para realizar cada una de las operaciones y, así obtener la derivada temporal, se cuenta con una máquina de estados que síncroniza cada uno de los elementos por medio de la Tabla [4.2.](#page-76-0) Donde selector1 es el selector del multiplexor, selector2 es la dirección de la memoria ROM, selector3 es un vector donde cada bit activa los registros de los estados para poder demultiplexar la salida del diferenciador. Considerando que la frecuencia de procesamiento es de 25 MHz y la cantidad de estados de la máquina, el tiempo total de procesamiento es de  $t=1.8 \mu s$ .

<span id="page-75-0"></span>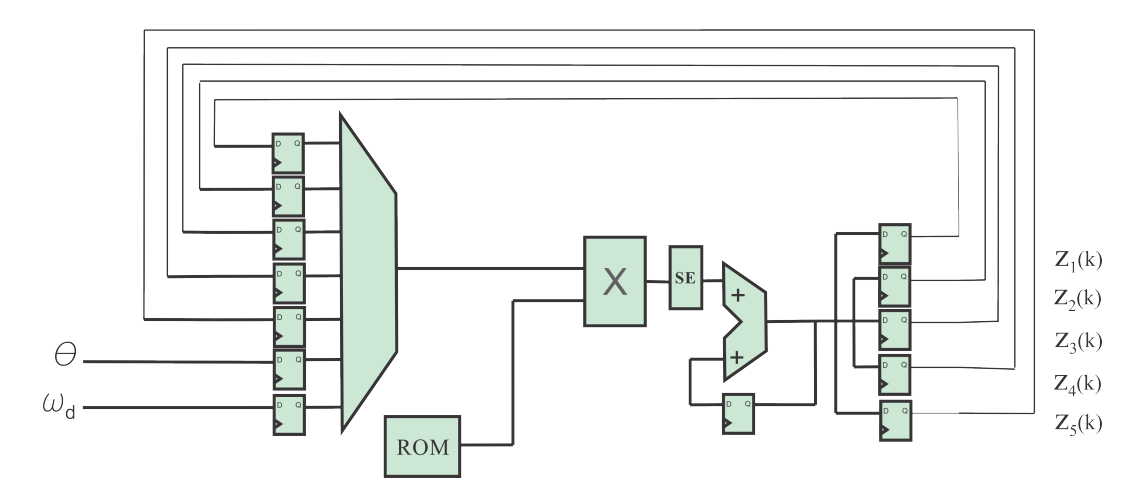

Figura 4.25: Diferenciador numérico de tercer orden discreto.

#### 4.3.1.3. Generador de trayectorias de referencia

En el capítulo 3 se introdujo la dinámica de las trayectorias de referencia, la cual está dada por:

$$
L_s \frac{di_d^*}{dt} = -R_s i_d^* + n_p \omega^* L_s i_q^*,
$$
  
\n
$$
L_s \frac{di_q^*}{dt} = -R_s i_q^* - n_p \omega^* L_s i_d^* - K_m \omega^*,
$$
  
\n
$$
J \frac{d\omega^*}{dt} = K_m i_q^* - \tau_L.
$$
\n(4.3.5)

Dado que  $\omega_{ref}$  es un parámetro libre entonces es posible obtener la trayectoria  $i_{qref}$  a partir de la aceleración calculada por el diferenciador de tercer orden a partir de la expresión

$$
i_q^* = \frac{J}{K_m} \frac{d\omega^*}{dt}.
$$
\n(4.3.6)

Finalmente, para la trayectoria  $i_d^\ast$ se discretiza la función de transferencia presentada en el capítulo 3 a la frecuencia de muestreo, entonces se obtiene la ecuación de diferencias siguiente:

$$
i_d^*[k] = 0.9433i_d^*[k-1] + 0.0001943u^*[k-1], \qquad (4.3.7)
$$

donde  $L_s=0.6$  mH,  $R_s=0.7 \Omega$  y  $n_p=4$ . La estructura de este bloque es semejante al diferenciador numérico con la salvedad de tener una salida y un número menor de operaciones. Considerando que la frecuencia de procesamiento es de 25 MHz y la cantidad de estados de la máquina, el tiempo total de procesamiento es de  $t=0.2 \mu s$ .

| Operación         | $\rm selector1$ | $\rm selector2$ | selector3 |
|-------------------|-----------------|-----------------|-----------|
| $a_{11} * z_1$    | 000             | 00000           | 00000     |
| $a_{12} * z_2$    | 001             | 00001           | 00000     |
| $b_{11} * \theta$ | 101             | 00010           | 00000     |
| $b_{11} * \theta$ | 101             | 00010           | 00001     |
| $a_{21} * z_1$    | 000             | 00011           | 00000     |
| $a_{22} * z_2$    | 001             | 00100           | 00000     |
| $a_{23} * z_3$    | 010             | 00101           | 00000     |
| $b_{21} * \theta$ | 101             | 00110           | 00000     |
| $b_{21} * \theta$ | 101             | 00110           | 00010     |
| $a_{31} * z_1$    | 000             | 00111           | 00000     |
| $a_{32} * z_2$    | 001             | 01000           | 00000     |
| $a_{33} * z_3$    | 010             | 01001           | 00000     |
| $a_{34} * z_4$    | 011             | 01010           | 00000     |
| $b_{31} * \theta$ | $101\,$         | 01011           | 00000     |
| $b_{32}*\omega$   | 110             | 01100           | 00100     |
| $b_{32}*\omega$   | 110             | 01100           | 00000     |
| $a_{44} * z_4$    | 011             | 01101           | 00000     |
| $a_{45} * z_5$    | $100\,$         | 01110           | 00000     |
| $b_{42}*\omega$   | 110             | 01111           | 00000     |
| $b_{42}*\omega$   | 110             | 01111           | 01000     |
| $a_{54} * z_4$    | 011             | 10000           | 00000     |
| $a_{55} * z_5$    | 100             | 10001           | 00000     |
| $b_{52}*\omega$   | 110             | 10010           | 00000     |
| $b_{51}*\omega$   | 110             | 10010           | 10000     |

<span id="page-76-0"></span>Tabla 4.2: Señales de control del diferenciador numérico de tercer orden.

#### 4.3.1.4. Interfaz del ADC

Para realizar la tarea de adquisición de las señales de corriente de estator, se utilizan dos convertidores ADC AD7476A de 12 bits. Cada convertidor se comunica con el FPGA a través del protocolo de comunicación SPI (Serial Periphel Interface). El puerto del convertidor que establece la comunicación está conformado por:

- CS: Entrada del ADC que espera un flanco de bajada por parte del dispositivo maestro (FPGA) para iniciar la conversión y una vez terminada, el envío de datos.
- SCLK: Entrada del ADC y por donde el dispositivo maestro envía el reloj de sincronización.
- D: Señal de salida, cada bit forma el resultado de la conversión.

Durante la comunicación, cuando el bit  $CS=1$ , el ADC permanece en estado de espera hasta que detecte un flanco de bajada debido a CS=0, lo cual marca el incio de la conversión. Una vez iniciada la conversión, transcurren 16 ciclos de reloj de SCLK mientras se efectua ésta tomando 1 ciclo por cada bit, los primeros cuatro se consideran cero. El valor resultante es enviado por el bit D en cada ciclo de reloj hacia el dispositivo maestro. Para realizar la comunicación y adquisición se diseñaron dos máquinas de estado con la estructura de la figura [4.26,](#page-77-0) las cuales en paralelo, envían las señales de control al ADC para adquirir el valor de cada una de las corrientes.

<span id="page-77-0"></span>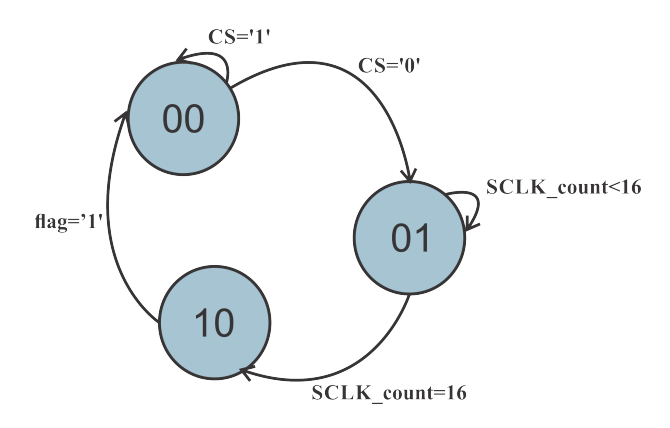

Figura 4.26: Máquina de estados del ADC.

En cada periodo de muestreo se envía  $CS=0$ , para posteriormente en cada flanco de bajada de SCLK se guarda el estado de D por medio de un registro y se incrementa un contador **SCLK** count que sirve para verificar que los 16 pulsos se han generado. Posteriomente, estos bits se concatenan y se convierten al formato de punto fijo de 32 bits. Cuando la conversión y el valor estan listos se envía una señal flag=1 indicando que el dispositivo se encuentra listo para una nueva lectura.

#### 4.3.1.5. Transformación de Concordia

Al obtener las mediciones de las corrientes, éstas se procesan por medio de la transformación de Park para obtener las componentes en el marco de referencia d-q del modelo considerado en el capítulo 3. Como se describe en el capítulo 1, las tensiones, corrientes y flujos trifásicos se pueden analizar en términos de vectores espaciales complejos. Considerando que  $i_1, i_2$  e  $i_3$  son las corrientes instantáneas en las fases del estator, para obtener las componentes d-q de las corrientes del PMSM se realiza primero la transformación de Concordia, la cual está dada por:

$$
i_{\alpha} = i_a, \tag{4.3.8}
$$

$$
i_{\beta} = \frac{1}{\sqrt{3}} (i_a + 2i_b).
$$
 (4.3.9)

<span id="page-78-0"></span>De manera que este cambio de marco de referencia se logra con la arquitectura de la figura [4.27,](#page-78-0) en donde el valor de cada una de las corrientes es el obtenido por el ADC.

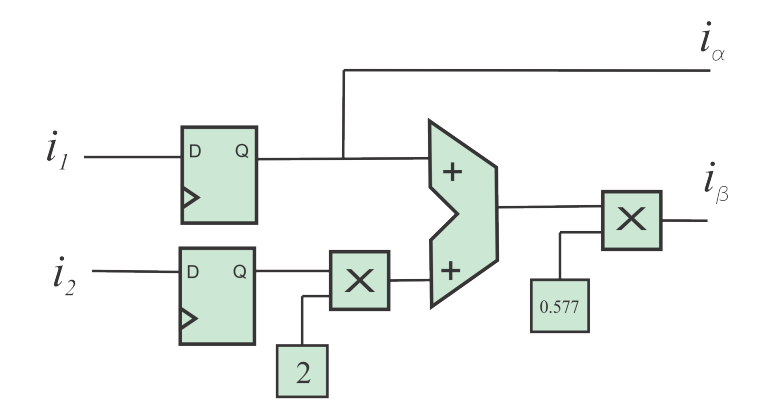

Figura 4.27: Transformación de Concordia.

### 4.3.1.6. Rotación del marco de referencia bifásico

Esta transformación modifica un sistema ortogonal  $\alpha$ - $\beta$  a un marco de referencia rotacional  $d\text{-}q.$  Las componentes del flujo  $i_d$ y par  $i_q$  del vector de corriente se determinan por

$$
i_d = i_{sa} \cos(n_p \theta) + i_{sb} \sin(n_p \theta), \qquad (4.3.10)
$$

$$
i_q = -i_{sa} \text{sen} \left( n_p \theta \right) + i_{sb} \cos \left( n_p \theta \right). \tag{4.3.11}
$$

<span id="page-78-1"></span>Una vez que se obtuvieron las componentes  $i_{\alpha}$  y  $i_{\beta}$ , el bloque de la figura [4.28](#page-78-1) realiza los cálculos para obtener las componentes de las corrientes en el marco de referencia d-q utilizando la posición del rotor  $\theta$ .

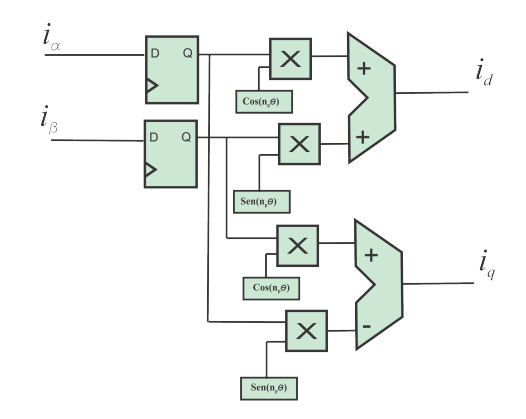

Figura 4.28: Rotación del marco de referencia bifásico.

### <span id="page-79-1"></span>4.3.1.7. Modulación PWM

Para generar los pulsos de activación de los MOSFETs del inversor, se eligió la técnica de modluación PWM cuyo principio básico consiste en comparar una señal denominada moduladora, que para este caso es la salida del controlador, con una señal denominada portadora, comunmente una señal triangular. El ancho de cada pulso generado varía de acuerdo a la amplitud de la señal moduladora [\[37\]](#page-107-0). Para realizar la modulación, se sintetiza un contador ascendente y descendente de 32 bits que genera una señal triangular, la cual se compara con las señales de control. En la figura [4.29](#page-79-0) se muestra la estructura del bloque de modulación. Para este trabajo se usó la frecuencia de la señal portadora de 50 kHz y la salida del inversor fue de tres niveles.

<span id="page-79-0"></span>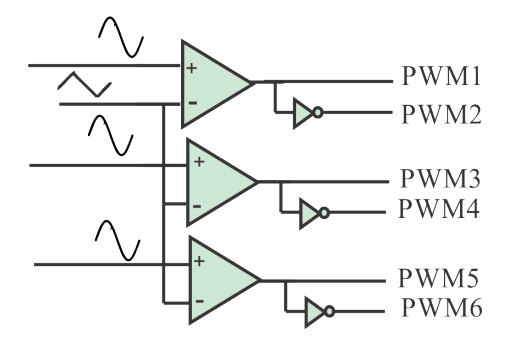

Figura 4.29: Modulación PWM.

#### 4.3.1.8. Controlador

El controlador obtenido en el capítulo 3 es

$$
\mathbf{u} = \begin{bmatrix} -R_s \left(K_c - 1\right) \left(i_d - i_d^*\right) + n_p K_d \left(i_q - i_q^*\right) \left(\omega - \omega^*\right) + n_p \eta_1 \\ -R_s \left(K_d - 1\right) \left(i_q - i_q^*\right) - n_p K_d \left(i_d - i_d^*\right) \left(\omega - \omega^*\right) + n_p \eta_2 + K_m \left(\omega - \omega^*\right) \end{bmatrix}, \quad (4.3.12)
$$

de manera que para ser sintetizado, se propone la estructura de la figura [4.30.](#page-80-0) Los términos constantes

$$
a_0 = -R_s (K_c - 1),
$$
  
\n
$$
a_1 = -n_p L_s K_d,
$$
  
\n
$$
a_2 = n_p L_s,
$$
  
\n
$$
a_3 = -K_m (K_d - 1),
$$
  
\n
$$
a_4 = n_p L_s K_d,
$$

se almacenan en la memoria ROM, mientras que

$$
b_0 = (i_d - i_d^*),\nb_1 = (i_q - i_q^*),\nb_2 = (\omega - \omega^*),\nb_3 = (i_q - i_q^*) (\omega - \omega^*),\nb_4 = (i_d - i_d^*) (\omega - \omega^*),\nb_5 = \eta_2,\nb_6 = \eta_1,
$$

se calculan antes de entrar en el bloque y se operan para obtener las expresiones del controlador. Para sincronizar los operandos, se diseña una máquina de estados que determina el estado del selector del multiplexor, la habilitación de los registros y la dirección de la memoria basándose en la Tabla [4.3.](#page-81-0)

<span id="page-80-0"></span>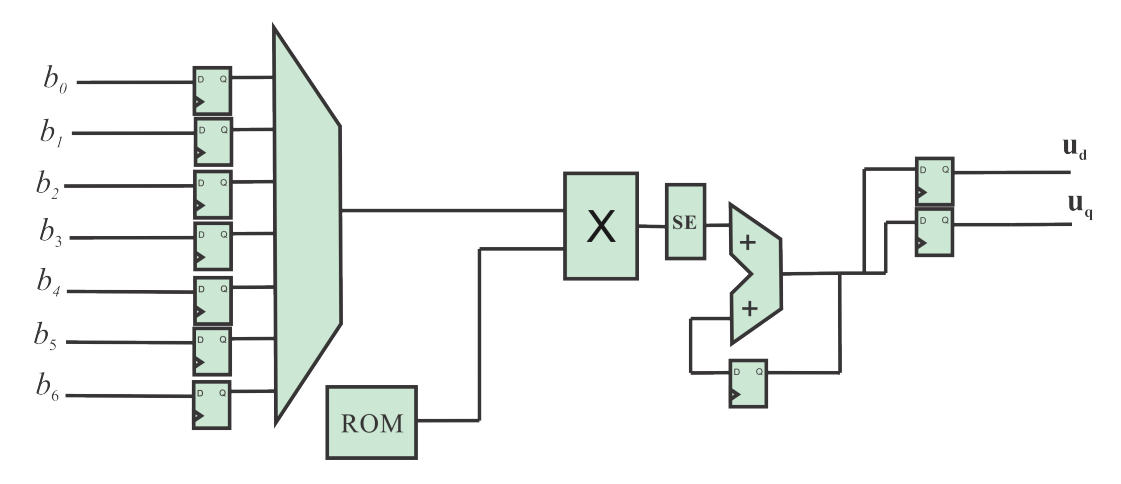

Figura 4.30: Controlador IDA-PBC.

La columna selector1 corresponde al selector del multiplexor, selector2 es la dirección de la memoria ROM y selector3 es un vector donde cada bit activa los registros de los estados para poder demultiplexar la salida del controlador. Considerando que la frecuencia de procesamiento es de 25 MHz y la cantidad de estados de la máquina entonces el tiempo total de procesamiento es de  $t=0.44 \mu s$ .

#### 4.3.1.9. Máquina de estados global

Después de describir cada uno de los elementos que conforman la arquitectura de control, los tiempos de procesamiento se resumen en la figura [4.31.](#page-81-1) Para optimizar el tiempo de cálculo y estimación, se adicionan banderas de flujo de datos para construir una máquina de estados global que rige el comportamiento de la arquitectura.

| Operación   | selector1 | selector2 | selector3 |
|-------------|-----------|-----------|-----------|
|             | 000       | 000       | 00        |
| $a_0 * b_0$ | 011       | 100       | 00        |
| $a_4 * b_3$ | 110       | 010       | 00        |
| $a_2 * b_6$ | 110       | 010       | 01        |
| $a_2 * b_6$ | 001       | 000       | 00        |
| $a_0 * b_1$ | 100       | 001       | 00        |
| $a_1 * b_4$ | 010       | 011       | $00\,$    |
| $a_3 * b_2$ | 101       | 010       | $00\,$    |
| $a_2 * b_5$ | 101       | 010       | 10        |
| $a_2 * b_5$ | 000       | 000       | 00        |

<span id="page-81-0"></span>Tabla 4.3: Señales de control del controlador IDA-PBC.

<span id="page-81-1"></span>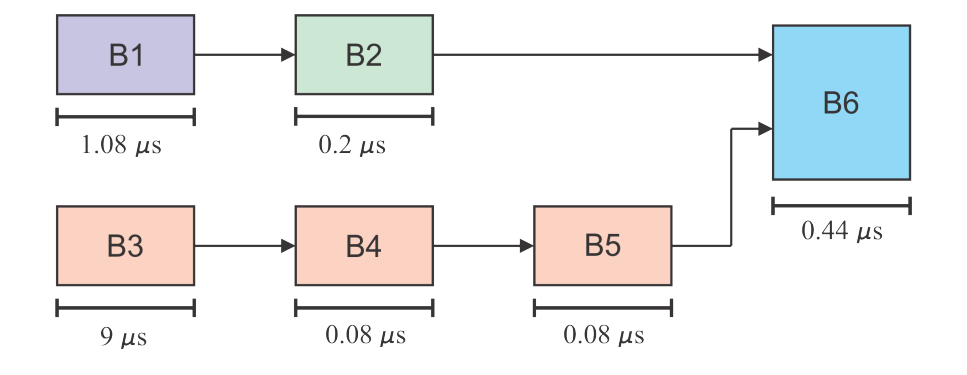

Bloque 1: Decodificador en cuadratura y diferenciador numérico.

Bloque 2: Generador de trayectorias.

Bloque 3: Interfaz ADC.

Bloque 4: Transformación de Concordia.

Bloque 5: Rotación del marco de referencia bifásico.

Bloque 6: Controlador IDA-PBC.

Figura 4.31: Tiempos de procesamiento por etapa.

<span id="page-82-0"></span>La arquitectura final procesa los estados del PMSM con un tiempo de procesamiento de  $12 \mu s$  de acuerdo al flujo de la figura [4.32.](#page-82-0)

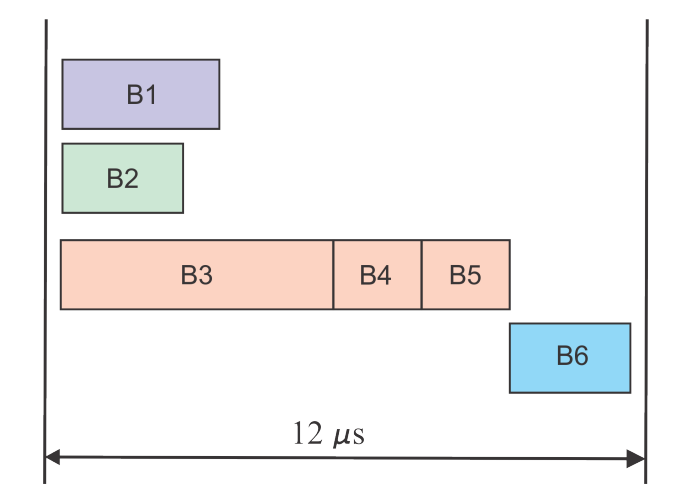

Bloque 1: Decodificador en cuadratura y diferenciador numérico. Bloque 2: Generador de trayectorias. Bloque 3: Interfaz ADC. Bloque 4: Transformación de Clarke. Bloque 5: Transformación de Park. Bloque 6: Control IDA-PBC.

Figura 4.32: Tiempo de procesamiento total.

### 4.3.1.10. Interfaz gráfica

<span id="page-82-1"></span>Finalmente, por simplicidad se elige como interfaz gráfica la herramienta de Xilinx<sup>®</sup>llamada ChipScope Pro<sup>®</sup>, la cual aprovecha la comunicación por el puerto JTAG del FPGA para establecer comunicación con la computadora como se muestra en la figura [4.33.](#page-82-1)

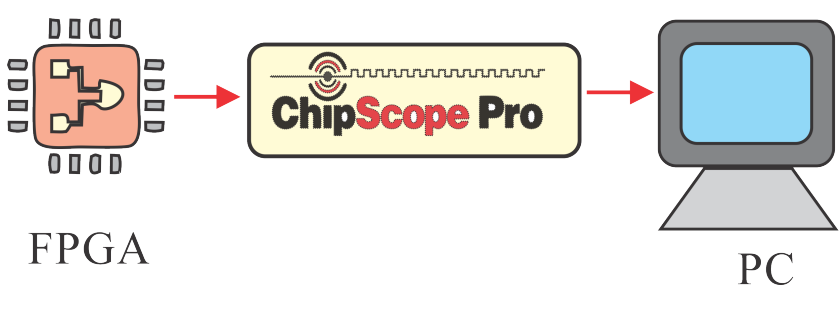

Figura 4.33: Interfaz gráfica.

La interfaz agrega un núcleo extra a la arquitectura en donde se eligen las variables a desplegar y se controla por medio de un temporizador de adquisición que determina el periodo de captura de datos. Para las pruebas presentadas se configuran 2048 muestras por captura.

## 4.4. Resultados experimentales

Las pruebas experimentales se realizaron en la plataforma experimental de la figura [4.21.](#page-71-0) Los parámetros del motor son los que se muestran en la Tabla [4.1](#page-59-1) y se emplean los coeficientes  $K_d = 200$  y  $K_c = 200$  en el controlador IDA-PBC. Además para el derivador se elige  $\lambda_1 = 1500$ y  $\lambda_2$ =1500. Los resultados obtenidos en las pruebas se presentan a continuación.

#### 4.4.1. Resultados experimentales para el perfil A

En la primer prueba experimental, se verifica el desempeño del controlador para seguimiento de trayectorias tomando como referencia de velocidad angular el perfil de la figura [4.2.](#page-58-0) Por un lado, en la figura [4.34](#page-83-0) (a) se muestra el seguimiento de velocidad, en línea punteada la trayectoria deseada, mientras que en línea continua la velocidad del PMSM. Por otro lado, en la figura [4.34](#page-83-0) (b) se presenta el error de seguimiento. A diferencia de lo que se reporta en los resultados en simulación, para este caso el error se incrementa cuando el motor opera a velocidades bajas. En la pruebas en simulación al considerar la presencia de ruido en las señales medidas, la respuesta presenta oscilaciones, ésto queda mostrado en los resultados experimentales ya que la velocidad del rotor tiene oscilación máxima del 20 % del valor esperado. Sin embargo, el error tiene un valor promedio de 5 rad/s.

<span id="page-83-0"></span>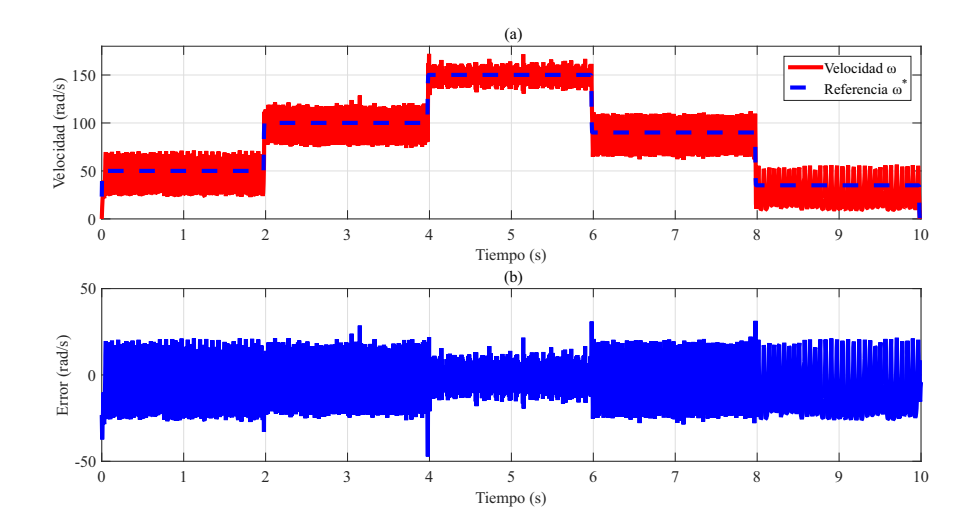

Figura 4.34: (a) Seguimiento de velocidad experimental del perfil A y (b) Error de seguimiento.

Para verificar el seguimiento de las trayectorias de corriente, en la figura [4.35](#page-84-0) se muestran los resultados obtenidos para la corriente  $i_d$ . Por un lado, en [4.35](#page-84-0) (a) se presenta la trayectoria en línea punteada y la corriente  $i_d$  del PMSM en línea continua. Por otro lado, en [4.35](#page-84-0) (b) se muestra el error relativo. El valor promedio del error de  $i_d$  es de 0.2 rad/s. Además, se pueden observar las componentes de alta frecuencia debido al ruido en las mediciones.

<span id="page-84-0"></span>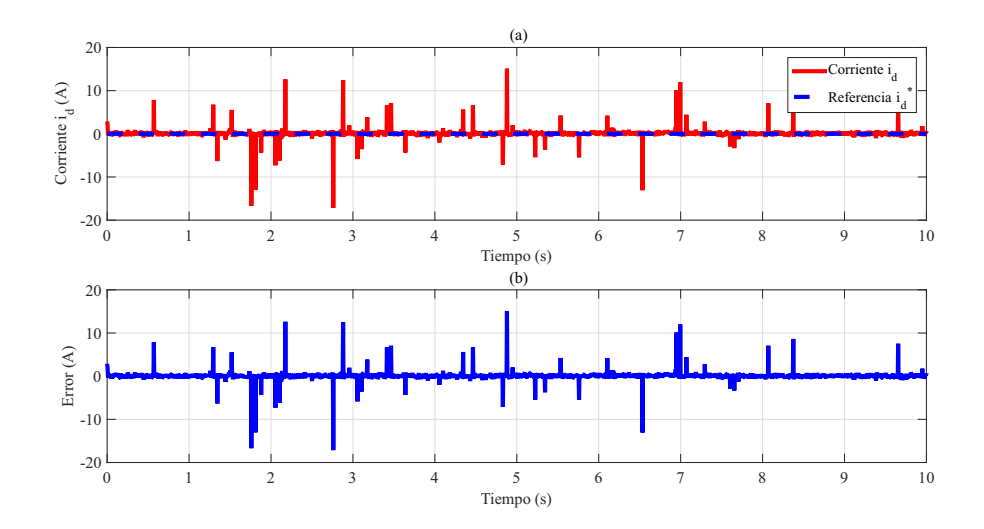

**Figura 4.35:** (a) Seguimiento de corriente  $i_d$  experimental para el perfil A y (b) Error de seguimiento.

Para el caso de la corriente  $i_q$ , en la figura [4.36](#page-84-1) se muestran los resultados obtenidos. En [4.36](#page-84-1) (a) se presenta la trayectoria en línea punteada y la corriente  $i_q$  del PMSM en línea continua. Mientras que, en [4.36](#page-84-1) (b) se muestra el error relativo de seguimiento que también es menor al 5%. De manera similar que a la corriente  $i_d$ , se observa que para la corriente  $i_q$  existen oscilaciones, sin embargo, en este caso se puede observar que la frecuencia de las mismas disminuye cuando la velocidad es baja. Para este caso, el valor promedio del error relativo es de 0.21 rad/s.

<span id="page-84-1"></span>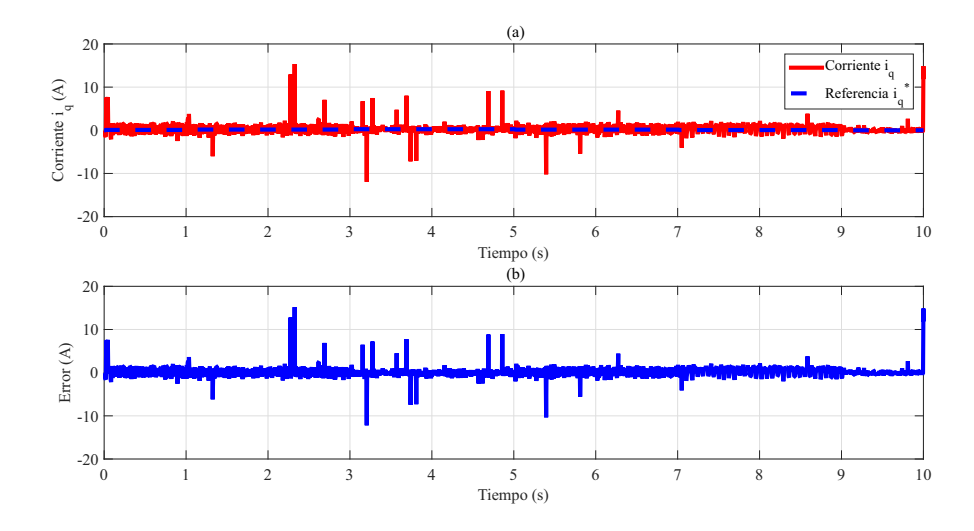

**Figura 4.36:** (a) Seguimiento de corriente  $i_q$  para el perfil A y (b) Error de seguimeinto.

Finalmente, en la figura [4.37](#page-85-0) se muestran las señales de control generadas. En la figura [4.7](#page-62-0) (a) se muestra la señal  $u_d$ . Mientras que en la figura 4.7 (b) se muestra la señal  $u_q$ , que al igual que las corrientes  $i_d$  e  $i_q$ , presenta picos en los cambios de velocidad de referencia.

<span id="page-85-0"></span>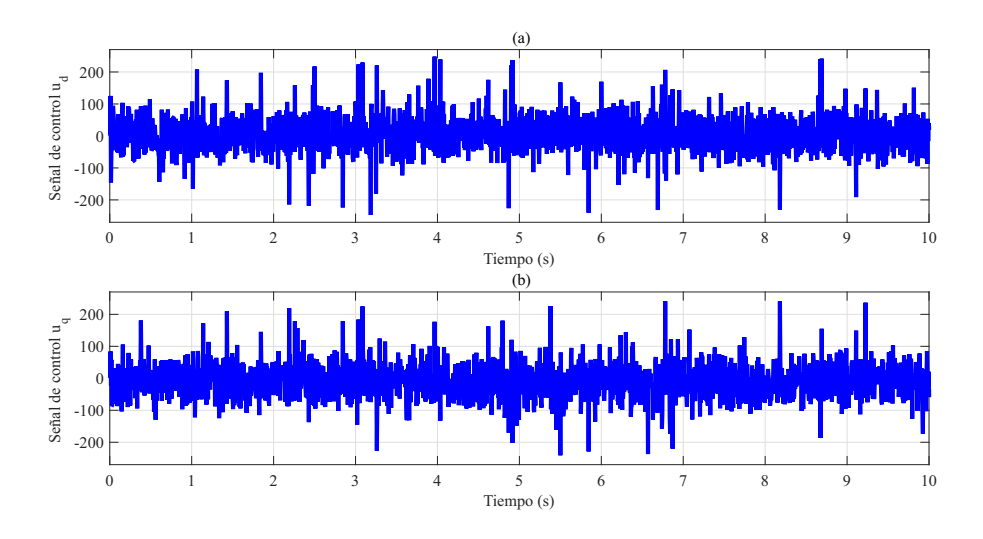

Figura 4.37: Señales de control generadas en prueba experimental para el perfil A.

## 4.4.2. Resultados experimentales para el perfil B

Para la segunda prueba, se emplea el perfil B de la figura [4.3](#page-58-1) como trayectoria de referencia para la velocidad angular. En la figura [4.38](#page-86-0) (a) se muestra el seguimiento de velocidad, en línea punteada la trayectoria deseada, mientras que en línea continua la velocidad del PMSM. Por otro lado, en la figura [4.38](#page-86-0) (b) se presenta el error de seguimiento. De manera similar que para el perfil A, en este caso la respuesta presenta oscilaciones que alcanzan su mayor amplitud cuando el motor opera en la velocidad más baja del perfil, por otra parte cuando el motor alcanza la velocidad nominal, las oscilaciones disminuyen hasta alcanzar una amplitud de 5 rad/s. Sin embargo, el seguimiento se consigue a pesar de que los efectos del ruido presente en las mediciones.

<span id="page-86-0"></span>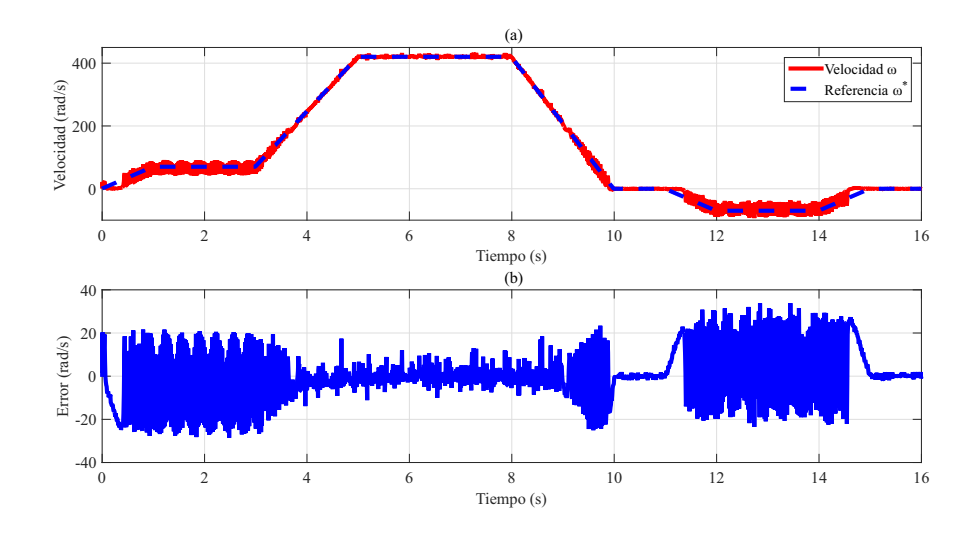

Figura 4.38: (a) Seguimiento de velocidad experimental para el perfil B y (b) Error de seguimiento.

Para verificar el seguimiento de las trayectorias de corriente, en la figura [4.39](#page-86-1) se muestran los resultados obtenidos para la corriente  $i_d$ . Por un lado, en [4.39](#page-86-1) (a) se presenta la trayectoria en línea punteada y la corriente  $i_d$  del PMSM en línea continua. Por otro lado, en [4.5](#page-61-0) (b) se muestra el error relativo de seguimiento cuyo valor primedio es de 0.1 rad/s.

<span id="page-86-1"></span>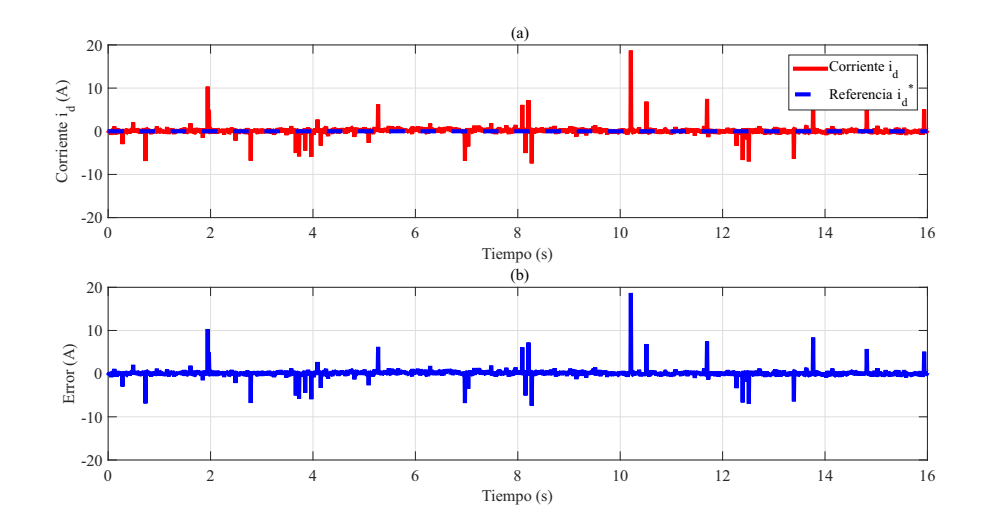

**Figura 4.39:** (a) Seguimiento de corriente  $i_d$  experimental para el perfil B y (b) Error de seguimiento.

Para el caso de la corriente  $i_q$ , en la figura [4.40](#page-87-0) se muestran los resultados obtenidos. En [4.40](#page-87-0) (a) se presenta la trayectoria en línea punteada y la corriente  $i_q$  del PMSM en línea continua. Mientras que, en [4.40](#page-87-0) (b) se muestra el error relativo cuyo valor primedio es de 0.1 rad/s, sin embargo en ambas corrientes el efecto del ruido en las mediciones se manifiesta, al igual que en las simulaciones, en picos de corriente.

<span id="page-87-0"></span>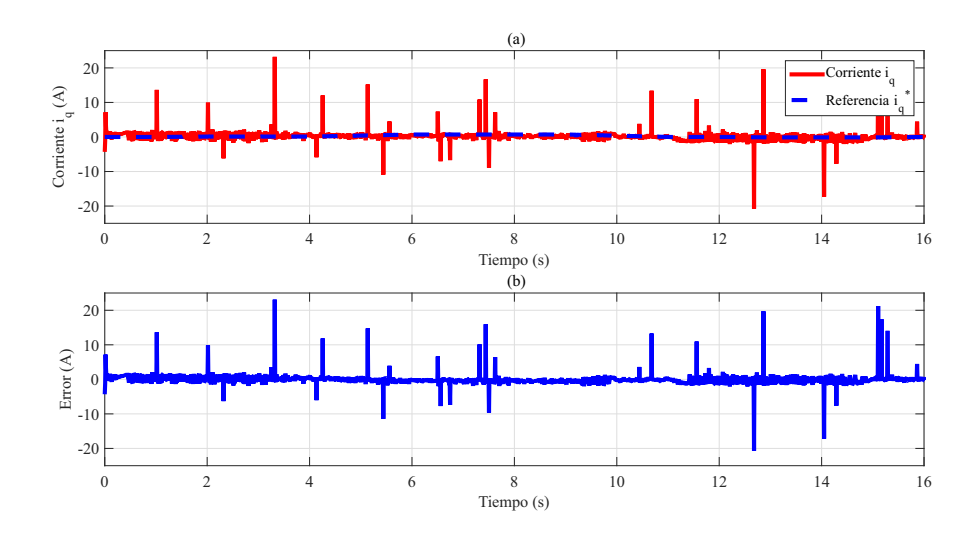

**Figura 4.40:** (a) Seguimiento de corriente  $i_q$  experimental para perfil B y (b) Error de seguimiento.

Finalmente, en la figura [4.15](#page-67-0) se muestran las señales de control generadas. En la figura [4.15](#page-67-0) (a) se muestra la señal  $u_d$ . Mientras que en la figura 4.15 (b) se muestra la señal  $u_q$ .

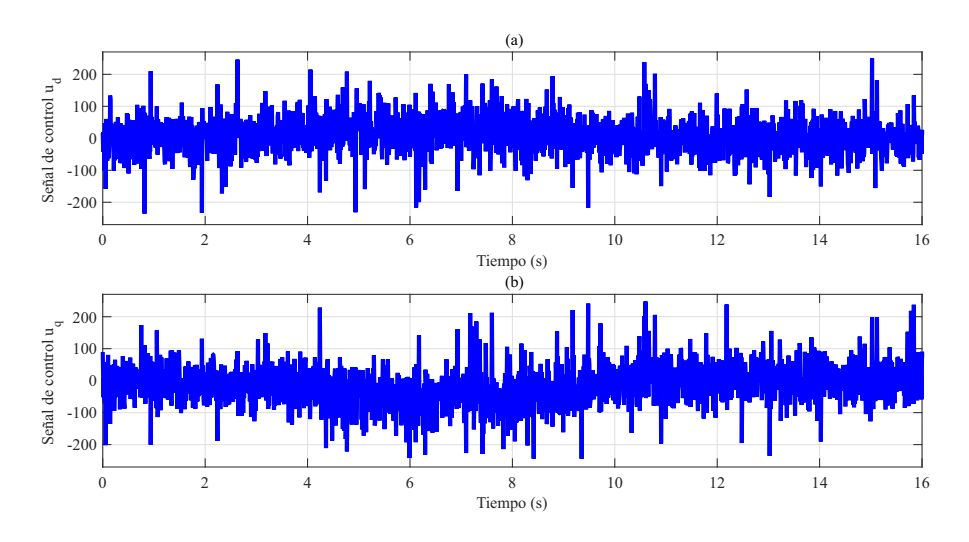

Figura 4.41: Señales de control generadas en prueba experimental para el perfil B.

<span id="page-88-0"></span>Finalmente, se puede observar en los resultados obtenidos de manera experimental los efectos del ruido en las mediciones. Las oscilaciones en la respuesta, tanto en el perfil A como en el perfil B están presentes en la respuesta del PMSM. A pesar de lo anterior, se verifica que se consigue el seguimiento de trayectorias con el controlador obtenido en el capítulo 3. Además, se demuestra que este tipo de controladores se puede implementar en un dispositivo FPGA, basado en una arquitectura de propósito particular. Por último, queda validada entonces la metodología propuesta en [\[18\]](#page-105-0) de manera experimental.

# **Conclusiones**

<span id="page-90-0"></span>En la presente tesis se realizó el diseño de un controlador usando la metodología IDA-PBC para resolver el problema de seguimiento de trayectorias de velocidad, par y posición en un PMSM. Se verificó el desempeño del controlador obtenido por medio de simulación y de manera experimental con el seguimiento de velocidad. A partir de lo anterior, se llega a las siguientes conclusiones:

- Se consigue el seguimiento de trayectorias de velocidad, par y posición con el controlador desarrollado en este trabajo de tesis, usando la metodología IDA-PBC. Por lo tanto se valida la metodología descrita en [\[18\]](#page-105-0). Sin embargo, una de las desventajas de este trabajo es que el sistema es suceptible al ruido en las mediciones, lo cual se refleja en oscilaciones en la respuesta.
- Las oscilaciones presentes en la respuesta del sistema en lazo cerrado son generadas principalmente por tres factores. Primeramente es la vibración mecánica en bajas velocidades, debido a que las señales generadas por el sensor presentan fenómenos como banda inactiva y el defasamiento de los canales no se mantiene constante, ésto genera ruido en las señales de medición. Lo anterior, es una desventaja para el algoritmo de adquisición ya que deriva en incertidumbre en este rango de operación. El segundo es la estimación de la velocidad, ésta presenta un rizo en su respuesta y también por lo parámetros elegidos. Finalmente, otra razón es la respuesta dinámica del controlador, ya que el tiempo de establecimiento en los perfiles es menor o igual a 0.2 s, lo cual puede ser bastante agresivo para el PMSM.
- La metodología presentada en [\[18\]](#page-105-0), depende escencialmente de las trayectorias de referencia realizables por los sistemas para diseñar controladores que logren el seguimiento de trayectorias. Entonces, calcular expresiones que definan cada una de ellas no siempre resulta trivial. A pesar de esto, para el caso del PMSM, se puede optar por definir la dinámica de las trayectorias como un sistema alimentado por la velocidad de consigna. Al realizar esta consideración, definir las trayectorias de referencia realizables se reduce a determinar derivadas e integrales en el tiempo.
- A partir de las pruebas experimentales, el uso de una plataforma digital para calcular las trayectorias de referencia permite hacer uso de métodos de discretización como la serie de Lie, como en [\[19\]](#page-105-1), lo cual simplifica el trabajo de calcular una expresión para cada una de ellas, incluso para un conjunto de sistemas más amplio.
- <span id="page-91-0"></span>• Para este trabajo, se evualuó el diferenciador numérico de tercer orden compensado, con el fin de obtener las derivadas temporales de las referencias. Debido a que, depende de dos parámetros de diseño se puede mejora el desempeño, por ejemplo al elegir parámetros más grandes se tiene una mejor aproximación. Sin embargo, de acuerdo con [\[35\]](#page-107-1) se puede tener menor inmunidad al rudio y ésto se puede manifestar en oscilaciones en la respuesta. Por lo tanto, seleccionando otros términos, se puede encontrar un punto de operación que tenga el mínimo efecto ocasionado por el ruido en mediciones y también una estimación que no comprometa el desempeño del controlador.
- Se demuestra la viabilidad de utilizar dispositivos FPGA para sintetizar controladores obtenidos mediante la metodología IDA-PBC. Debido a que, el controlador diseñado es una retroalimentación estática, entonces, se puede sintetizar una arquitectura empleando elementos simples, basada en máquinas de estados, para lograr el objetivo de este trabajo. Sin embargo, existen algunas desventajas, como la visualización gráfica de datos, ya que aún no existen muchas herramientas para logar tal objetivo. A pesar de lo anterior, se pueden diseñar arquitecturas en lenguaje de descripción de hardware para el seguimiento de trayectorias usando la metodología propuesta.

# Aportaciones

Como parte del desarrollo de este trabajo, se obtuvieron las siguientes aportaciones:

- 1. Validación experimental del seguimiento de trayectorias en un PMSM usando la metodología IDA-PBC.
- 2. Diseño y evaluación experimental de un controlador IDA-PBC mediante una plataforma digital FPGA.
- 3. Evaluación experimental del diferenciador numérico de tercer orden en un FPGA.
- 4. Publicación del artículo Speed Tracking for a PMSM via IDA-PBC en el Congreso Nacional de Control Automático 2017 [\[38\]](#page-107-2).

# Trabajos Futuros

Como trabajos futuros se propone:

- 1. Realizar pruebas con otros métodos de estimación de velocidad y el enfoque sensorless.
- 2. Comparar el desempeño del controlador con otra técnica como el control por campo orientado.
- 3. Evaluar el controlador en otra plataforma digital como un DSP a fin de realizar una comparación en las características de desempeño.
- 4. Usar técnicas de discretización no lineal para la obtención de trayectorias de referencia y para la implementación del controlador.

# Anexos

# A.1. Resultados en simulación: par y posición

El controlador obtenido en este trabajo, asegura el seguimiento de trayectorias de velocidad angular en un PMSM, lo cual se demuestra en las pruebas en simulación y experimentales. Además, se puede elegir un esquema de control que logre el seguimiento de trayectorias de posición y de par. En esta sección, se verifican los esquemas de control presentados en el capítulo 3 para las variables objetivo. En primer lugar se presentan los resultados en simulación para el caso del seguimiento de trayectorias de posición, posteriomente se muestran los resultados, también en simulación para el caso de seguimiento de trayectorias de par, sin considerar par de carga. Finalmente, se muestran los resultados para el caso de par pero aplicando par de carga constante.

Las pruebas en simulación se realizaron utilizando MATLAB/Simulink<sup>®</sup>. Para cada una de ellas se emplea un paso de integración fijo con periodo  $T=50\mu s$  y el método Runge-Kutta de cuarto orden. Por otra parte, se utilizan los parámetros  $K_d = 200$  y  $K_c = 200$  y se eligen los parámetros del derivador  $\lambda_1=1500$  y  $\lambda_2=1500$ . Los resultados obtenidos en las pruebas se presentan a continuación.

<span id="page-94-0"></span>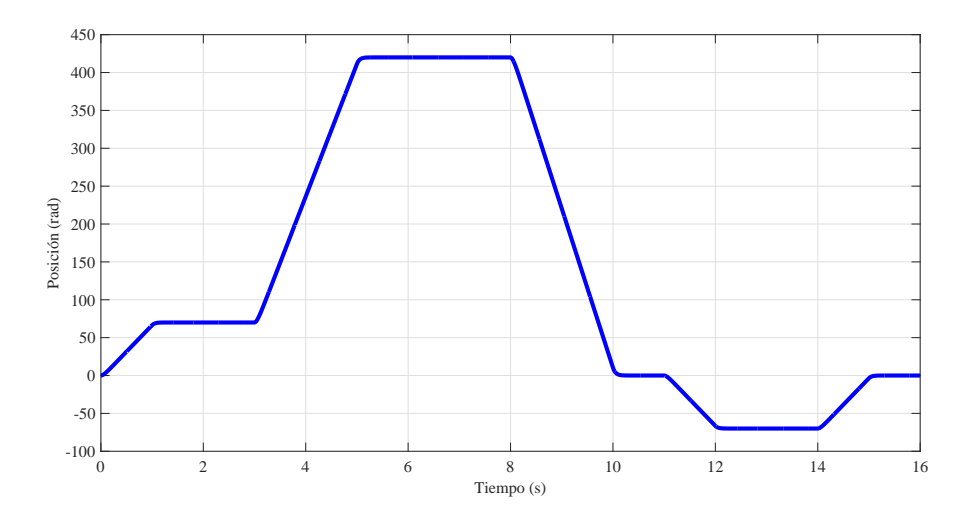

Figura A.1: Trayectoria de referencia de posición.

### Seguimiento de trayectorias de posición

Recordando el esquema de control planteado en el capítulo 3, el seguimiento de posición se puede conseguir a partir del uso de la derivada de la trayectoria de referencia posición para obtener su equivalente de velocidad. Para la prueba del caso de posición, se considera el perfil de la figura [A.1](#page-94-0) como trayectoria de referencia.

Por un lado, en la figura [A.2](#page-95-0) (a) se muestra el seguimiento de posción, en línea punteada la trayectoria deseada, mientras que en línea continua la posición angular del rotor del PMSM. Por otro lado, en la figura [A.2](#page-95-0) (b) se presenta el error de seguimiento. Recordando que, el método utilizado para obtener la derivada temporal tiene un defase natural, este fenómeno se refleja en los resultados para posición ya que se transforma en un error acumulativo. Sin embargo, el error de seguimiento no excede el 0.5 %.

<span id="page-95-0"></span>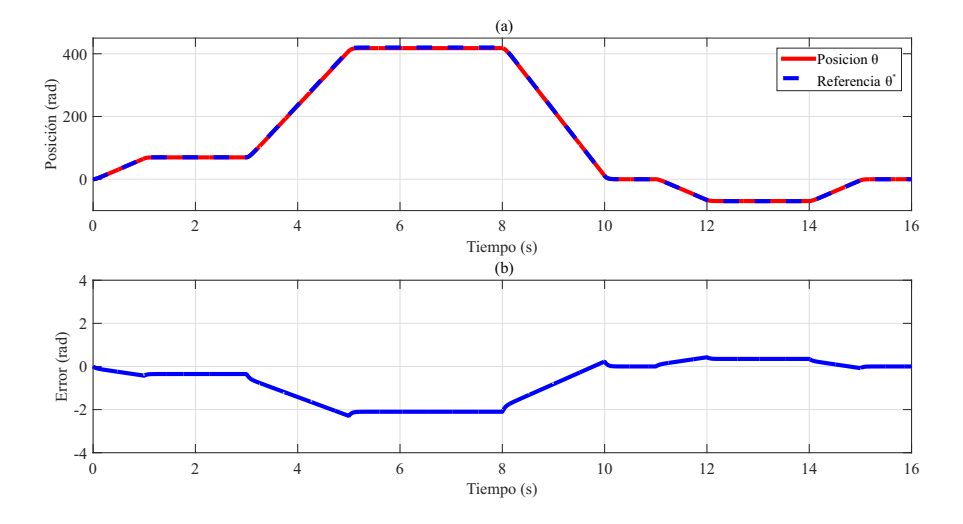

Figura A.2: (a) Seguimiento de posición y (b) Error de seguimiento.

Para verificar el seguimiento de las trayectorias de corriente, en la figura [A.3](#page-96-0) se muestran los resultados obtenidos para la corriente  $i_d$ . Por un lado, en [A.3](#page-96-0) (a) se presenta la trayectoria en línea punteada y la corriente  $i_d$  del PMSM en línea continua. Por otro lado, en [A.3](#page-96-0) (b) se muestra el error relativo de seguimiento cuyo valor es menor al 3 %. Debido a los cambios de velocidad, debido al perfil de posición, se presentan pequeños picos de corriente cuyo máximo es de 0.2 A.

<span id="page-96-0"></span>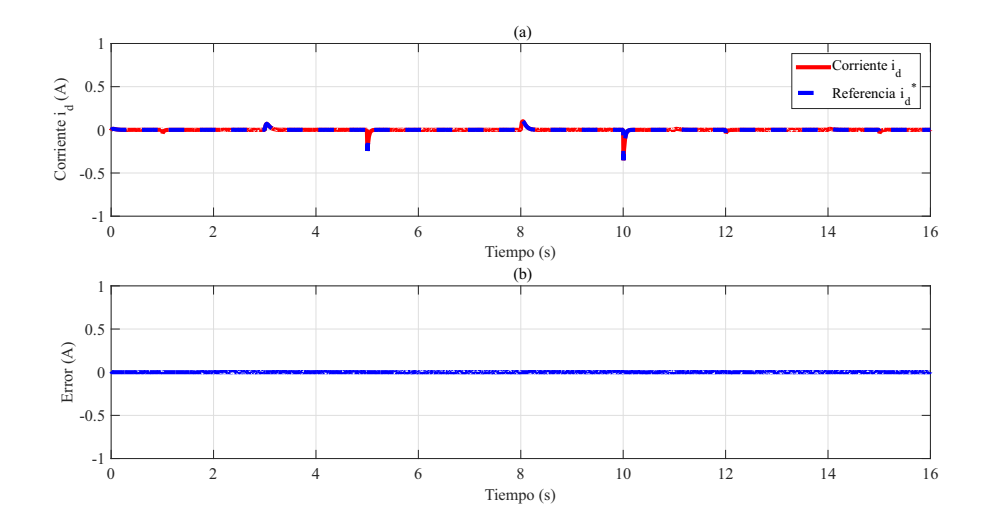

Figura A.3: (a) Seguimiento de corriente  $i_d$  para el perfil de posición y (b) Error de seguimiento.

Para el caso de la corriente  $i_q,$ en la figura [A.4](#page-96-1) se muestran los resultados obtenidos. En [A.4](#page-96-1) (a) se presenta la trayectoria en línea punteada y la corriente  $i_q$  del PMSM en línea continua. Mientras que, en [A.4](#page-96-1) (b) se muestra el error relativo de seguimiento que también es menor al 2%. De manera similar que a la corriente  $i_d$ , se observa que para la corriente  $i_q$ presenta picos en los cambios de velocidad, donde el pico máximo es de 0.5 A.

<span id="page-96-1"></span>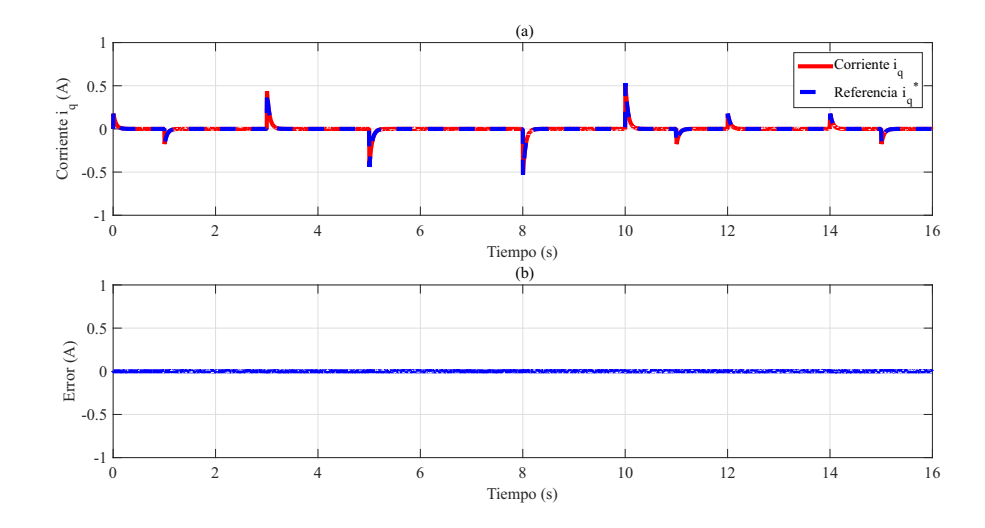

Figura A.4: (a) Seguimiento de corriente  $i_q$  para el perfil de posición y (b) Error de seguimiento.

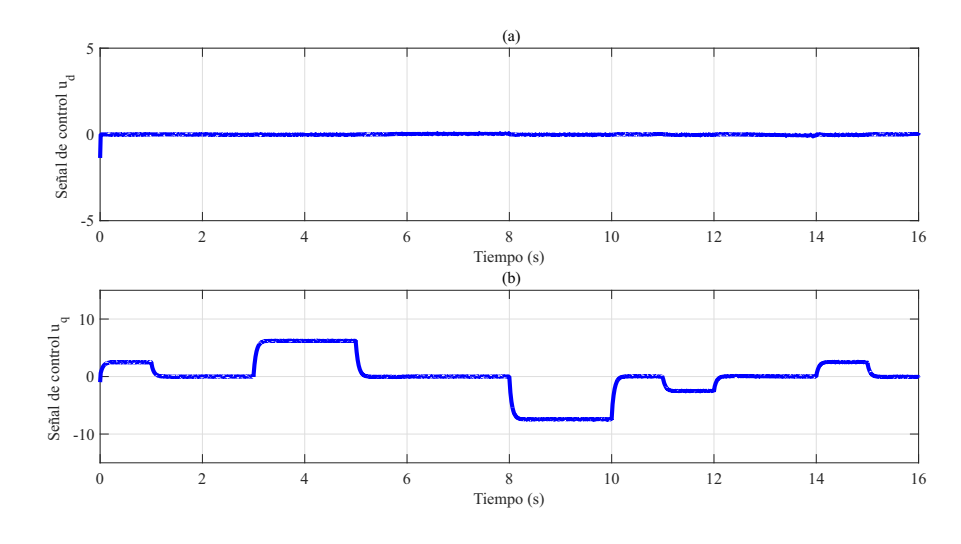

<span id="page-97-0"></span>Finalmente, en la figura [A.5](#page-97-0) se muestran las señales de control generadas. En la figura [4.7](#page-62-0) (a) se muestra la señal  $u_d$ . Mientras que en la figura [A.5](#page-97-0) (b) se muestra la señal  $u_q$ .

Figura A.5: Señales de control generadas para el caso de posición.

## Seguimiento de trayectorias de par

De acuerdo a lo planteado en el capítulo 3, el seguimiento de par se puede conseguir a partir del uso de la derivada de la trayectoria de referencia velocidad para obtener la referencia de aceleración que es proporcional al par generado. Para la prueba del caso de par, se considera el perfil de la figura [A.6](#page-97-1) como trayectoria de referencia, sin carga.

<span id="page-97-1"></span>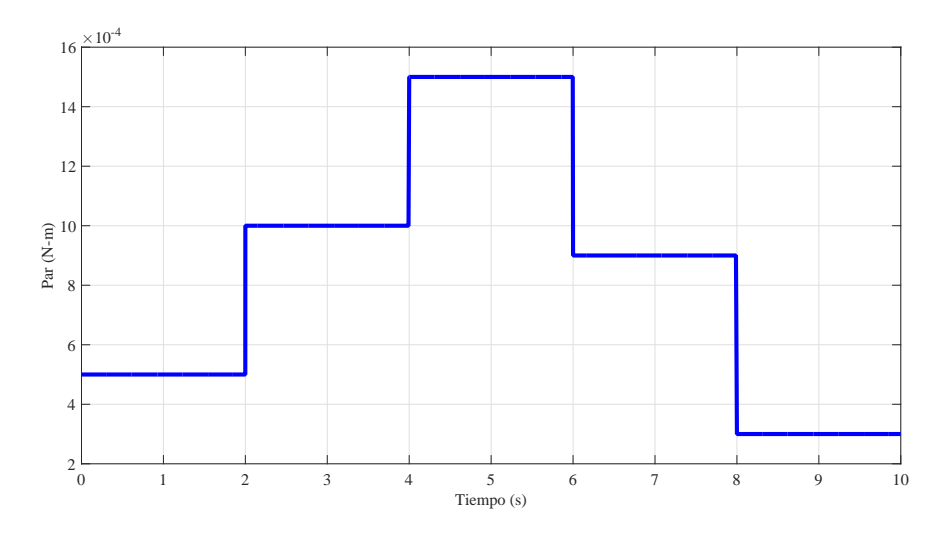

Figura A.6: Perfil de referencia de par.

En la figura [A.7](#page-98-0) (a) se muestra el seguimiento de par, en línea punteada la trayectoria deseada, mientras que en línea continua el par generado por el PMSM. Por otro lado, en la figura [A.7](#page-98-0) (b) se presenta el error de seguimiento. El error de seguimiento tiene sobretiros en cada cambio de par del perfil de referencia, sin embargo el seguimiento se mantiene y el error es menor al 0.4 %.

<span id="page-98-0"></span>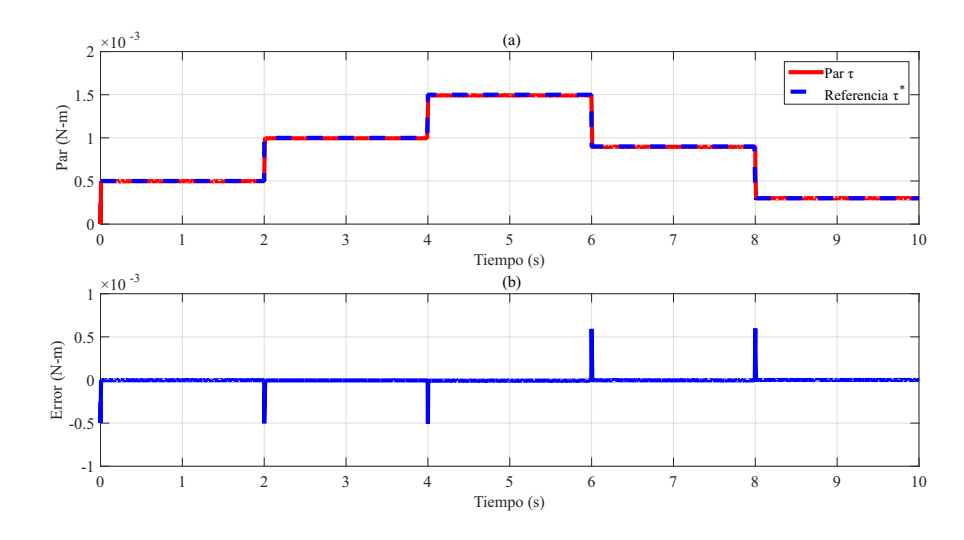

Figura A.7: (a) Seguimiento de par y (b) Error de seguimiento.

<span id="page-98-1"></span>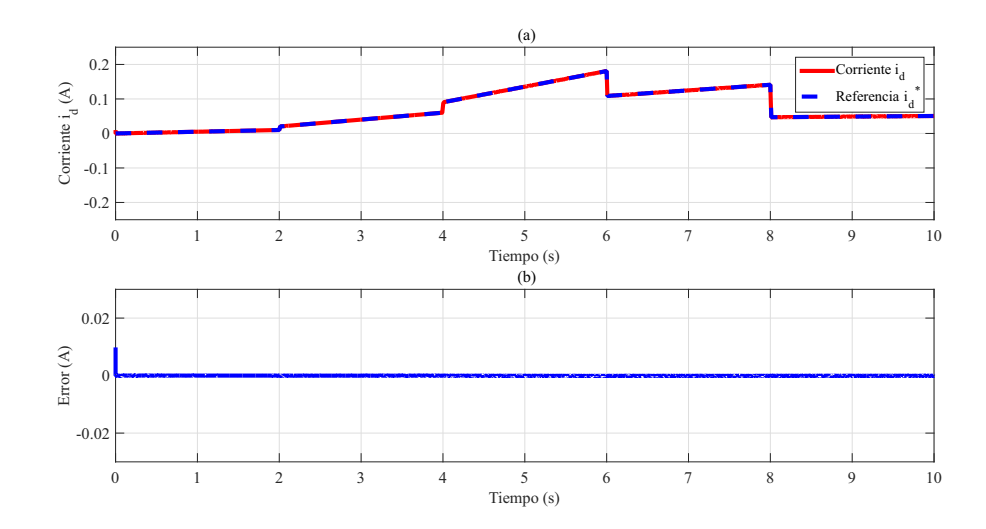

Figura A.8: (a) Seguimiento de corriente  $i_d$  para el perfil de par y (b) Error de seguimiento.

En la figura [A.8](#page-98-1) se muestran los resultados obtenidos para la corriente  $i_d$ . Por un lado, en [A.8](#page-98-1) (a) se presenta la trayectoria en línea punteada y la corriente  $i_d$  del PMSM en línea continua. Por otro lado, en [A.8](#page-98-1) (b) se muestra el error relativo de seguimiento cuyo valor es menor al 3%. Para el caso de la corriente  $i_q$ , en la figura [A.9](#page-99-0) se muestran los resultados obtenidos. En [A.9](#page-99-0) (a) se presenta la trayectoria en línea punteada y la corriente  $i_q$  del PMSM en línea continua. Mientras que, en [A.9](#page-99-0) (b) se muestra el error relativo de seguimiento que también es menor al 1%. Se observa que, para este caso la corriente  $i_q$  presenta picos en los cambios del perfil, donde el pico máximo es de 0.0025 A.

<span id="page-99-0"></span>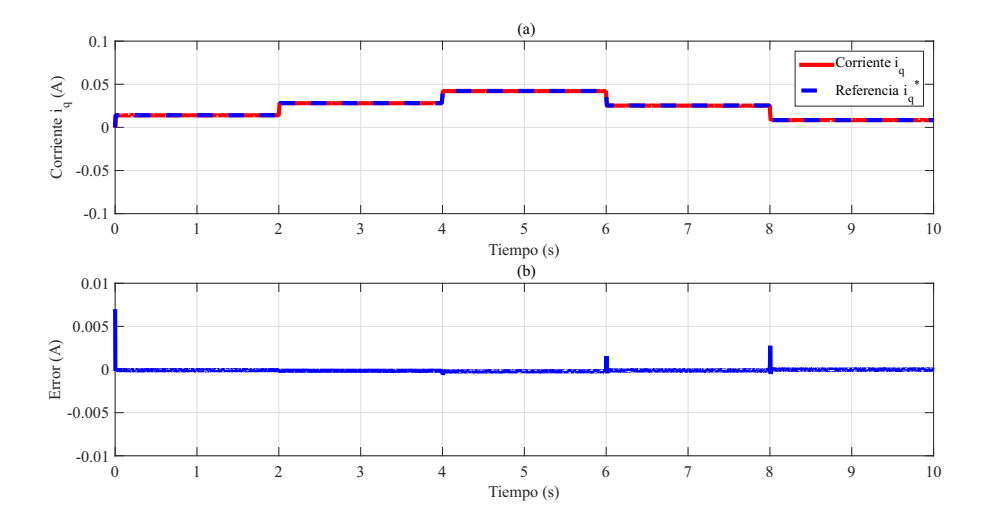

Figura A.9: (a) Seguimiento de corriente  $i_q$  para el perfil de par y (b) Error de seguimiento.

<span id="page-99-1"></span>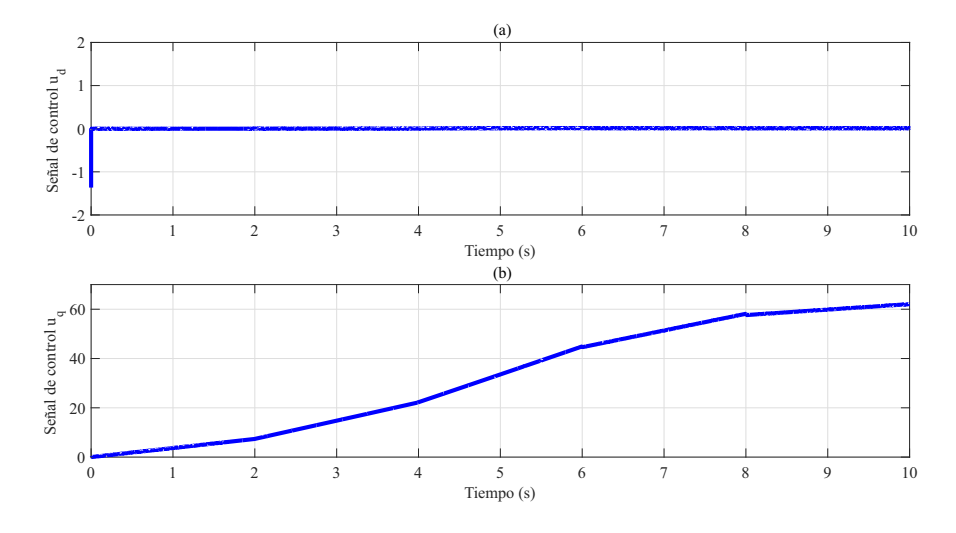

Figura A.10: Señales de control generadas para el caso de par.

Finalmente, en la figura [A.10](#page-99-1) se muestran las señales de control generadas. En la figura [A.10](#page-99-1) (a) se muestra la señal  $u_d$ . Mientras que en la figura A.10 (b) se muestra la señal  $u_q$ .

### Seguimiento de trayectorias de par con carga

De acuerdo con lo anterior, se consigue el seguimiento de trayectorias de par considerando que la referencia de velocidad asociada a ésta sea realizable por el PMSM. Dicho de otra manera, las trayectorias deben satisfacer la restricción:

<span id="page-100-0"></span>
$$
J\frac{d\omega^*}{dt} = K_m i_q^* - \tau_L.
$$
\n(A.1.1)

Debido a la restricción [A.1.1,](#page-100-0) verificar el desempeño del controlador diseñado en este trabajo resulta interesante cuando el par de carga no es despreciable, puesto que en el caso de implementación experimental se encuentra presente en fenómenos como la fricción. Por lo tanto, se evalúa en simulación, el caso cuando se aplica un par de carga. Para esta prueba se considera el perfil de la figura [A.6](#page-97-1) y además el perfil de carga de la figura [A.11.](#page-100-1)

<span id="page-100-1"></span>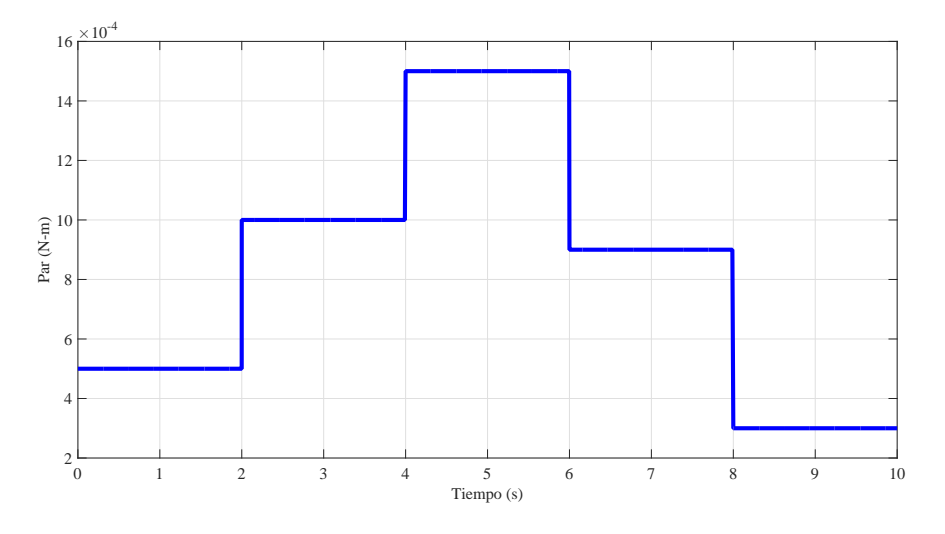

Figura A.11: Perfil de par de carga.

En la figura [A.12](#page-101-0) (a) se muestra el seguimiento de par, debido al par de carga aplicado la referencia impuesta cambia (línea punteada), mientras que en línea continua aparece el par generado por el PMSM. Por otro lado, en la figura [A.12](#page-101-0) (b) se presenta el error de seguimiento. Este tiene sobretiros en cada cambio de par del perfil de referencia, sin embargo el seguimiento se mantiene y el error es menor al 0.5 %.

<span id="page-101-0"></span>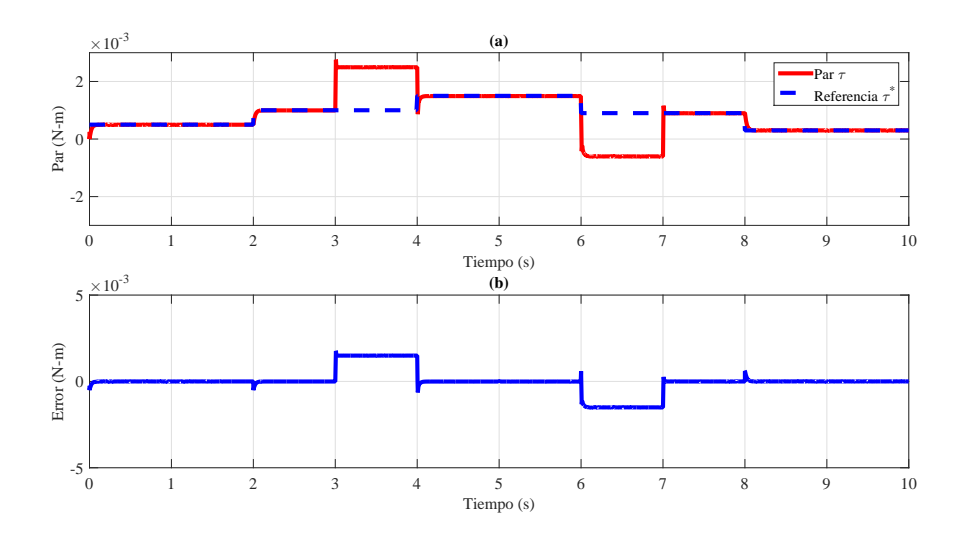

Figura A.12: (a) Seguimiento de par con carga y (b) Error de seguimiento.

En la figura [A.13](#page-101-1) se muestran los resultados obtenidos para la corriente  $i_d$ . Por un lado, en [A.13](#page-101-1) (a) se presenta la trayectoria en línea punteada y la corriente  $i_d$  del PMSM en línea continua. Por otro lado, en [A.13](#page-101-1) (b) se muestra el error relativo de seguimiento cuyo valor es menor al 1%. Para el caso de la corriente  $i_q$ , en la figura [A.14](#page-102-0) se muestran los resultados obtenidos. En [A.14](#page-102-0) (a) se presenta la trayectoria en línea punteada y la corriente  $i_q$  del PMSM en línea continua. Mientras que, en [A.14](#page-102-0) (b) se muestra el error relativo de seguimiento que también es menor al 2%. Se observa que para este caso, la corriente  $i_q$  presenta picos en los cambios de carga.

<span id="page-101-1"></span>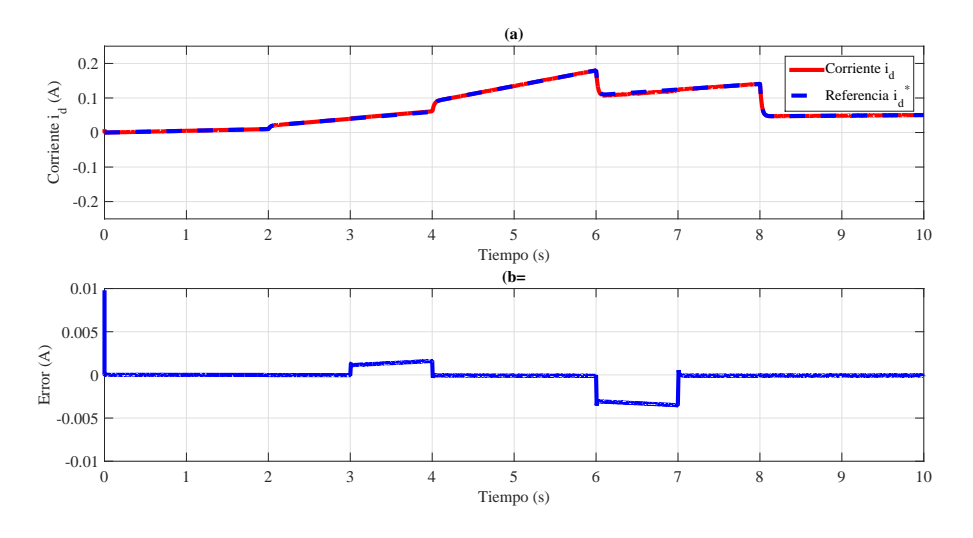

**Figura A.13:** (a) Seguimiento de corriente  $i_d$  para el perfil de par con carga y (b) Error de seguimiento.

<span id="page-102-0"></span>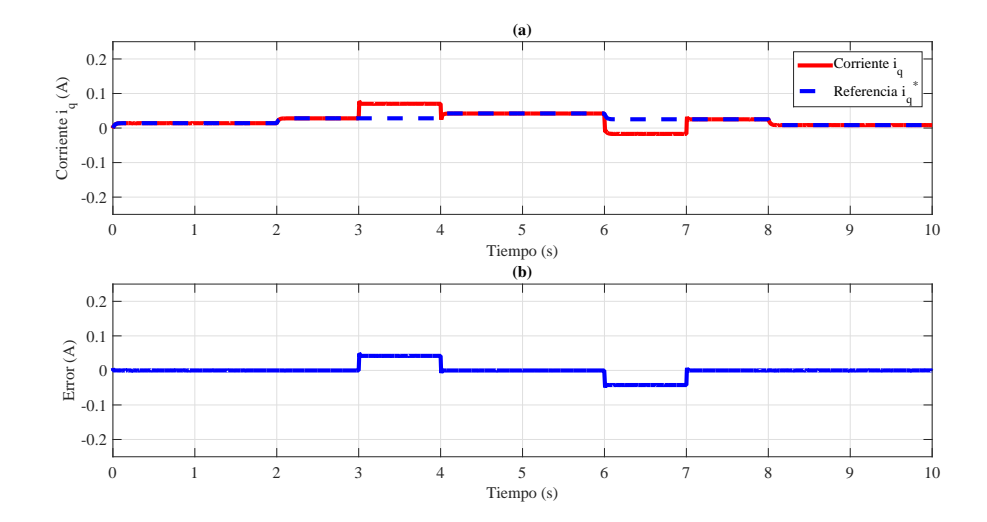

**Figura A.14:** (a) Seguimiento de corriente  $i_q$  para el perfil de par con carga y (b) Error de seguimiento.

<span id="page-102-1"></span>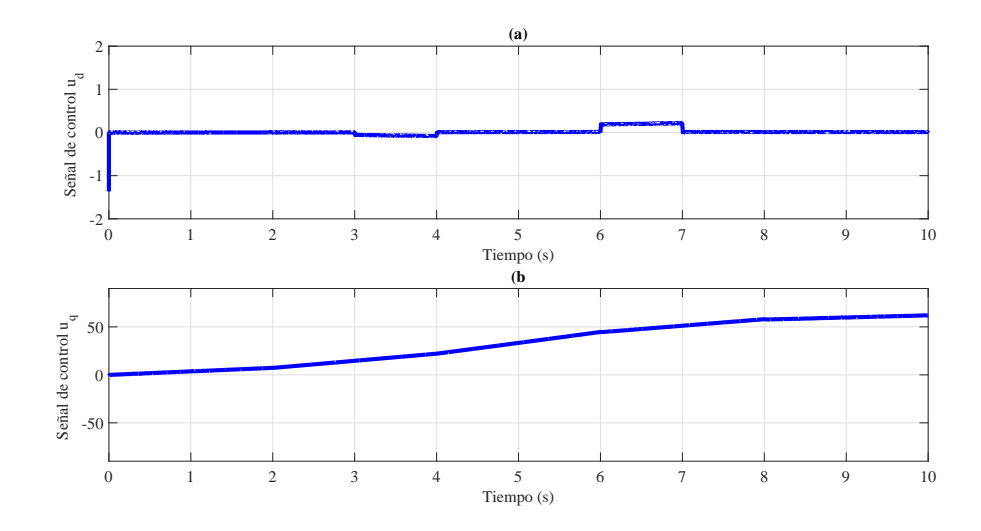

Figura A.15: Señales de control generadas para el caso de par con carga.

Finalmente, en la figura [A.15](#page-102-1) se muestran las señales de control generadas. En la figura [A.10](#page-99-1) (a) se muestra la señal  $u_d$ . Mientras que en la figura [A.15](#page-102-1) (b) se presenta la señal  $u_q$ .

# Referencias

- [1] S. Li and Z. Liu, "Adaptive speed control for permanent-magnet synchronous motor system with variations of load inertia," IEEE Transactions on Industrial Electronics, vol. 56, no. 8, pp. 3050–3059, Aug 2009. (Citado en la p. [1.](#page-18-0))
- [2] I.-C. Baik, K.-H. Kim, and M.-J. Youn, "Robust nonlinear speed control of PM synchronous motor using boundary layer integral sliding mode control technique," IEEE Transactions on Control Systems Technology, vol. 8, no. 1, pp. 47–54, Jan 2000. (Citado en la p. [1.](#page-18-0))
- [3] S. Mariethoz, A. Domahidi, and M. Morari, "A model predictive control scheme with torque ripple mitigation for permanent magnet motors," in 2009 35th Annual Conference of IEEE Industrial Electronics, Nov 2009, pp. 985–990. (Citado en la p. [1.](#page-18-0))
- [4] J. Zhou and Y. Wang, "Adaptive backstepping speed controller design for a permanent magnet synchronous motor," IEE Proceedings - Electric Power Applications, vol. 149, no. 2, pp. 165–172, Mar 2002. (Citado en la p. [1.](#page-18-0))
- [5] G. S. Buja and M. P. Kazmierkowski, "Direct torque control of PWM inverter-fed AC motors - a survey," IEEE Transactions on Industrial Electronics, vol. 51, no. 4, pp. 744– 757, Aug 2004. (Citado en la p. [1.](#page-18-0))
- [6] E. Yesilbag and L. T. Ergene, "Field oriented control of permanent magnet synchronous motors used in washers," in 2014 16th International Power Electronics and Motion Control Conference and Exposition, Sept 2014, pp. 1259–1264. (Citado en la p. [1.](#page-18-0))
- [7] A. Akrad, M. Hilairet, R. Ortega, and D. Diallo, "Interconnection and damping assignment approach for reliable PM synchronous motor control," in 2007 IET Colloquium on Reliability in Electromagnetic Systems, May 2007, pp. 1–6. (Citado en las pp. [1](#page-18-0) y [2.](#page-19-0))
- [8] R. Ortega and M. W. Spong, "Adaptive motion control of rigid robots: a tutorial," in Proceedings of the 27th IEEE Conference on Decision and Control, Dec 1988, pp. 1575– 1584 vol.2. (Citado en la p. [1.](#page-18-0))
- [9] R. Ortega and E. Garcia-Canseco, "Interconnection and damping assignment passivitybased control: A survey," European Journal of Control, vol. 10, no. 5, pp. 432 – 450, 2004. (Citado en las pp. [1](#page-18-0) y [24.](#page-41-0))
- [10] R. Ortega, J. Perez, P. Nicklasson, and H. Sira-Ramirez, Passivity-based Control of Euler-Lagrange Systems: Mechanical, Electrical and Electromechanical Applications, ser. Communications and Control Engineering. Springer London, 1998. (Citado en la p. [1.](#page-18-0))
- [11] R. Ortega, A. van der Schaft, B. Maschke, and G. Escobar, "Interconnection and damping assignment passivity-based control of port-controlled hamiltonian systems," Automatica, vol. 38, no. 4, pp. 585 – 596, 2002. (Citado en las pp. [1](#page-18-0) y [23.](#page-40-0))
- [12] F. Gomez-Estern and A. V. der Schaft, "Physical damping in IDA-PBC controlled underactuated mechanical systems," European Journal of Control, vol. 10, no. 5, pp. 451 – 468, 2004. (Citado en la p. [2.](#page-19-0))
- [13] D. E. Chang, "Generalization of the IDA-PBC method for stabilization of mechanical systems," in Control Automation (MED), 2010 18th Mediterranean Conference on, June 2010, pp. 226–230. (Citado en la p. [2.](#page-19-0))
- [14] C. Batlle, A. Doria-Cerezo, and R. Ortega, "Power flow control of a doubly-fed induction machine coupled to a flywheel," in *Proceedings of the 2004 IEEE International Conference* on Control Applications, 2004., vol. 2, Sept 2004, pp. 1645–1650 Vol.2. (Citado en la p. [2.](#page-19-0))
- [15] V. Petrovic, R. Ortega, and A. M. Stankovic, "Interconnection and damping assignment approach to control of PM synchronous motors," IEEE Transactions on Control Systems Technology, vol. 9, no. 6, pp. 811–820, Nov 2001. (Citado en las pp. [2](#page-19-0) y [3.](#page-20-0))
- [16] H. Rodriguez, R. Ortega, and G. Escobar, "A robustly stable output feedback saturated controller for the boost DC-to-DC converter," in Proceedings of the 38th IEEE Conference on Decision and Control (Cat. No.99CH36304), vol. 3, 1999, pp. 2100–2105 vol.3. (Citado en la p. [2.](#page-19-0))
- [17] K. Fujimoto, K. Sakurama, and T. Sugie, "Trajectory tracking control of port-controlled Hamiltonian systems via generalized canonical transformations," Automatica, vol. 39, no. 12, pp. 2059 – 2069, 2003. (Citado en la p. [2.](#page-19-0))
- <span id="page-105-0"></span>[18] P. Borja and G. Espinosa, "Seguimiento de trayectorias para sistemas mecánicos subactuados via IDA-PBC," in Congreso Nacional de Control Automático, 2013. (Citado en las pp. [2,](#page-19-0) [26,](#page-43-0) [27,](#page-44-0) [28,](#page-45-0) [71](#page-88-0) y [73.](#page-90-0))
- <span id="page-105-1"></span>[19] M. Khanchoul, M. Hilairet, and D. Normand-Cyrot, "A passivity-based controller under low sampling for speed control of PMSM," *Control Engineering Practice*, vol. 26, pp. 20 – 27, 2014. (Citado en las pp. [2,](#page-19-0) [3,](#page-20-0) [5](#page-22-0) y [73.](#page-90-0))
- [20] D. Shah, G. Espinosa-Perez, R. Ortega, and M. Hilairet, "Sensorless speed control of non-salient permanent magnet synchronous motors," IFAC Proceedings Volumes, vol. 44, no. 1, pp. 11 109 – 11 114, 2011, 18th IFAC World Congress. (Citado en las pp. [3](#page-20-0) y [30.](#page-47-0))
- [21] E. Monmasson and Y. Chapuis, "Contributions of FPGAs to the control of electrical systems a review," IEEE Industrial Electronics Society Newsletter, vol. 49, no. 4, pp. 8–15, 2002. (Citado en la p. [3.](#page-20-0))
- [22] M. W. Naouar, E. Monmasson, A. A. Naassani, I. Slama-Belkhodja, and N. Patin, "FPGA-based current controllers for AC machine drives: A review," IEEE Transactions on Industrial Electronics, vol. 54, no. 4, pp. 1907–1925, Aug 2007. (Citado en la p. [3.](#page-20-0))
- [23] C. T. Kowalski and J. D. Lis, "Speed sensorless DTC control of the induction motor using FPGA implementation," COMPEL - The international journal for computation and mathematics in electrical and electronic engineering, vol. 29, no. 1, pp. 109–125, 2010. (Citado en la p. [3.](#page-20-0))
- [24] Y.-S. Kung, S.-C. Chen, J.-M. Lin, and T.-C. Tseng, "FPGA-realization of a speed control IC for induction motor drive," Engineering Computations, vol. 33, no. 6, pp. 1835–1852, 2016. (Citado en la p. [3.](#page-20-0))
- [25] M. W. Naouar, A. Naassani, E. Monmasson, and I. Slama-Belkhodja, "FPGA-based speed control of synchronous machine using a P-PI controller," in 2006 IEEE International Symposium on Industrial Electronics, vol. 2, July 2006, pp. 1527–1532. (Citado en la p. [3.](#page-20-0))
- [26] O. Sandre-Hernandez, J. J. Rangel-Magdaleno, and R. Morales-Caporal, "Implementation of direct torque control for a PM synchronous machine based on FPGA," in 2016 13th International Conference on Power Electronics (CIEP), June 2016, pp. 155–160. (Citado en la p. [3.](#page-20-0))
- [27] A. Glumineau and J. de Leon Morales, Sensorless AC Electric Motor Control: Robust Advanced Design Techniques and Applications, ser. Advances in Industrial Control. Springer International Publishing, 2015. (Citado en la p. [5.](#page-22-0))
- [28] J. Chiasson, Modeling and High Performance Control of Electric Machines, ser. IEEE Press Series on Power Engineering. Wiley, 2005. (Citado en la p. [5.](#page-22-0))
- [29] H. Khalil, Nonlinear Systems. Prentice Hall, 2002. (Citado en las pp. [19,](#page-36-0) [20,](#page-37-0) [21](#page-38-0) y [22.](#page-39-0))
- [30] J. Slotine and W. Li, Applied Nonlinear Control. Prentice Hall, 1991. (Citado en las pp. [19,](#page-36-0) [20,](#page-37-0) [21](#page-38-0) y [22.](#page-39-0))
- [31] A. van der Schaft,  $L_2-Gain$  and Passivity Techniques in Nonlinear Control. Springer International Publishing, 2016. (Citado en la p. [22.](#page-39-0))
- [32] P. Borja-Rosales, "Control basado en pasividad mediante cambio de coordenadas," Master's thesis, Universidad Nacional Autonoma de Mexico, FI, 2013. (Citado en la p. [28.](#page-45-0))
- [33] A. Levant, "Higher-order sliding modes, differentiation and output-feedback control," International Journal of Control, vol. 76, no. 9-10, pp. 924–941, 2003. (Citado en la p. [42.](#page-59-2))
- [34] L. K. Vasiljevic and H. K. Khalil, "Error bounds in differentiation of noisy signals by high-gain observers," Systems & Control Letters, vol. 57, no. 10, pp. 856 – 862, 2008. (Citado en la p. [42.](#page-59-2))
- <span id="page-107-1"></span>[35] H. Mujica and G. Espinosa, "Evaluación de diferenciadores numéricos para la obtención de velocidad y aceleración en control de motores eléctricos," in Congreso Nacional de Control Automático, 2015. (Citado en las pp. [42,](#page-59-2) [43](#page-60-0) y [74.](#page-91-0))
- [36] U. Meyer-Baese, *Digital Signal Processing with Field Programmable Gate Arrays.* Springer, 2004. (Citado en la p. [54.](#page-71-1))
- <span id="page-107-0"></span>[37] N. Mohan and T. Undeland, Power electronics: converters, applications, and design. Wiley India, 2007. (Citado en la p. [62.](#page-79-1))
- <span id="page-107-2"></span>[38] D. S. Martinez-Padron, R. Alvarez-Salas, F. Pazos-Flores, G. Espinosa-Perez, and V. M. Cardenas-Galindo, "Speed tracking for a PMSM via IDA-PBC," in Congreso Nacional de Control Automático, 2017. (Citado en la p. [74.](#page-91-0))